# Package 'stplanr'

July 8, 2020

<span id="page-0-0"></span>Type Package

Title Sustainable Transport Planning

Version 0.6.2

Maintainer Robin Lovelace <rob00x@gmail.com>

Description Tools for transport planning with an emphasis on spatial transport data and non-motorized modes. Enables common transport planning tasks including: downloading and cleaning transport datasets; creating geographic ``desire lines'' from origin-destination (OD) data; route assignment, locally and via interfaces to routing services such as <http://cyclestreets.net/>; calculation of route segment attributes such as bearing and aggregate flow; and 'travel watershed' analysis. See Lovelace and Ellison (2018) <doi:10.32614/RJ-2018-053>.

#### License MIT + file LICENSE

#### BugReports <https://github.com/ropensci/stplanr/issues>

## LazyData yes

**Depends**  $R (= 3.0.2)$ 

**Imports** sp ( $>= 1.3.1$ ), curl ( $>= 3.2$ ), dplyr ( $>= 0.7.6$ ), httr ( $>= 1.3.1$ ) 1.3.1), jsonlite ( $>= 1.5$ ), stringr ( $>= 1.3.1$ ), maptools ( $>= 1.3.1$ ) 0.9.3), raster ( $>= 2.6.7$ ), rgeos ( $>= 0.3.28$ ), methods, geosphere ( $> = 1.5.7$ ), Rcpp ( $> = 0.12.1$ ), igraph ( $> = 1.2.2$ ), nabor ( $> = 0.5.0$ ), rlang ( $> = 0.2.2$ ), lwgeom ( $> = 0.1.4$ ), sf ( $> =$ 0.6.3), magrittr

**LinkingTo** ReppArmadillo ( $>= 0.9.100.5.0$ ), Repp ( $>= 0.12.18$ )

**Suggests** test that  $(>= 2.0.0)$ , knitr  $(>= 1.20)$ , rmarkdown  $(>= 1.10)$ , dodgr (>= 0.0.3), stats19, cyclestreets, pbapply, leaflet, rgdal, pct, tmap, bench, openxlsx  $(>= 4.1.0)$ , osrm, data.table, geodist, mapsapi

## VignetteBuilder knitr

URL <https://github.com/ropensci/stplanr>,

<https://docs.ropensci.org/stplanr/>

SystemRequirements GNU make

RoxygenNote 7.1.1

Encoding UTF-8

## NeedsCompilation yes

Author Robin Lovelace [aut, cre] (<https://orcid.org/0000-0001-5679-6536>), Richard Ellison [aut], Malcolm Morgan [aut] (<https://orcid.org/0000-0002-9488-9183>), Barry Rowlingson [ctb] (Author of overline), Nick Bearman [ctb] (Co-author of gclip), Nikolai Berkoff [ctb] (Co-author of line2route), Scott Chamberlain [rev] (Scott reviewed the package for rOpenSci, see https://github.com/ropensci/onboarding/issues/10), Mark Padgham [ctb], Andrea Gilardi [ctb] (<https://orcid.org/0000-0002-9424-7439>)

## Repository CRAN

Date/Publication 2020-07-08 06:20:10 UTC

## R topics documented:

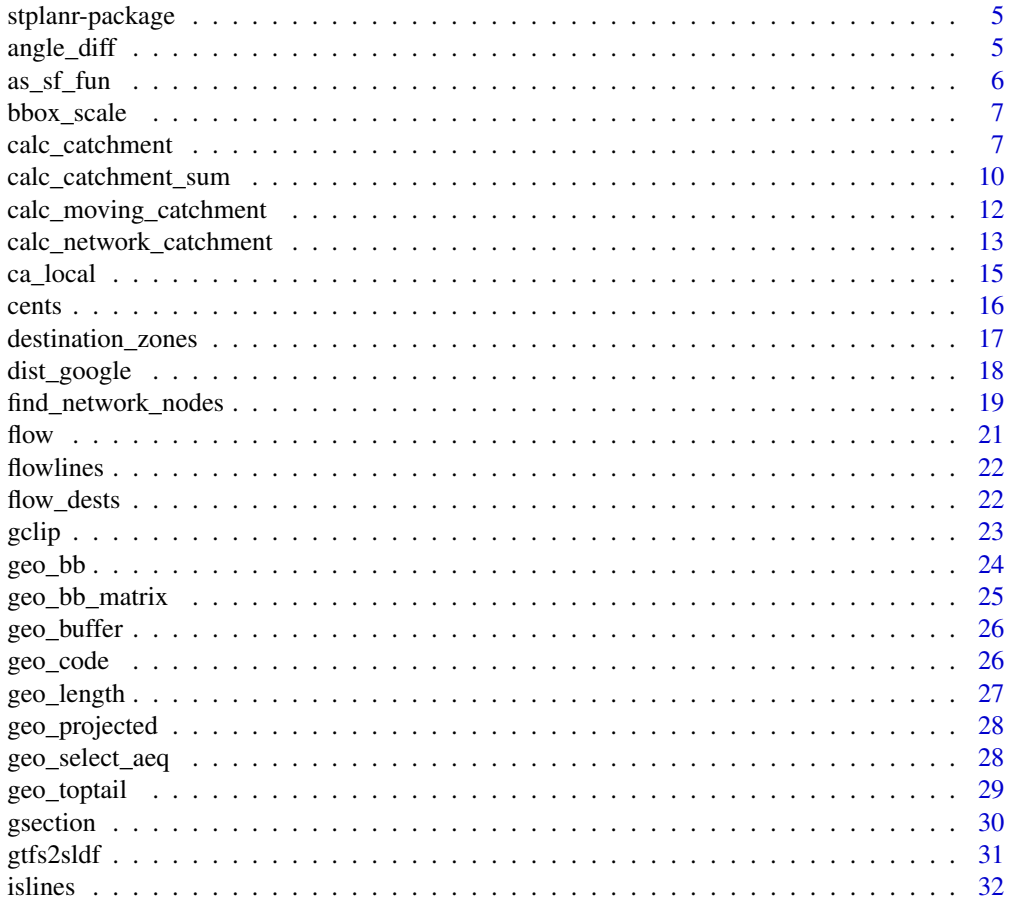

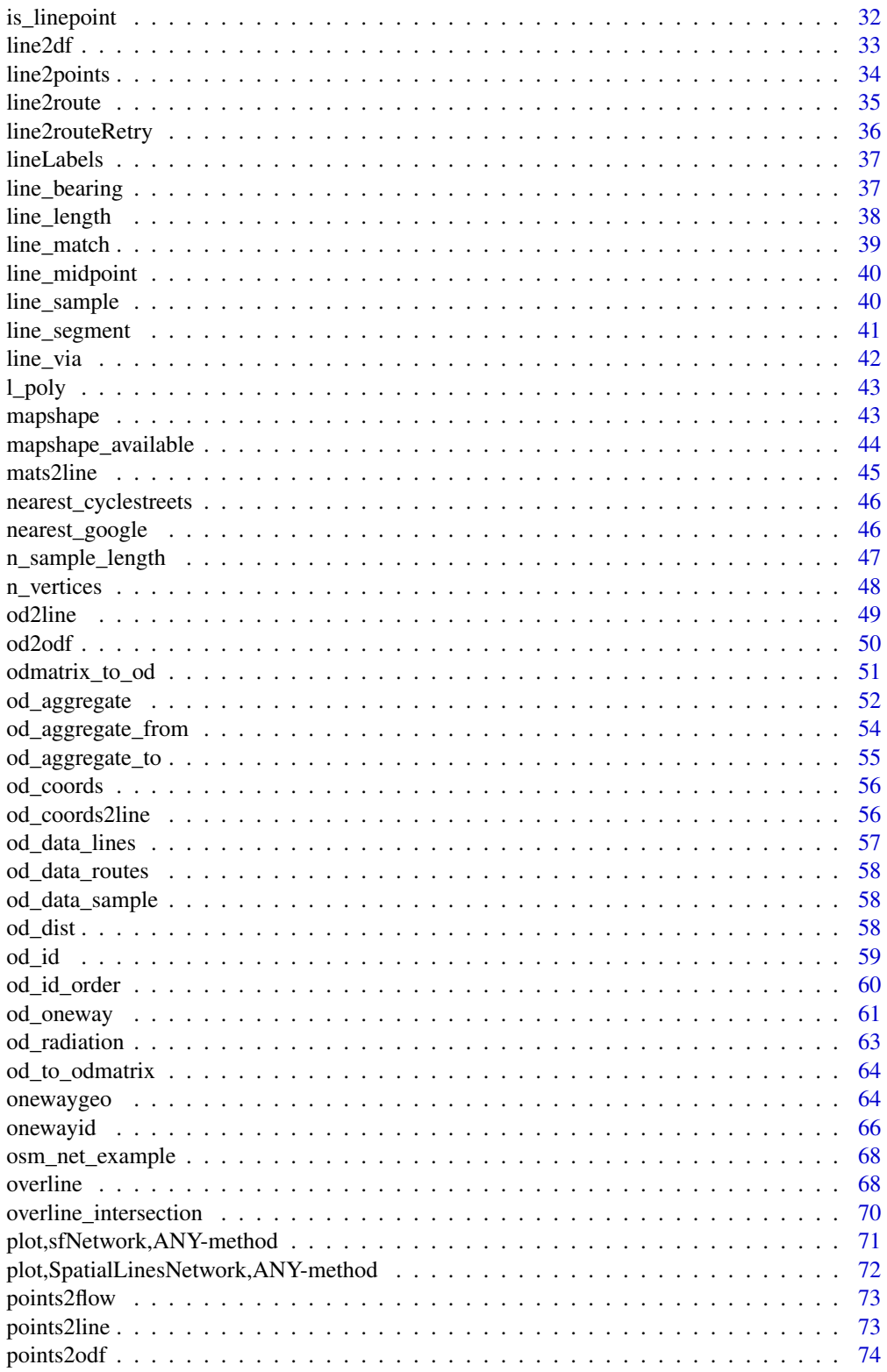

 $\overline{3}$ 

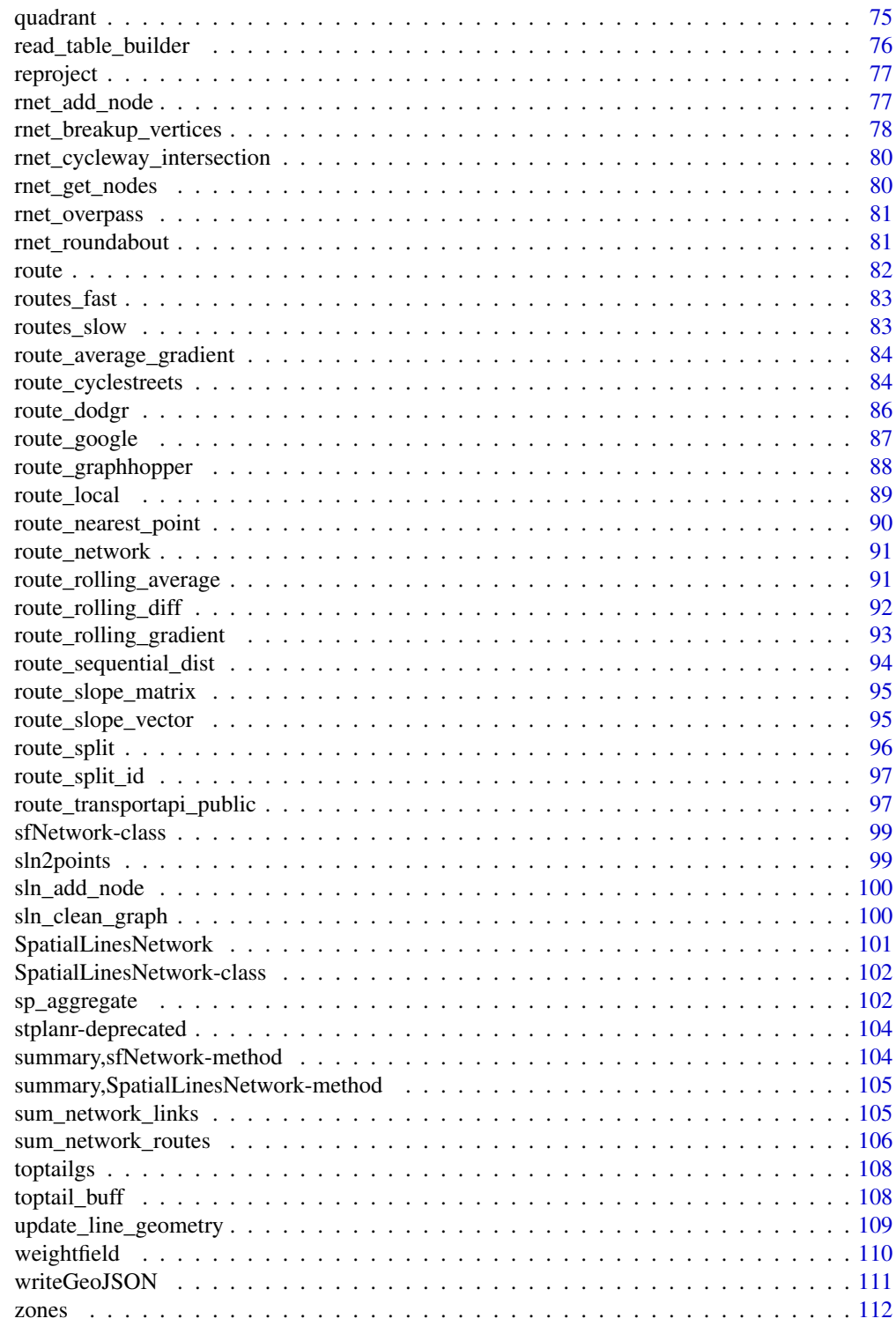

**Index** 2003 **[113](#page-112-0)** 

<span id="page-4-0"></span>

## Description

The stplanr package provides functions to access and analyse data for transportation research, including origin-destination analysis, route allocation and modelling travel patterns.

#### Interesting functions

- [overline\(\)](#page-67-1) Aggregate overlaying route lines and data intelligently
- [calc\\_catchment\(\)](#page-6-1) Create a 'catchment area' to show the areas serving a destination
- [route\\_cyclestreets\(\)](#page-83-1) Finds the fastest routes for cyclists between two places.

## Author(s)

Robin Lovelace <rob00x@gmail.com>

## See Also

<https://github.com/ropensci/stplanr>

<span id="page-4-1"></span>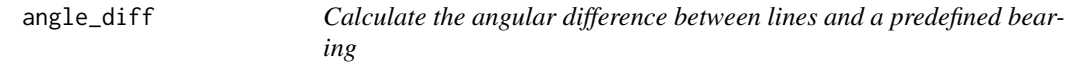

## Description

This function was designed to find lines that are close to parallel and perpendicular to some predefined route. It can return results that are absolute (contain information on the direction of turn, i.e. + or - values for clockwise/anticlockwise), bidirectional (which mean values greater than +/- 90 are impossible).

#### Usage

```
angle_diff(l, angle, bidirectional = FALSE, absolute = TRUE)
```
## Arguments

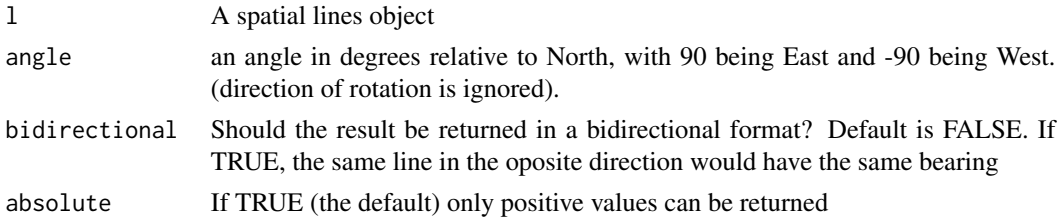

## <span id="page-5-0"></span>Details

Building on the convention used in [bearing\(\)](#page-0-0) and in many applications, North is definied as 0, East as 90 and West as -90.

## See Also

```
Other lines: geo_toptail(), is_linepoint(), line2df(), line2points(), line_bearing(),
line_match(), line_midpoint(), line_sample(), line_segment(), line_via(), mats2line(),
n_sample_length(), n_vertices(), onewaygeo(), onewayid(), points2line(), toptail_buff(),
toptailgs(), update_line_geometry()
```
## Examples

```
# Find all routes going North-South
lines_sf = od2line(od_data_sample, zones = zones_sf)
angle_diff(lines_sf[2, ], angle = 0)
angle_diff(lines_sf[2:3, ], angle = 0)
a <- angle_diff(flowlines, angle = 0, bidirectional = TRUE, absolute = TRUE)
plot(flowlines)
plot(flowlines[a < 15, ], add = TRUE, lwd = 3, col = "red")# East-West
plot(flowlines[a > 75, ], add = TRUE, lwd = 3, col = "green")
```
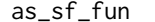

## Convert functions support sf/sp

#### Description

Convert functions support sf/sp

#### Usage

as\_sf\_fun(input, FUN, ...)

## Arguments

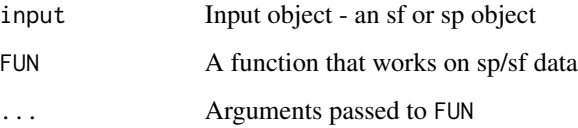

<span id="page-6-2"></span><span id="page-6-0"></span>

## Description

Takes a bounding box as an input and outputs a bounding box of a different size, centred at the same point.

## Usage

bbox\_scale(bb, scale\_factor)

## Arguments

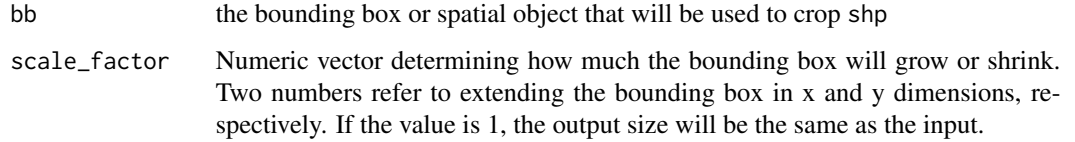

#### See Also

Other geo: [gclip\(](#page-22-1)), [geo\\_bb\\_matrix\(](#page-24-1)), [geo\\_bb\(](#page-23-1)), [mapshape\\_available\(](#page-43-1)), [mapshape\(](#page-42-1)), [quadrant\(](#page-74-1)), [reproject\(](#page-76-1))

## Examples

```
bb <- matrix(c(-1.55, 53.80, -1.50, 53.83), nrow = 2)
bb1 <- bbox_scale(bb, scale_factor = 1.05)
bb2 \leftarrow bbox_scale(bb, scale_factor = c(2, 1.05))
bb3 \leftarrow \text{bbox\_scale}(bb, 0.1)
plot(x = bb2[1, ], y = bb2[2, ])points(bb1[1, ], bb1[2, ])
points(bb3[1, ], bb3[2, ])
points(bb[1, ], bb[2, ], col = "red")
```
<span id="page-6-1"></span>calc\_catchment *Calculate catchment area and associated summary statistics.*

#### Description

Calculate catchment area and associated summary statistics.

## Usage

```
calc_catchment(
 polygonlayer,
  targetlayer,
 calccols,
 distance = 500,
 projection = paste0("+proj=aea +lat_1=90 +lat_2=-18.416667 ",
    "+lat_0=0 +lon_0=10 +x_0=0 +y_0=0 +ellps=GRS80",
    " +towgs84=0,0,0,0,0,0,0 +units=m +no_defs"),
  retainAreaProportion = FALSE,
 dissolve = FALSE,
 quadsegs = NULL
)
```
## Arguments

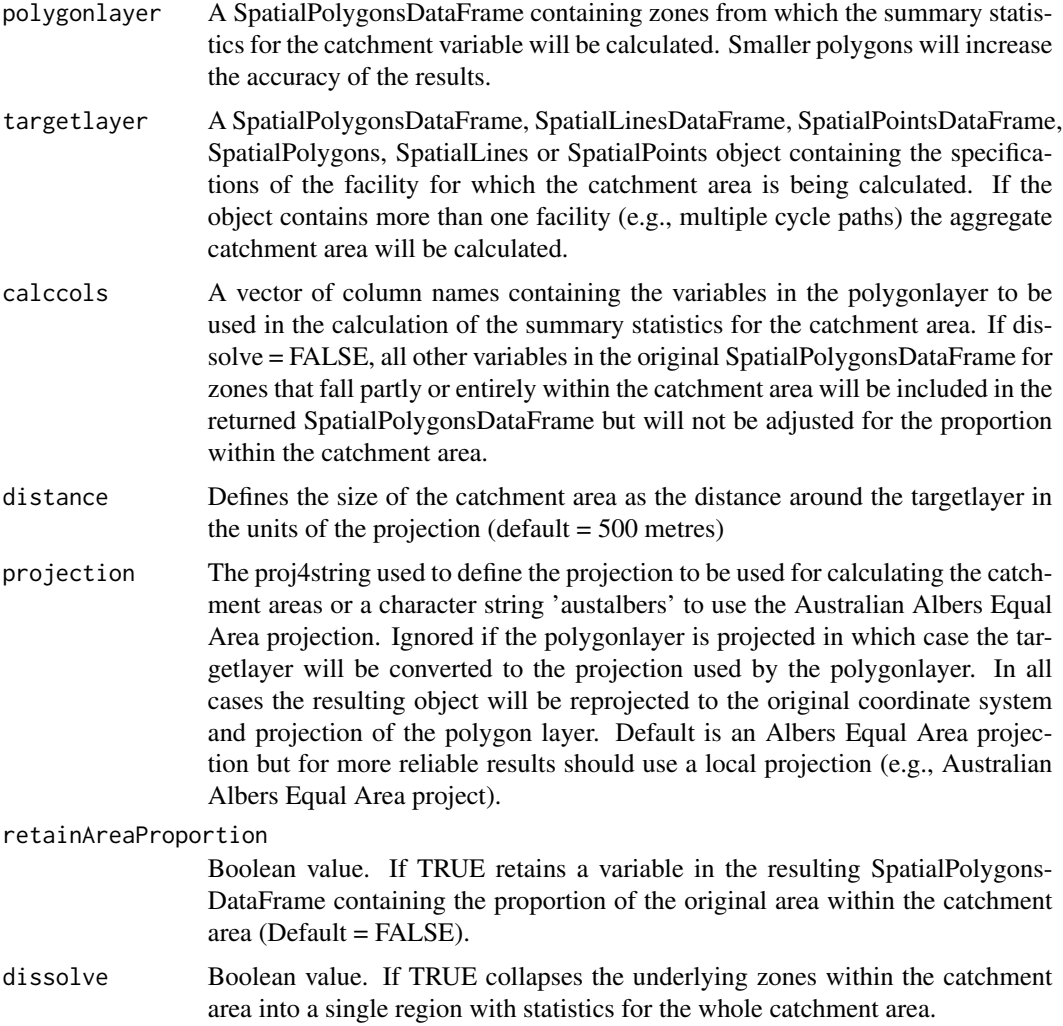

## calc\_catchment 9

quadsegs Number of line segments to use to approximate a quarter circle. Parameter passed to buffer functions, default is 5 for sp and 30 for sf.

#### Details

Calculates the catchment area of a facility (e.g., cycle path) using straight-line distance as well as summary statistics from variables available in a SpatialPolygonsDataFrame with census tracts or other zones. Assumes that the frequency of the variable is evenly distributed throughout the zone. Returns a SpatialPolygonsDataFrame.

## See Also

Other rnet: [SpatialLinesNetwork](#page-100-1), [calc\\_catchment\\_sum\(](#page-9-1)), [calc\\_moving\\_catchment\(](#page-11-1)), [calc\\_network\\_catchment\(](#page-12-1)), [find\\_network\\_nodes\(](#page-18-1)), [gsection\(](#page-29-1)), [islines\(](#page-31-2)), [lineLabels\(](#page-36-2)), [overline\(](#page-67-1)), plot, SpatialLinesNetwork, ANY-method, [plot,sfNetwork,ANY-method](#page-0-0), [rnet\\_breakup\\_vertices\(](#page-77-1)), [sln2points\(](#page-98-1)), [sum\\_network\\_links\(](#page-104-1)), [sum\\_network\\_routes\(](#page-105-1))

```
## Not run:
data_dir <- system.file("extdata", package = "stplanr")
unzip(file.path(data_dir, "smallsa1.zip"))
unzip(file.path(data_dir, "testcycleway.zip"))
salincome <- as(sf::read_sf("smallsal.shp"), "Spatial")
testcycleway <- as(sf::read_sf("testcycleway.shp"), "Spatial")
cway_catch <- calc_catchment(
 polygonlayer = sa1income,
 targetlayer = testcycleway,
 calccols = c("Total"),
 distance = 800,projection = "austalbers",
 dissolve = TRUE
)
plot(sa1income)
plot(cway_catch, add = TRUE, col = "green")
plot(testcycleway, col = "red", add = TRUE)
sa1income <- sf::read_sf("smallsa1.shp")
testcycleway <- sf::read_sf("testcycleway.shp")
f = list.files(".", "testcycleway|smallsa1")
file.remove(f)
cway_catch <- calc_catchment(
 polygonlayer = sa1income,
 targetlayer = testcycleway,
 calccols = c("Total"),
 distance = 800,
 projection = "austalbers",
 dissolve = TRUE
)
plot(sa1income$geometry)
plot(testcycleway$geometry, col = "red", add = TRUE)
plot(cway_catch["Total"], add = TRUE)
```
<span id="page-9-0"></span>## End(Not run)

<span id="page-9-1"></span>calc\_catchment\_sum *Calculate summary statistics for catchment area.*

## Description

Calculate summary statistics for catchment area.

## Usage

```
calc_catchment_sum(
 polygonlayer,
  targetlayer,
 calccols,
  distance = 500,
 projection = paste0("+proj=aea +lat_1=90 +lat_2=-18.416667",
    " +lat_0=0 +lon_0=10 +x_0=0 +y_0=0",
    " +ellps=GRS80 +towgs84=0,0,0,0,0,0,0 +units=m +no_defs"),
  retainAreaProportion = FALSE,
  quadsegs = NA
\mathcal{E}
```
## Arguments

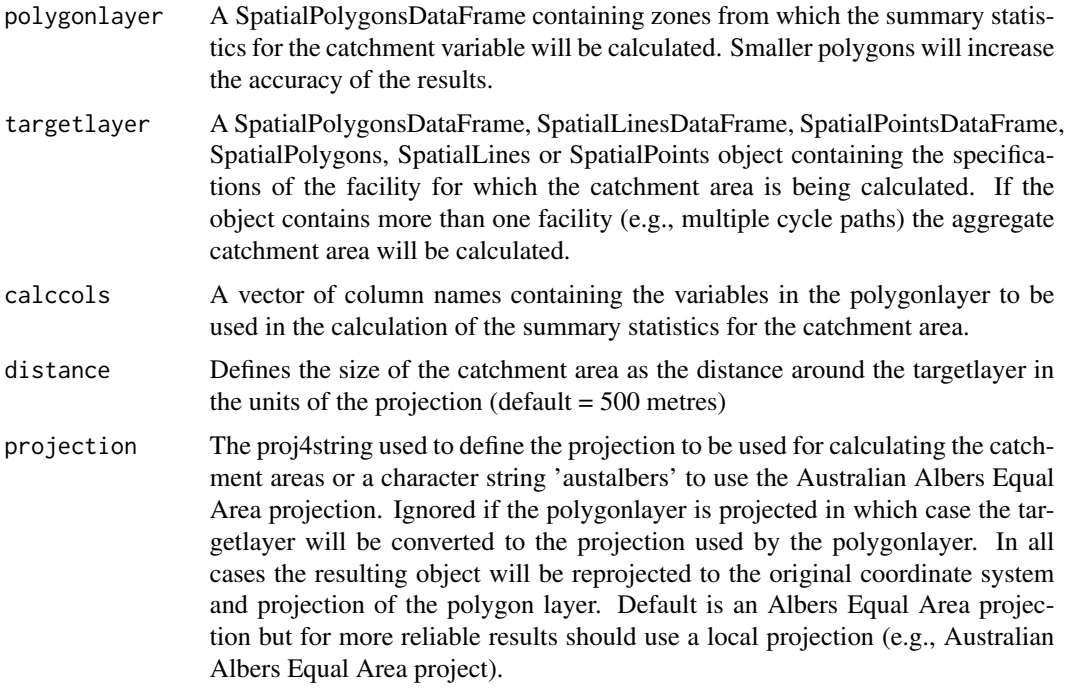

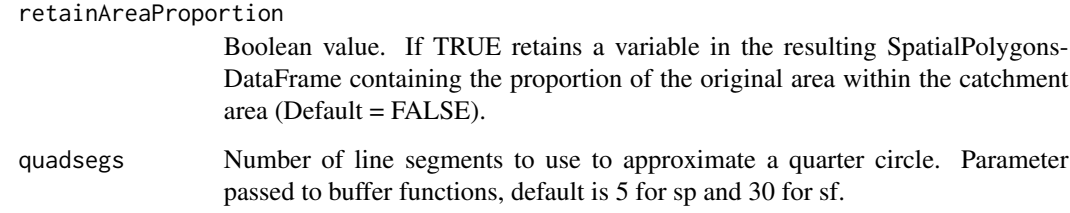

#### Details

Calculates the summary statistics for a catchment area of a facility (e.g., cycle path) using straightline distance from variables available in a SpatialPolygonsDataFrame with census tracts or other zones. Assumes that the frequency of the variable is evenly distributed throughout the zone. Returns either a single value if calccols is of length = 1, or a named vector otherwise.

#### See Also

```
Other rnet: SpatialLinesNetwork, calc_catchment(), calc_moving_catchment(), calc_network_catchment(),
find_network_nodes(gsection(islines(lineLabels(overline(), plot, SpatialLinesNetwork, ANY-metho
plot,sfNetwork,ANY-method, rnet_breakup_vertices(), sln2points(), sum_network_links(),
sum_network_routes()
```

```
## Not run:
data_dir <- system.file("extdata", package = "stplanr")
unzip(file.path(data_dir, "smallsa1.zip"))
unzip(file.path(data_dir, "testcycleway.zip"))
salincome <- readOGR(".", "smallsa1")
testcycleway <- readOGR(".", "testcycleway")
calc_catchment_sum(
  polygonlayer = sa1income,
  targetlayer = testcycleway,
  calccols = c("Total"),
  distance = 800,
  projection = "austalbers"
)
calc_catchment_sum(
  polygonlayer = sa1income,
  targetlayer = testcycleway,
  calccols = c("Total"),
  distance = 800,
  projection = "austalbers"
)
## End(Not run)
```
<span id="page-11-1"></span><span id="page-11-0"></span>calc\_moving\_catchment *Calculate summary statistics for all features independently.*

## Description

Calculate summary statistics for all features independently.

## Usage

```
calc_moving_catchment(
 polygonlayer,
  targetlayer,
  calccols,
  distance = 500,
 projection = "worldalbers",
  retainAreaProportion = FALSE
\mathcal{L}
```
## Arguments

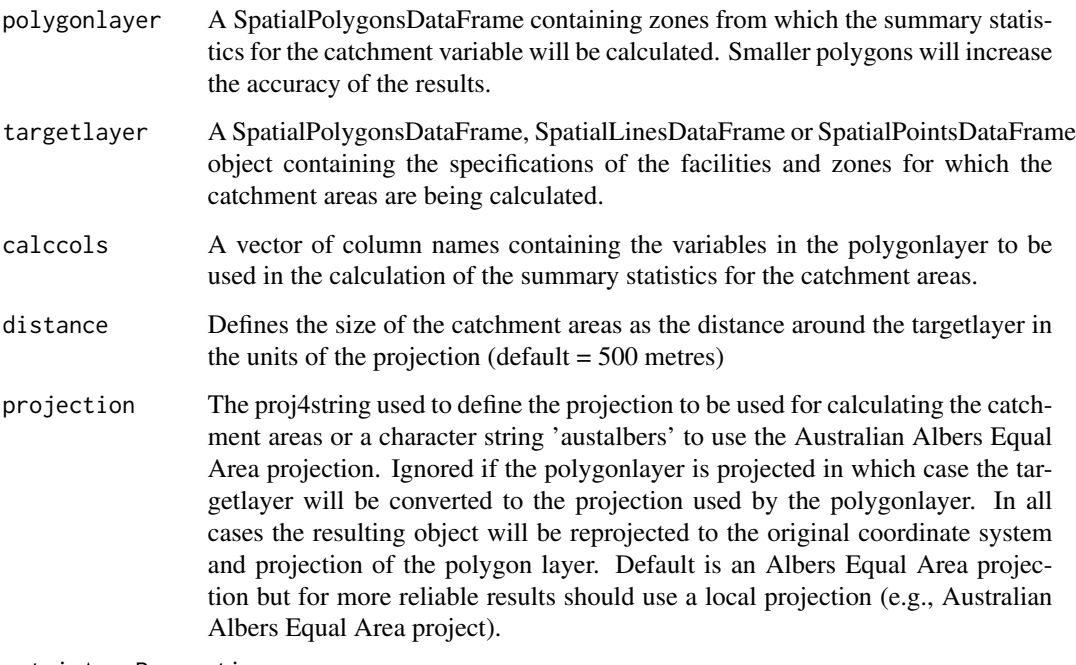

retainAreaProportion

Boolean value. If TRUE retains a variable in the resulting SpatialPolygons-DataFrame containing the proportion of the original area within the catchment area (Default = FALSE).

## <span id="page-12-0"></span>Details

Calculates the summary statistics for a catchment area of multiple facilities or zones using straightline distance from variables available in a SpatialPolygonsDataFrame with census tracts or other zones. Assumes that the frequency of the variable is evenly distributed throughout the zone. Returns the original source dataframe with additional columns with summary variables.

## See Also

```
Other rnet: SpatialLinesNetwork, calc_catchment_sum(), calc_catchment(), calc_network_catchment(),
find_network_nodes(gsection(islines(lineLabels(overline(), plot, SpatialLinesNetwork, ANY-metho
plot,sfNetwork,ANY-method, rnet_breakup_vertices(), sln2points(), sum_network_links(),
sum_network_routes()
```
## Examples

```
## Not run:
data_dir <- system.file("extdata", package = "stplanr")
unzip(file.path(data_dir, "smallsa1.zip"))
unzip(file.path(data_dir, "testcycleway.zip"))
salincome <- readOGR(".", "smallsa1")
testcycleway <- readOGR(".", "testcycleway")
calc_moving_catchment(
 polygonlayer = sa1income,
 targetlayer = testcycleway,
 calccols = c("Total"),
 distance = 800,
 projection = "austalbers"
)
## End(Not run)
```
<span id="page-12-1"></span>calc\_network\_catchment

*Calculate catchment area and associated summary statistics using network.*

## Description

Calculate catchment area and associated summary statistics using network.

## Usage

```
calc_network_catchment(
  sln,
  polygonlayer,
  targetlayer,
  calccols,
  maximpedance = 1000,
```

```
distance = 100,
 projection = paste0("+proj=aea +lat_1=90 +lat_2=-18.416667",
    " +lat_0=0 +lon_0=10 +x_0=0 +y_0=0",
   " +ellps=GRS80 +towgs84=0,0,0,0,0,0,0 +units=m +no_defs"),
 retainAreaProportion = FALSE,
 dissolve = FALSE
)
```
## Arguments

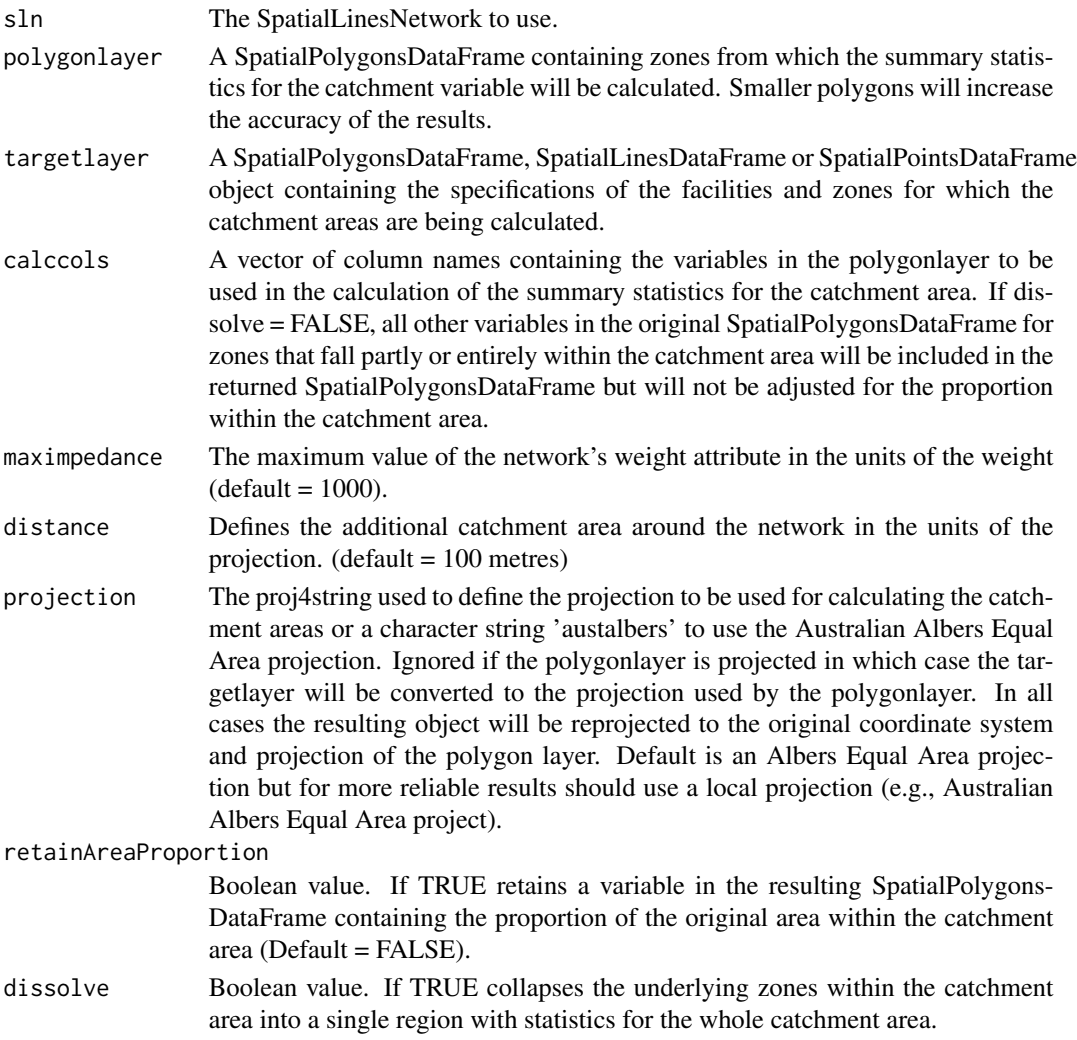

## Details

Calculates the catchment area of a facility (e.g., cycle path) using network distance (or other weight variable) as well as summary statistics from variables available in a SpatialPolygonsDataFrame with census tracts or other zones. Assumes that the frequency of the variable is evenly distributed throughout the zone. Returns a SpatialPolygonsDataFrame.

#### <span id="page-14-0"></span>ca\_local 15

## See Also

```
Other rnet: SpatialLinesNetwork, calc_catchment_sum(), calc_catchment(), calc_moving_catchment(),
find_network_nodes(gsection(islines(lineLabels(overline(),plot,SpatialLinesNetwork,ANY-metho
plot,sfNetwork,ANY-method, rnet_breakup_vertices(), sln2points(), sum_network_links(),
sum_network_routes()
```
## Examples

```
## Not run:
data_dir <- system.file("extdata", package = "stplanr")
unzip(file.path(data_dir, "smallsa1.zip"), exdir = tempdir())
unzip(file.path(data_dir, "testcycleway.zip"), exdir = tempdir())
unzip(file.path(data_dir, "sydroads.zip"), exdir = tempdir())
salincome <- readOGR(tempdir(), "smallsa1")
testcycleway <- readOGR(tempdir(), "testcycleway")
sydroads <- readOGR(tempdir(), "roads")
sydnetwork <- SpatialLinesNetwork(sydroads)
calc_network_catchment(
 sln = sydnetwork,
 polygonlayer = sa1income,
 targetlayer = testcycleway,
 calccols = c("Total"),
 maximpedance = 800,distance = 200,
 projection = "austalbers",
 dissolve = TRUE
\lambda## End(Not run)
```
ca\_local *SpatialPointsDataFrame representing road traffic deaths*

## Description

This dataset represents the type of data downloaded and cleaned using stplanr functions. It represents a very small sample (with most variables stripped) of open data from the UK's Stats19 dataset.

## Usage

```
data(ca_local)
```
#### Format

A SpatialPointsDataFrame with 11 rows and 2 columns

16 cents control to the control of the control of the control of the control of the control of the control of the control of the control of the control of the control of the control of the control of the control of the con

## Examples

```
## Not run:
# Generate data
ac <- read_stats19_ac()
ca <- read_stats19_ca()
ve <- read_stats19_ve()
library(dplyr)
ca_ac <- inner_join(ca, ac)
ca_cycle <- ca_ac %>%
  filter(Casualty_Severity == "Fatal" & !is.na(Latitude)) %>%
  select(Age = Age_of_Casualty, Mode = Casualty_Type, Longitude, Latitude)
ca_sp <- sp::SpatialPointsDataFrame(coords = ca_cycle[3:4], data = ca_cycle[1:2])
data("route_network")
proj4string(ca_sp) <- proj4string(route_network)
bb <- bb2poly(route_network)
ca_local <- ca_sp[bb, ]
## End(Not run)
```
<span id="page-15-1"></span>cents *Spatial points representing home locations*

#### Description

These points represent population-weighted centroids of Medium Super Output Area (MSOA) zones within a 1 mile radius of of my home when I was writing this package.

#### Usage

```
data(cents)
```
## Format

A spatial dataset with 8 rows and 5 variables

#### Details

- geo\_code the official code of the zone
- MSOA11NM name zone name
- percent\_fem the percent female
- avslope average gradient of the zone

Cents was generated from the data repository pct-data: https://github.com/npct/pct-data. This data was accessed from within the pct repo: https://github.com/npct/pct, using the following code:

<span id="page-15-0"></span>

<span id="page-16-0"></span>destination\_zones 17

#### Examples

## Not run: cents plot(cents)

## End(Not run)

<span id="page-16-1"></span>destination\_zones *Example destinations data*

## Description

This dataset represents trip destinations on a different geographic level than the origins stored in the object cents.

## Usage

data(destination\_zones)

#### Format

A spatial dataset with 87 features

## See Also

Other example data: [flow\\_dests](#page-21-1), [flowlines](#page-21-2), [flow](#page-20-1), [route\\_network](#page-90-1), [routes\\_fast](#page-82-1), [routes\\_slow](#page-82-2)

```
## Not run:
# This is how the dataset was constructed - see
# http://cowz.geodata.soton.ac.uk/download/
download.file(
  "http://cowz.geodata.soton.ac.uk/download/files/COWZ_EW_2011_BFC.zip",
  "COWZ_EW_2011_BFC.zip"
)
unzip("COWZ_EW_2011_BFC.zip")
wz <- raster::shapefile("COWZ_EW_2011_BFC.shp")
to_remove <- list.files(pattern = "COWZ", full.names = TRUE, recursive = TRUE)
file.remove(to_remove)
proj4string(wz)
wz <- sp::spTransform(wz, proj4string(zones))
destination_zones <- wz[zones, ]
plot(destination_zones)
devtools::use_data(destination_zones)
head(destination_zones@data)
destinations <- rgeos::gCentroid(destinations, byid = TRUE)
destinations <- sp::SpatialPointsDataFrame(destinations, destination_zones@data)
```

```
devtools::use_data(destinations, overwrite = TRUE)
destinations_sf <- sf::st_as_sf(destinations)
devtools::use_data(destinations_sf)
```
## End(Not run)

dist\_google *Return travel network distances and time using the Google Maps API*

#### Description

Return travel network distances and time using the Google Maps API

## Usage

```
dist_google(
  from,
  to,
  google_api = Sys.getenv("GOOGLEDIST"),
  g_units = "metric",
 mode = c("bicycling", "walking", "driving", "transit"),
  arrival_time = "")
```
## Arguments

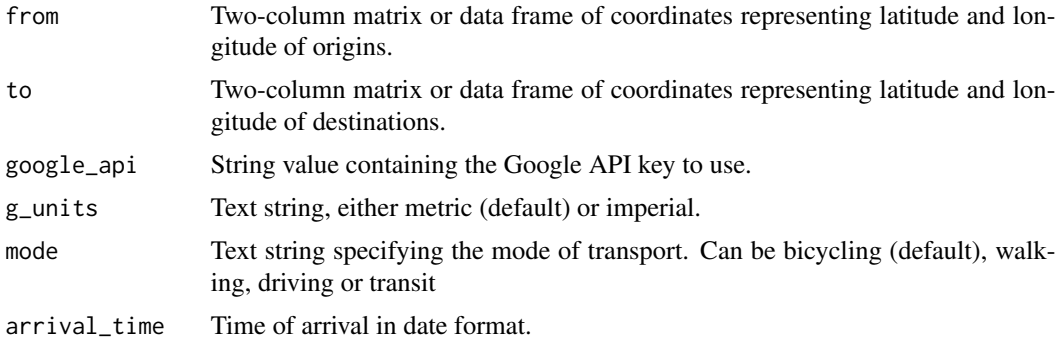

## Details

Absent authorization, the google API is limited to a maximum of 100 simultaneous queries, and so will, for example, only returns values for up to 10 origins times 10 destinations.

## Details

Estimate travel times accounting for the road network - see [https://developers.google.com/](https://developers.google.com/maps/documentation/distance-matrix/) [maps/documentation/distance-matrix/](https://developers.google.com/maps/documentation/distance-matrix/) Note: Currently returns the json object returned by the Google Maps API and uses the same origins and destinations.

<span id="page-17-0"></span>

## <span id="page-18-0"></span>See Also

```
Other od: od2line(), od2odf(), od_aggregate_from(), od_aggregate_to(), od_aggregate(),
od_coords2line(), od_coords(), od_dist(), od_id, od_oneway(), od_radiation(), od_to_odmatrix(),
odmatrix_to_od(), points2flow(), points2odf(), sp_aggregate()
```
#### Examples

```
## Not run:
# Distances from one origin to one destination
from <-c(-46.3, -23.4)to \leftarrow c(-46.4, -23.4)
dist_google(from = from, to = to, mode = "walking") # not supported on last test
dist_google(from = from, to = to, mode = "driving")dist_google(from = c(0, 52), to = c(0, 53))
data("cents")
# Distances from between all origins and destinations
dists_cycle <- dist_google(from = cents, to = cents)
dists_drive <- dist_google(cents, cents, mode = "driving")
dists_trans <- dist_google(cents, cents, mode = "transit")
dists_trans_am <- dist_google(cents, cents,
 mode = "transit",
 arrival_time = strptime("2016-05-27 09:00:00",
    format = "%Y-%m-%d %H:%M:%S", tz = "BST"
 )
\mathcal{L}# Find out how much longer (or shorter) cycling takes than walking
summary(dists_cycle$duration / dists_trans$duration)
# Difference between travelling now and for 9am arrival
summary(dists_trans_am$duration / dists_trans$duration)
odf <- points2odf(cents)
odf <- cbind(odf, dists)
head(odf)
flow <- points2flow(cents)
# show the results for duration (thicker line = shorter)
plot(flow, lwd = mean(odf$duration) / odf$duration)
dist_google(c("Hereford"), c("Weobley", "Leominster", "Kington"))
dist_google(c("Hereford"), c("Weobley", "Leominster", "Kington"),
 mode = "transit", arrival_time = strptime("2016-05-27 17:30:00",
    format = "%Y-%m-%d %H:%M:%S", tz = "BST"
 )
)
## End(Not run)
```
<span id="page-18-1"></span>find\_network\_nodes *Find graph node ID of closest node to given coordinates*

## **Description**

Find graph node ID of closest node to given coordinates

## Usage

find\_network\_nodes(sln,  $x$ ,  $y$  = NULL, maxdist = 1000)

#### Arguments

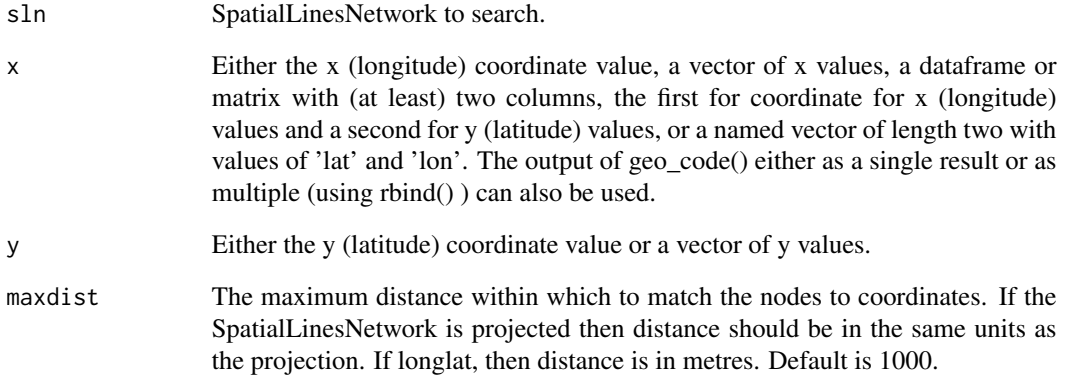

#### Value

An integer value with the ID of the node closest to (x,y) with a value of NA the closest node is further than maxdist from  $(x,y)$ . If x is a vector, returns a vector of Node IDs.

## Details

Finds the node ID of the closest point to a single coordinate pair (or a set of coordinates) from a SpatialLinesNetwork.

## See Also

```
Other rnet: SpatialLinesNetwork, calc_catchment_sum(), calc_catchment(), calc_moving_catchment(),
calc_network_catchment(gsection(islines(lineLabels(overline(), plot, SpatialLinesNetwork, ANY-m
plot,sfNetwork,ANY-method, rnet_breakup_vertices(), sln2points(), sum_network_links(),
sum_network_routes()
```

```
data(routes_fast)
rnet <- overline(routes_fast, attrib = "length")
sln <- SpatialLinesNetwork(rnet)
find_network_nodes(sln, -1.516734, 53.828)
```
## <span id="page-20-1"></span><span id="page-20-0"></span>Description

This dataset represents commuter flows (work travel) between origin and destination zones (see [cents\(\)](#page-15-1)). The data is from the UK and is available as open data: [http://wicid.ukdataservice.](http://wicid.ukdataservice.ac.uk/) [ac.uk/](http://wicid.ukdataservice.ac.uk/).

#### Usage

data(flow)

## Format

A data frame with 49 rows and 15 columns

## Details

The variables are as follows:

- Area.of.residence. id of origin zone
- Area.of.workplace id of destination zone
- All. Travel to work flows by all modes
- [,4:15]. Flows for different modes
- id. unique id of flow

Although these variable names are unique to UK data, the data structure is generalisable and typical of flow data from any source. The key variables are the origin and destination ids, which link to the cents georeferenced spatial objects.

## See Also

Other example data: [destination\\_zones](#page-16-1), [flow\\_dests](#page-21-1), [flowlines](#page-21-2), [route\\_network](#page-90-1), [routes\\_fast](#page-82-1), [routes\\_slow](#page-82-2)

```
## Not run:
# This is how the dataset was constructed - see
# https://github.com/npct/pct - if download to ~/repos
flow <- readRDS("~/repos/pct/pct-data/national/flow.Rds")
data(cents)
o <- flow$Area.of.residence %in% cents$geo_code[-1]
d <- flow$Area.of.workplace %in% cents$geo_code[-1]
flow <- flow[o & d, ] # subset flows with o and d in study area
library(devtools)
flow$id <- paste(flow$Area.of.residence, flow$Area.of.workplace)
```

```
use_data(flow, overwrite = TRUE)
# Convert flows to spatial lines dataset
flowlines <- od2line(flow = flow, zones = cents)
# use_data(flowlines, overwrite = TRUE)
# Convert flows to routes
routes_fast <- line2route(l = flowlines, plan = "fastest")
routes_slow <- line2route(l = flowlines, plan = "quietest")
use_data(routes_fast)
use_data(routes_slow)
routes_fast_sf <- sf::st_as_sf(routes_fast)
routes_slow_sf <- sf::st_as_sf(routes_slow)
## End(Not run)
```
flowlines *spatial lines dataset of commuter flows*

## Description

Flow data after conversion to a spatial format with [od2line\(\)](#page-48-1) (see [flow\(\)](#page-20-1)).

#### Format

A spatial lines dataset with 49 rows and 15 columns

## See Also

Other example data: [destination\\_zones](#page-16-1), [flow\\_dests](#page-21-1), [flow](#page-20-1), [route\\_network](#page-90-1), [routes\\_fast](#page-82-1), [routes\\_slow](#page-82-2)

<span id="page-21-1"></span>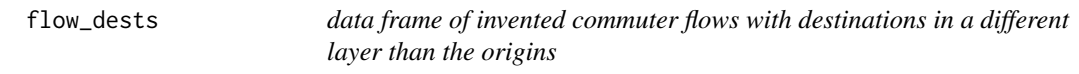

## Description

data frame of invented commuter flows with destinations in a different layer than the origins

#### Usage

data(flow\_dests)

#### <span id="page-22-0"></span>gclip 23

## Format

A data frame with 49 rows and 15 columns

## See Also

Other example data: [destination\\_zones](#page-16-1), [flowlines](#page-21-2), [flow](#page-20-1), [route\\_network](#page-90-1), [routes\\_fast](#page-82-1), [routes\\_slow](#page-82-2)

## Examples

```
## Not run:
# This is how the dataset was constructed
flow_dests <- flow
flow_dests$Area.of.workplace <- sample(x = destinations$WZ11CD, size = nrow(flow))
flow_dests <- dplyr::rename(flow_dests, WZ11CD = Area.of.workplace)
devtools::use_data(flow_dests)
```
## End(Not run)

<span id="page-22-1"></span>gclip *Crops spatial object x to the bounding box of spatial object (or matrix) b*

## Description

This function is a cross between the spatial subsetting funtions such as sp::over(), rgeos::gIntersects() etc, and the cropping functions of raster::crop() and rgeos::gIntersection(). The output is the subset of spatial object a with an outline described by a square bounding box. The utility of such a function is illustrated in the following question: [http://gis.stackexchange.com/questions/](http://gis.stackexchange.com/questions/46954/clip-spatial-object-to-bounding-box-in-r/) [46954/clip-spatial-object-to-bounding-box-in-r/](http://gis.stackexchange.com/questions/46954/clip-spatial-object-to-bounding-box-in-r/).

## Usage

gclip(shp, bb)

## Arguments

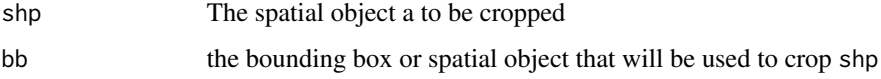

## See Also

```
Other geo: bbox_scale(), geo_bb_matrix(), geo_bb(), mapshape_available(), mapshape(),
quadrant(), reproject()
```
## Examples

```
data(cents)
cb \leq rgeos::gBuffer(cents[8, ], width = 0.012, byid = TRUE)
plot(cents)
plot(cb, add = TRUE)
clipped <- gclip(cents, cb)
plot(clipped, add = TRUE)
clipped$avslope # gclip also returns the data attribute
points(clipped)
points(cents[cb, ], col = "red") # note difference
gclip(cents_sf, cb)
```
<span id="page-23-1"></span>geo\_bb *Flexible function to generate bounding boxes*

## Description

Takes a geographic object or bounding box as an input and outputs a bounding box, represented as a bounding box, corner points or rectangular polygon.

## Usage

```
geo_bb(
  shp,
  scale_factor = 1,
 distance = 0,
 output = c("polygon", "points", "bb")
)
```
## Arguments

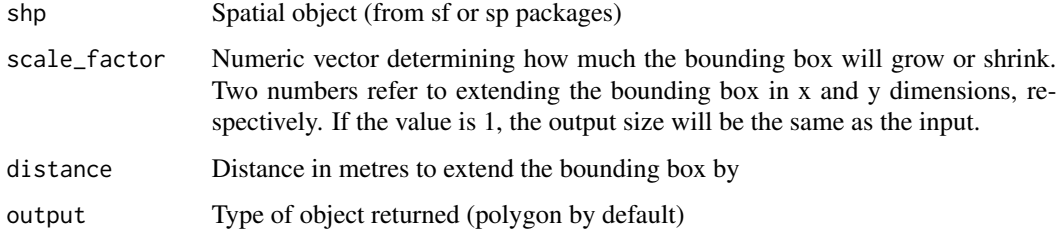

## See Also

bb\_scale

```
Other geo: bbox_scale(), gclip(), geo_bb_matrix(), mapshape_available(), mapshape(),
quadrant(), reproject()
```
<span id="page-23-0"></span>

## <span id="page-24-0"></span>geo\_bb\_matrix 25

#### Examples

```
# Simple features implementation:
shp <- routes_fast_sf
shp_bb <- geo_bb(shp, distance = 100)
plot(shp_bb, col = "red", reset = FALSE)
plot(geo_bb(routes_fast_sf, scale_factor = 0.8), col = "green", add = TRUE)
plot(geo_bb(routes_fast_sf, output = "points"), add = TRUE)
plot(routes_fast_sf$geometry, add = TRUE)
geo_bb(root) sat, scale_factor = c(2, 1.1), output = "bb")
# sp implemantation
shp <- routes_fast
\n  <i>shp_b &lt;- geo_b(b(shp, distance = 100)</i>\nplot(shp_bb, col = "red")
plot(geo_bb(routes_fast, scale_factor = 0.8), col = "green", add = TRUE)plot(geo_bb(sp::bbox(routes_fast)), add = TRUE) # works on bb also
plot(geo_bb(routes_fast, output = "points"), add = TRUE)
```
geo\_bb\_matrix *Create matrix representing the spatial bounds of an object*

## Description

Converts a range of spatial data formats into a matrix representing the bounding box

#### Usage

```
geo_bb_matrix(shp)
```
## Arguments

shp Spatial object (from sf or sp packages)

## See Also

Other geo: [bbox\\_scale\(](#page-6-2)), [gclip\(](#page-22-1)), [geo\\_bb\(](#page-23-1)), [mapshape\\_available\(](#page-43-1)), [mapshape\(](#page-42-1)), [quadrant\(](#page-74-1)), [reproject\(](#page-76-1))

```
geo_bb_matrix(routes_fast)
geo_bb_matrix(routes_fast_sf)
geo_bb_matrix(cents[1, ])
geo_bb_matrix(c(-2, 54))
geo_bb_matrix(sf::st_coordinates(cents_sf))
```
<span id="page-25-0"></span>

#### Description

This function solves the problem that buffers will not be circular when used on non-projected data.

## Usage

 $geo_buffer(shp, dist = NULL, width = NULL, ...)$ 

## Arguments

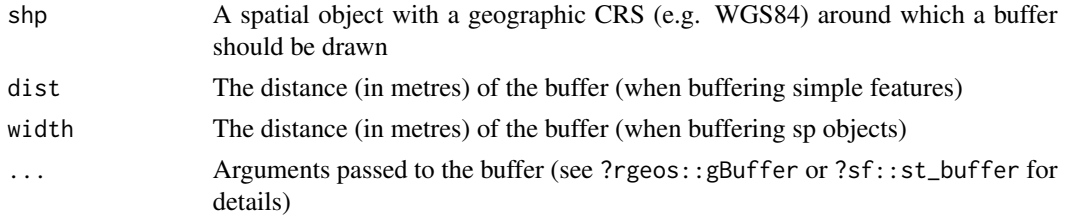

## Examples

```
buff_sp <- geo_buffer(routes_fast, width = 100)
class(buff_sp)
plot(buff_sp, col = "red")
routes_fast_sf <- sf::st_as_sf(routes_fast)
buff_sf <- geo_buffer(routes_fast_sf, dist = 50)
plot(buff_sf$geometry, add = TRUE)
geo_buffer(routes_fast_sf$geometry, dist = 50)
```
geo\_code *Convert text strings into points on the map*

#### Description

Generate a lat/long pair from data using Google's geolocation API.

## Usage

```
geo_code(
  address,
  service = "nominatim",
 base_url = "https://maps.google.com/maps/api/geocode/json",
  return_all = FALSE,
  pat = NULL
)
```
## <span id="page-26-0"></span>geo\_length 27

## Arguments

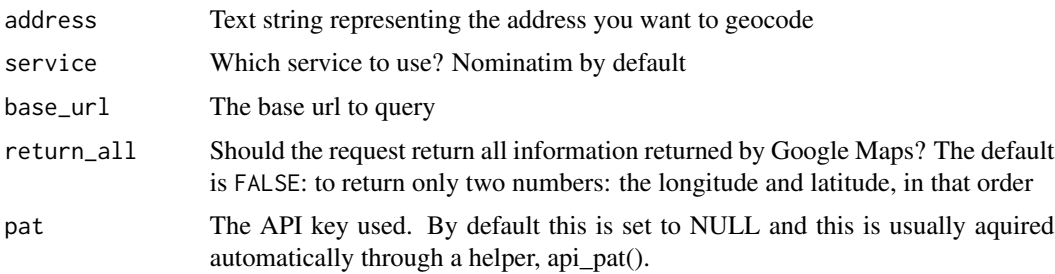

## See Also

Other nodes: [nearest\\_google\(](#page-45-1))

## Examples

```
## Not run:
geo_code(address = "Hereford")
geo_code("LS7 3HB")
geo_code("hereford", return_all = TRUE)
# needs api key in .Renviron
geo_code("hereford", service = "google", pat = Sys.getenv("GOOGLE"), return_all = TRUE)
```
## End(Not run)

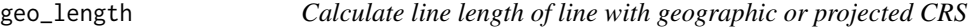

## Description

Takes a line (represented in sf or sp classes) and returns a numeric value representing distance in meters.

## Usage

```
geo_length(shp)
```
## Arguments

shp A spatial line object

```
geo_length(routes_fast)
geo_length(routes_fast_sf)
```
<span id="page-27-0"></span>

## Description

This function performs operations on projected data.

#### Usage

geo\_projected(shp, fun, crs, silent, ...)

#### Arguments

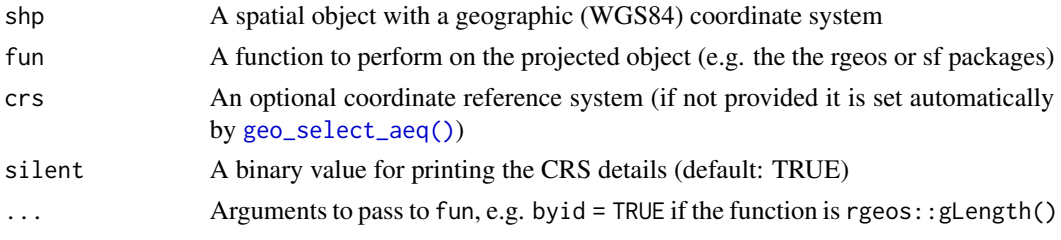

## Examples

```
shp <- routes_fast_sf[2:4, ]
plot(geo_projected(shp, sf::st_buffer, dist = 100)$geometry)
shp <- routes_fast[2:4, ]
geo_projected(shp, fun = rgeos::gBuffer, width = 100, byid = TRUE)
rlength <- geo_projected(routes_fast, fun = rgeos::gLength, byid = TRUE)
plot(routes_fast$length, rlength)
```
<span id="page-27-1"></span>geo\_select\_aeq *Select a custom projected CRS for the area of interest*

## Description

This function takes a spatial object with a geographic (WGS84) CRS and returns a custom projected CRS focussed on the centroid of the object. This function is especially useful for using units of metres in all directions for data collected anywhere in the world.

## Usage

```
geo_select_aeq(shp)
```
#### Arguments

shp A spatial object with a geographic (WGS84) coordinate system

## <span id="page-28-0"></span>geo\_toptail 29

## Details

The function is based on this stackexchange answer: [http://gis.stackexchange.com/questions](http://gis.stackexchange.com/questions/121489)/ [121489](http://gis.stackexchange.com/questions/121489)

#### Examples

```
sp::bbox(routes_fast)
new_crs <- geo_select_aeq(routes_fast)
rf_projected <- sp::spTransform(routes_fast, new_crs)
sp::bbox(rf_projected)
line_length <- rgeos::gLength(rf_projected, byid = TRUE)
plot(line_length, rf_projected$length)
shp <- zones_sf
geo_select_aeq(shp)
```
<span id="page-28-1"></span>geo\_toptail *Clip the first and last n metres of SpatialLines*

## Description

Takes lines and removes the start and end point, to a distance determined by the user.

#### Usage

```
geo_toptail(l, toptail_dist, ...)
```
## Arguments

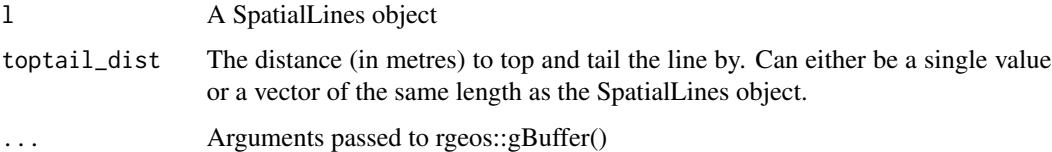

## Details

Note: [toptailgs\(\)](#page-107-2) is around 10 times faster, but only works on data with geographic CRS's due to its reliance on the geosphere package.

## See Also

Other lines: [angle\\_diff\(](#page-4-1)), [is\\_linepoint\(](#page-31-1)), [line2df\(](#page-32-1)), [line2points\(](#page-33-1)), [line\\_bearing\(](#page-36-1)), [line\\_match\(](#page-38-1)), [line\\_midpoint\(](#page-39-1)), [line\\_sample\(](#page-39-2)), [line\\_segment\(](#page-40-1)), [line\\_via\(](#page-41-1)), [mats2line\(](#page-44-1)), [n\\_sample\\_length\(](#page-46-1)), [n\\_vertices\(](#page-47-1)), [onewaygeo\(](#page-63-1)), [onewayid\(](#page-65-1)), [points2line\(](#page-72-1)), [toptail\\_buff\(](#page-107-1)), [toptailgs\(](#page-107-2)), [update\\_line\\_geometry\(](#page-108-1))

30 gsection and the set of the set of the set of the set of the set of the set of the set of the set of the set of the set of the set of the set of the set of the set of the set of the set of the set of the set of the set

## Examples

```
l \le routes_fast[2:4, ]
l_toptail <- geo_toptail(l, toptail_dist = 300)
plot(l)
plot(l_toptail, col = "red", add = TRUE, lwd = 3)plot(cents, col = "blue", add = TRUE, pch = 15)
# Note the behaviour when the buffer size removes lines
r_toptail <- geo_toptail(l, toptail_dist = 900)
nrow(r_toptail)
plot(r_toptail, lwd = 9, add = TRUE) # short route removed
l \leftarrow sf::st_as_sf(l)l_top_tail <- geo_toptail(l, 300)
l_top_tail
plot(sf::st_geometry(l_top_tail))
plot(sf::st_geometry(geo_toptail(l, 900)), lwd = 9, add = TRUE)
```
<span id="page-29-1"></span>gsection *Function to split overlapping SpatialLines into segments*

## Description

Divides SpatialLinesDataFrame objects into separate Lines. Each new Lines object is the aggregate of a single number of aggregated lines.

#### Usage

 $gsection(s1, buffer\_dist = 0)$ 

## Arguments

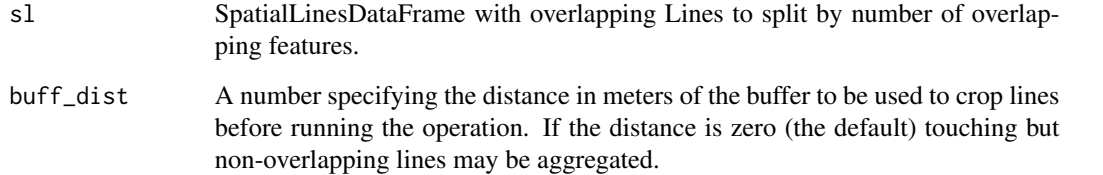

## See Also

Other rnet: [SpatialLinesNetwork](#page-100-1), [calc\\_catchment\\_sum\(](#page-9-1)), [calc\\_catchment\(](#page-6-1)), [calc\\_moving\\_catchment\(](#page-11-1)), [calc\\_network\\_catchment\(](#page-12-1)), [find\\_network\\_nodes\(](#page-18-1)), [islines\(](#page-31-2)), [lineLabels\(](#page-36-2)), [overline\(](#page-67-1)), [plot,SpatialLinesNetwork,ANY-method](#page-0-0), [plot,sfNetwork,ANY-method](#page-0-0), [rnet\\_breakup\\_vertices\(](#page-77-1)), [sln2points\(](#page-98-1)), [sum\\_network\\_links\(](#page-104-1)), [sum\\_network\\_routes\(](#page-105-1))

<span id="page-29-0"></span>

#### <span id="page-30-0"></span>gtfs $2s$ ldf  $31$

## Examples

```
sl <- routes_fast[2:4, ]
rsec <- gsection(sl)
rsec_buff <- gsection(sl, buff_dist = 1)
plot(s1[1], 1wd = 9, col = 1:nrow(s1))plot(rsec, col = 5 + (1:length(rsec)), add = TRUE, 1wd = 3)
plot(rsec_buff, col = 5 + (1:length(rsec_buff)), add = TRUE, 1wd = 3)
sl <- routes_fast_sf[2:4, ]
rsec <- gsection(sl)
rsec <- gsection(sl, buff_dist = 100) # 4 features: issue
```
gtfs2sldf *Import GTFS shapes and route data to SpatialLinesDataFrame.*

## Description

Takes a string with the file path of the zip file with the GTFS feed, imports the shapes (geometry), route and agency data and returns a SpatialLinesDataFrame for the GTFS feed.

## Usage

gtfs2sldf(gtfszip = "")

#### Arguments

gtfszip String with the file path of the GTFS feed zip file

```
f <- system.file("extdata", "beartransit-ca-us.zip", package = "stplanr")
# update file to latest version
# see https://code.google.com/p/googletransitdatafeed/wiki/PublicFeeds
u <- "http://data.trilliumtransit.com/gtfs/beartransit-ca-us/beartransit-ca-us.zip"
# download.file(u, f)
gtfs <- gtfs2sldf(gtfszip = f)
plot(gtfs, col = gtfs$route_long_name)
plot(gtfs[gtfs$route_long_name == "Central Campus", ])
## Not run:
# An example of a larger gtfs feed
download.file(
  "http://www.yrt.ca/google/google_transit.zip",
  paste0(tempdir(), "/gtfsfeed.zip")
)
yrtgtfs <- gtfs2sldf(paste0(tempdir(), "/gtfsfeed.zip"))
sp::plot(yrtgtfs, col = paste0("#", yrtgtfs$route_color))
```
<span id="page-31-2"></span><span id="page-31-0"></span>

#### Description

This is a function required in [overline\(\)](#page-67-1). It identifies whether sets of lines overlap (beyond shared points) or not.

#### Usage

islines(g1, g2)

## Arguments

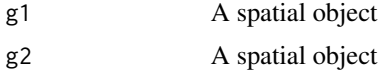

## See Also

```
Other rnet: SpatialLinesNetwork, calc_catchment_sum(), calc_catchment(), calc_moving_catchment(),
calc_network_catchment(), find_network_nodes(), gsection(), lineLabels(), overline(),
plot,SpatialLinesNetwork,ANY-method, plot,sfNetwork,ANY-method, rnet_breakup_vertices(),
sln2points(), sum_network_links(), sum_network_routes()
```
## Examples

```
## Not run:
rnet \leq overline(routes_fast[c(2, 3, 22), ], attrib = "length")
plot(rnet)
lines(routes_fast[22, ], col = "red") # line without overlaps
islines(routes_fast[2, ], routes_fast[3, ])
islines(routes_fast[2, ], routes_fast[22, ])
# sf implementation
islines(routes_fast_sf[2, ], routes_fast_sf[3, ])
islines(routes_fast_sf[2, ], routes_fast_sf[22, ])
## End(Not run)
```
<span id="page-31-1"></span>is\_linepoint *Identify lines that are points*

#### Description

OD matrices often contain 'intrazonal' flows, where the origin is the same point as the destination. This function can help identify such intrazonal OD pairs, using 2 criteria: the total number of vertices (2 or fewer) and whether the origin and destination are the same.

## <span id="page-32-0"></span> $line 2df$  33

#### Usage

is\_linepoint(l)

## Arguments

l A spatial lines object

## Details

Returns a boolean vector. TRUE means that the associated line is in fact a point (has no distance). This can be useful for removing data that will not be plotted.

## See Also

```
Other lines: angle_diff(), geo_toptail(), line2df(), line2points(), line_bearing(), line_match(),
line_midpoint(), line_sample(), line_segment(), line_via(), mats2line(), n_sample_length(),
n_vertices(), onewaygeo(), onewayid(), points2line(), toptail_buff(), toptailgs(), update_line_geometry()
```
## Examples

```
data(flowlines)
islp <- is_linepoint(flowlines)
nrow(flowlines)
sum(islp)
# Remove invisible 'linepoints'
nrow(flowlines[!islp, ])
```
<span id="page-32-1"></span>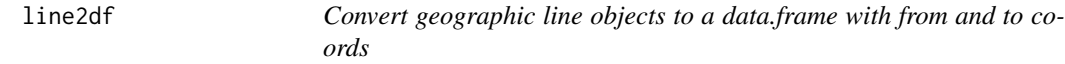

## Description

This function returns a data frame with fx and fy and tx and ty variables representing the beginning and end points of spatial line features respectively.

## Usage

line2df(l)

## Arguments

```
l A spatial lines object
```
## See Also

Other lines: [angle\\_diff\(](#page-4-1)), [geo\\_toptail\(](#page-28-1)), [is\\_linepoint\(](#page-31-1)), [line2points\(](#page-33-1)), [line\\_bearing\(](#page-36-1)), [line\\_match\(](#page-38-1)), [line\\_midpoint\(](#page-39-1)), [line\\_sample\(](#page-39-2)), [line\\_segment\(](#page-40-1)), [line\\_via\(](#page-41-1)), [mats2line\(](#page-44-1)), [n\\_sample\\_length\(](#page-46-1)), [n\\_vertices\(](#page-47-1)), [onewaygeo\(](#page-63-1)), [onewayid\(](#page-65-1)), [points2line\(](#page-72-1)), [toptail\\_buff\(](#page-107-1)), [toptailgs\(](#page-107-2)), [update\\_line\\_geometry\(](#page-108-1))

## Examples

```
data(flowlines)
line2df(flowlines[5, ]) # beginning and end of a single straight line
line2df(flowlines) # on multiple lines
line2df(routes_fast[5:6, ]) # beginning and end of routes
line2df(routes_fast_sf[5:6, ]) # beginning and end of routes
```
<span id="page-33-1"></span>

line2points *Convert a spatial (linestring) object to points*

#### Description

The number of points will be double the number of lines with line2points. A closely related function, line2pointsn returns all the points that were line vertices. #' The points corresponding with a given line, i, will be  $(2 \times i)$ :  $((2 \times i) + 1)$ . The last function, line2vertices, returns all the points that are vertices but not nodes.

#### Usage

```
line2points(1, ids = rep(1:nrow(1)))
```
line2pointsn(l)

line2vertices(l)

## Arguments

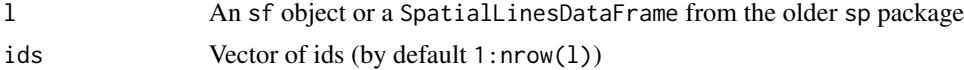

## See Also

```
Other lines: angle_diff(), geo_toptail(), is_linepoint(), line2df(), line_bearing(),
line_match(), line_midpoint(), line_sample(), line_segment(), line_via(), mats2line(),
n_sample_length(), n_vertices(), onewaygeo(), onewayid(), points2line(), toptail_buff(),
toptailgs(), update_line_geometry()
```

```
l <- routes_fast_sf[2:4, ]
lpoints <- line2points(l)
lpoints_sfc <- line2points(sf::st_geometry(l))
identical(lpoints, lpoints_sfc)
line2points(sf::st_linestring(matrix(c(0, 0, 2, 2), ncol = 2, byrow = TRUE)))
lpoints2 <- line2pointsn(l)
plot(sf::st_geometry(lpoints), pch = lpoints$id, cex = lpoints$id, col = "black")
plot(lpoints2$geometry, add = TRUE)
# in sp data forms (may be depreciated)
```
<span id="page-33-0"></span>

```
1 <- routes_fast[2:4, ]
lpoints <- line2points(l)
lpoints2 <- line2pointsn(l)
plot(lpoints, pch = lpoints$id, cex = lpoints$id)
points(lpoints2)
```
## <span id="page-34-1"></span>line2route *Convert straight OD data (desire lines) into routes*

## Description

Convert straight OD data (desire lines) into routes

## Usage

```
line2route(
  l,
  route_fun = stplanr::route_cyclestreets,
 n-print = 10,
 list_output = FALSE,
  l_id = NA,
  time_delay = 0,
  ...
)
```
## Arguments

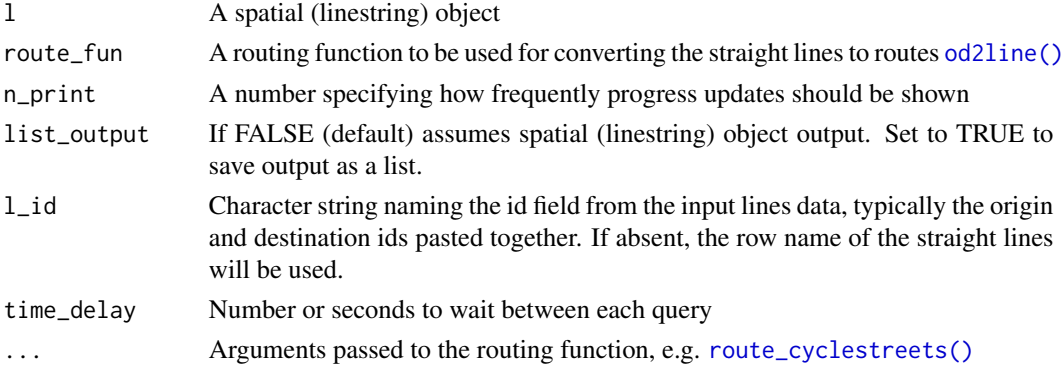

#### Details

See [route\\_cyclestreets\(\)](#page-83-1) and other route functions for details. A parallel implementation of this was available until version 0.1.8.

#### See Also

```
Other routes: line2routeRetry(), route_dodgr(), route_graphhopper(), route_local(),
route_transportapi_public(), route()
```
## Examples

```
## Not run:
# does not run as requires API key
l \leftarrow flowlines[2:5, ]
r <- line2route(l)
rq \leftarrow line2route(1 = 1, plan = "quitectest", silent = TRUE)rsc \le line2route(l = l, route_fun = cyclestreets::journey)
plot(r)
plot(r, col = "red", add = TRUE)plot(rq, col = "green", add = TRUE)plot(rsc)
plot(1, add = T)# Plot for a single line to compare 'fastest' and 'quietest' route
n < -2plot(1[n, 1])lines(r[n, ], col = "red")lines(rq[n, ], col = "green")
## End(Not run)
```
<span id="page-35-1"></span>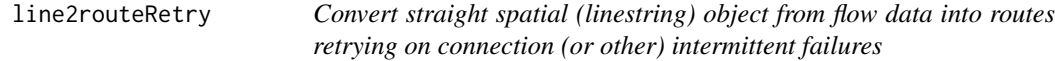

#### Description

Convert straight spatial (linestring) object from flow data into routes retrying on connection (or other) intermittent failures

#### Usage

```
line2routeRetry(lines, pattern = "^Error: ", n_retry = 3, ...)
```
## Arguments

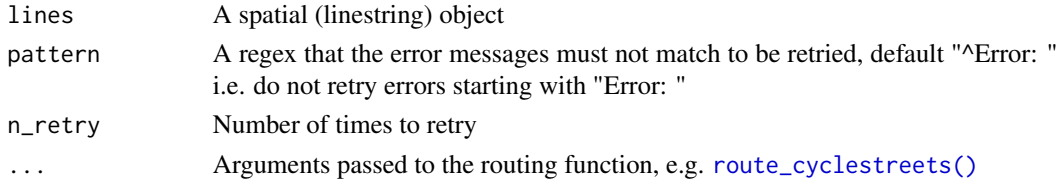

## Details

See [line2route\(\)](#page-34-1) for the version that is not retried on errors.

#### See Also

Other routes: [line2route\(](#page-34-1)), [route\\_dodgr\(](#page-85-1)), [route\\_graphhopper\(](#page-87-1)), [route\\_local\(](#page-88-1)), [route\\_transportapi\\_public\(](#page-96-1)), [route\(](#page-81-1))

<span id="page-35-0"></span>
#### lineLabels 37

#### Examples

```
## Not run:
data(flowlines)
rf_list <- line2routeRetry(flowlines[1:2, ], pattern = "nonexistanceerror", silent = F)
## End(Not run)
```
lineLabels *Label SpatialLinesDataFrame objects*

#### Description

This function adds labels to lines plotted using base graphics. Largely for illustrative purposes, not designed for publication-quality graphics.

### Usage

lineLabels(sl, attrib)

## Arguments

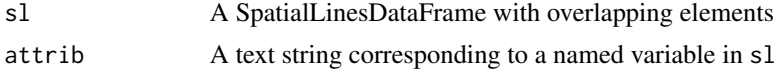

### Author(s)

Barry Rowlingson

## See Also

```
Other rnet: SpatialLinesNetwork, calc_catchment_sum(), calc_catchment(), calc_moving_catchment(),
calc_network_catchment(), find_network_nodes(), gsection(), islines(), overline(),
rnet_breakup_vertices(),
sln2points(), sum_network_links(), sum_network_routes()
```
<span id="page-36-0"></span>line\_bearing *Find the bearing of straight lines*

#### Description

This is a simple wrapper around the geosphere function [bearing\(\)](#page-0-0) to return the bearing (in degrees relative to north) of lines.

### Usage

line\_bearing(l, bidirectional = FALSE)

#### Arguments

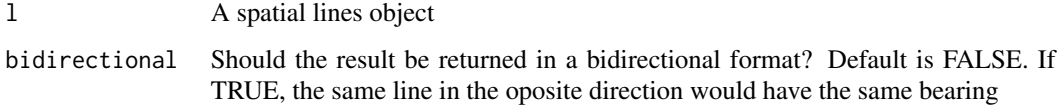

#### Details

Returns a boolean vector. TRUE means that the associated line is in fact a point (has no distance). This can be useful for removing data that will not be plotted.

## See Also

```
Other lines: angle_diff(), geo_toptail(), is_linepoint(), line2df(), line2points(), line_match(),
line_midpoint(), line_sample(), line_segment(), line_via(), mats2line(), n_sample_length(),
n_vertices(), onewaygeo(), onewayid(), points2line(), toptail_buff(), toptailgs(), update_line_geometry()
```
## Examples

```
bearings_sf_1_9 <- line_bearing(flowlines_sf[1:5, ])
bearings_sf_1_9 # lines of 0 length have NaN bearing
bearings_sp_1_9 <- line_bearing(flowlines[1:5, ])
bearings_sp_1_9
plot(bearings_sf_1_9, bearings_sp_1_9)
line_bearing(flowlines_sf[1:5, ], bidirectional = TRUE)
line_bearing(flowlines[1:5, ], bidirectional = TRUE)
```
line\_length *Calculate length of lines in geographic CRS*

## Description

Calculate length of lines in geographic CRS

#### Usage

```
line_length(l, byid = TRUE)
```
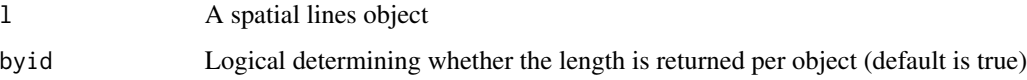

<span id="page-38-0"></span>

This function is a wrapper around gDistance that matches lines based on the Hausdorff distance

### Usage

```
line_matrix(11, 12, threshold = 0.01, return_sp = FALSE)
```
## Arguments

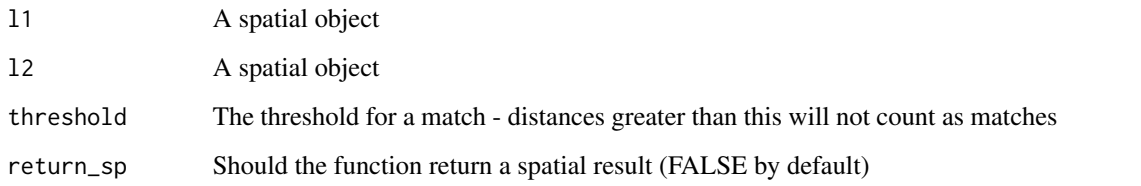

#### See Also

```
Other lines: angle_diff(), geo_toptail(), is_linepoint(), line2df(), line2points(), line_bearing(),
line_midpoint(), line_sample(), line_segment(), line_via(), mats2line(), n_sample_length(),
n_vertices(), onewaygeo(), onewayid(), points2line(), toptail_buff(), toptailgs(), update_line_geometry()
```

```
x1 \le -2:4x2 < -3:5match(x1, x2) # how the base function works
11 \leftarrow flowlines[2:4, ]
l2 <- routes_fast[3:5, ]
(lmatches \le line_match(11, 12)) # how the stplanr version works
l2matched <- l2[lmatches[!is.na(lmatches)], ]
plot(l1)
plot(12, add = TRUE)plot(12matched, add = TRUE, col = "red") # showing matched routesl2matched2 <- line_match(l1, l2, return_sp = TRUE)
identical(l2matched, l2matched2)
# decreasing the match likelihood via the threshold
line_match(11, 12, threshold = 0.003)
```
<span id="page-39-0"></span>

This is a wrapper around [SpatialLinesMidPoints\(\)](#page-0-0) that allows it to find the midpoint of lines that are not projected, which have a lat/long CRS.

### Usage

```
line_midpoint(l)
```
# Arguments

l A spatial lines object

# See Also

```
Other lines: angle_diff(), geo_toptail(), is_linepoint(), line2df(), line2points(), line_bearing(),
line_match(), line_sample(), line_segment(), line_via(), mats2line(), n_sample_length(),
n_vertices(), onewaygeo(), onewayid(), points2line(), toptail_buff(), toptailgs(), update_line_geometry()
```
## Examples

data(routes\_fast) line\_midpoint(routes\_fast[2:5, ])

<span id="page-39-1"></span>line\_sample *Sample n points along lines with density proportional to a weight*

## Description

Sample n points along lines with density proportional to a weight

# Usage

line\_sample(l, n, weights)

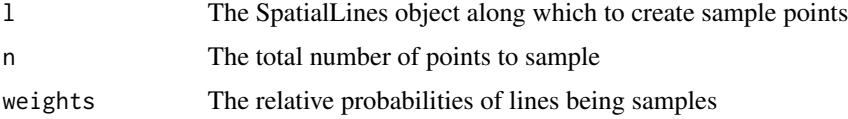

# line\_segment 41

# See Also

```
Other lines: angle_diff(), geo_toptail(), is_linepoint(), line2df(), line2points(), line_bearing(),
line_match(), line_midpoint(), line_segment(), line_via(), mats2line(), n_sample_length(),
n_vertices(), onewaygeo(), onewayid(), points2line(), toptail_buff(), toptailgs(), update_line_geometry()
```
### Examples

```
l <- flowlines[2:5, ]
n < -100l_lengths <- line_length(l)
weights <- l$All
p <- line_sample(l, 50, weights)
plot(p)
p \leftarrow line\_sample(1, 50, weights = 1:length(1))plot(p)
```
<span id="page-40-0"></span>line\_segment *Divide SpatialLines dataset into regular segments*

#### Description

Divide SpatialLines dataset into regular segments

#### Usage

```
line_segment(l, n_segments, segment_length = NA)
```
#### Arguments

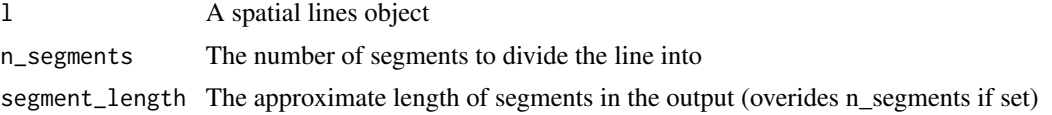

## See Also

```
Other lines: angle_diff(), geo_toptail(), is_linepoint(), line2df(), line2points(), line_bearing(),
line_match(), line_midpoint(), line_sample(), line_via(), mats2line(), n_sample_length(),
n_vertices(), onewaygeo(), onewayid(), points2line(), toptail_buff(), toptailgs(), update_line_geometry()
```

```
data(routes_fast)
l <- routes_fast[2, ]
library(sp)
l_seg2 <- line_segment(l = 1, n_segments = 2)
plot(1_seg2, col = 1_seg2$group, lwd = 50)
```
<span id="page-41-0"></span>

Takes an origin (A) and destination (B), represented by the linestring l, and generates 3 extra geometries based on points p:

## Usage

line\_via(l, p)

#### Arguments

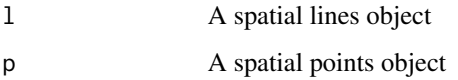

# Details

- 1. From A to P1 (P1 being the nearest point to A)
- 2. From P1 to P2 (P2 being the nearest point to B)
- 3. From P2 to B

## See Also

```
Other lines: angle_diff(), geo_toptail(), is_linepoint(), line2df(), line2points(), line_bearing(),
line_match(), line_midpoint(), line_sample(), line_segment(), mats2line(), n_sample_length(),
n_vertices(), onewaygeo(), onewayid(), points2line(), toptail_buff(), toptailgs(), update_line_geometry()
```

```
l <- flowlines_sf[2:4, ]
p <- destinations_sf
lv \leftarrow line\_via(1, p)# library(mapview)
# mapview(lv) +
# mapview(lv$leg_orig, col = "red")
library(sf)
plot(lv[3], lwd = 9, reset = FALSE)plot(lv$leg_corig, col = "red", lwd = 5, add = TRUE)plot(lv$leg_via, col = "black", add = TRUE)
plot(lv$leg\_dest, col = "green", lwd = 5, add = TRUE)
```
This dataset represents road width for testing.

### Usage

```
data(l_poly)
```
## Format

A SpatialPolygon

# Examples

```
## Not run:
l <- routes_fast[13, ]
l_poly <- geo_projected(l, rgeos::gBuffer, 8)
plot(l_poly)
plot(routes_fast, add = TRUE)
# allocate road width to relevant line
devtools::use_data(l_poly)
```
## End(Not run)

<span id="page-42-0"></span>mapshape *Simplify geometry of spatial objects with the mapshaper library*

# Description

Simplify geometry of spatial objects with the mapshaper library

# Usage

```
mapshape(shp, percent = 10, ms_options = "", dsn = "mapshape", silent = FALSE)
```
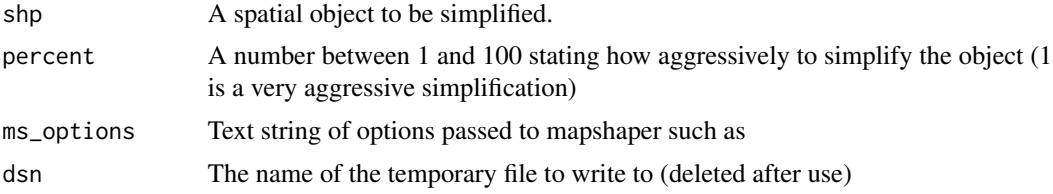

silent Logical determining whether the function call is printed to screen no-topology (a flag) and snap-interval=1 (a key value pair). See the mapshaper documentation for details: <https://github.com/mbloch/mapshaper/wiki/Command-Reference>. The percent argument refers to the percentage of removable points to retain. So percent = 1 is a very aggressive simplication, saving a huge amount of harddisk space.

## Details

Note: more advance R/mapshaper tools are provided by the rmapshaper package: [https://github.](https://github.com/ateucher/rmapshaper) [com/ateucher/rmapshaper](https://github.com/ateucher/rmapshaper).

Calls the JavaScript command-line GIS application mapshaper ([https://github.com/mbloch/](https://github.com/mbloch/mapshaper) [mapshaper](https://github.com/mbloch/mapshaper)) from the system to simplify geographic features, and then tidies up. mapshaper must be installed and available to [system\(\)](#page-0-0). mapshape writes new a file to disk. Thanks to Richard and Adrian Ellison for demonstrating this in R.

# See Also

Other geo: [bbox\\_scale\(](#page-6-1)), [gclip\(](#page-22-0)), [geo\\_bb\\_matrix\(](#page-24-0)), [geo\\_bb\(](#page-23-0)), [mapshape\\_available\(](#page-43-0)), [quadrant\(](#page-74-0)), [reproject\(](#page-76-0))

### Examples

```
## Not run:
shp <- routes_fast[2, ]
plot(shp)
rfs10 <- mapshape(shp)
rfs5 <- mapshape(shp, percent = 5)
rfs1 <- mapshape(shp, percent = 1)
plot(rfs10, add = TRUE, col = "red")plot(rfs5, add = TRUE, col = "blue")
plot(rfs1, add = TRUE, col = "grey")
# snap the lines to the nearest interval
rfs_int <- mapshape(shp, ms_options = "snap-interval=0.001")
plot(shp)
plot(rfs_int, add = TRUE)
mapshape(routes_fast_sf[2, ])
## End(Not run)
```
<span id="page-43-0"></span>mapshape\_available *Does the computer have mapshaper available?*

#### **Description**

This helper function for [mapshape\(\)](#page-42-0) determines whether or not the JavaScript library mapshaper is available.

#### $\text{mats2line}$  and  $\text{mats2line}$  and  $\text{mats2line}$  and  $\text{mats2line}$  and  $\text{mats2line}$  and  $\text{mats2line}$  and  $\text{mats2line}$  and  $\text{mats2line}$  and  $\text{mats2line}$  and  $\text{mats2line}$  and  $\text{mats2line}$  and  $\text{mats2line}$  and  $\text{mats2line}$  and  $\text{mats2line}$  and  $\text{mats2line}$

# Usage

mapshape\_available()

### See Also

```
Other geo: bbox_scale(), gclip(), geo_bb_matrix(), geo_bb(), mapshape(), quadrant(),
reproject()
```
### Examples

mapshape\_available()

<span id="page-44-0"></span>mats2line *Convert 2 matrices to lines*

# Description

Convert 2 matrices to lines

#### Usage

mats2line(mat1, mat2)

### Arguments

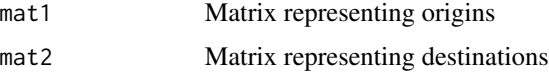

# See Also

```
Other lines: angle_diff(), geo_toptail(), is_linepoint(), line2df(), line2points(), line_bearing(),
line_match(), line_midpoint(), line_sample(), line_segment(), line_via(), n_sample_length(),
n_vertices(), onewaygeo(), onewayid(), points2line(), toptail_buff(), toptailgs(), update_line_geometry()
```

```
ml \leftarrow matrix(c(1, 2, 1, 2), ncol = 2)m2 \le - matrix(c(9, 9, 9, 1), ncol = 2)
l <- mats2line(m1, m2)
class(l)
lsf \leftarrow sf::st_sf(1, crs = 4326)class(lsf)
plot(lsf)
# mapview::mapview(lsf)
```
nearest\_cyclestreets *Generate nearest point on the route network of a point using the CycleStreets.net*

## Description

Generate nearest point on the route network of a point using the CycleStreets.net

#### Usage

```
nearest_cyclestreets(shp = NULL, lat, lng, pat = api_pat("cyclestreet"))
```
# Arguments

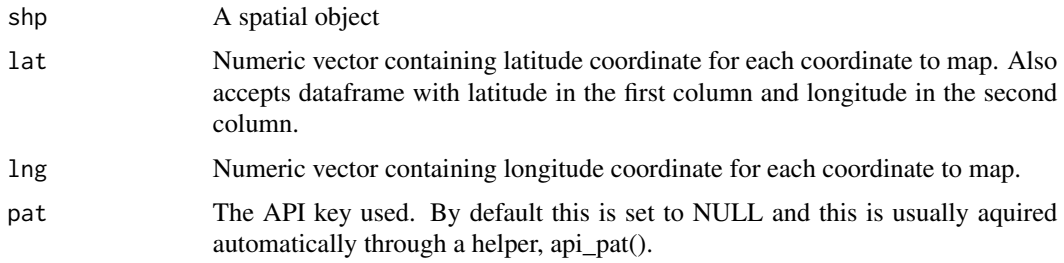

#### Details

Retrieve coordinates of the node(s) on the network mapped from coordinates passed to functions. Note: there is now a dedicated cyclestreets package: https://github.com/Robinlovelace/cyclestreets

#### Examples

```
## Not run:
nearest_cyclestreets(53, 0.02, pat = Sys.getenv("CYCLESTREETS"))
nearest_cyclestreets(cents[1, ], pat = Sys.getenv("CYCLESTREETS"))
nearest_cyclestreets(cents_sf[1, ], pat = Sys.getenv("CYCLESTREETS"))
```
## End(Not run)

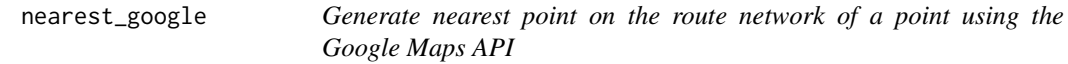

## Description

Generate nearest point on the route network of a point using the Google Maps API

# n\_sample\_length 47

# Usage

```
nearest_google(lat, lng, google_api)
```
# Arguments

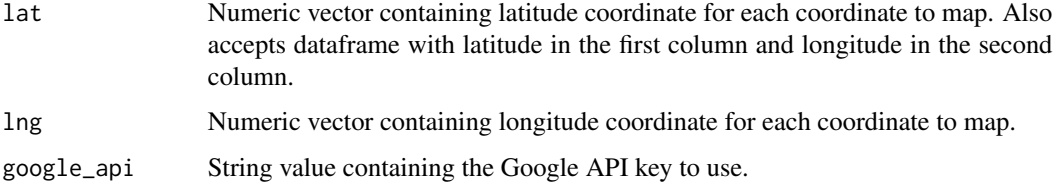

# Details

Retrieve coordinates of the node(s) on the network mapped from coordinates passed to functions.

# See Also

Other nodes: [geo\\_code\(](#page-25-0))

# Examples

```
## Not run:
nearest_google(lat = 50.333, lng = 3.222, google_api = "api_key_here")
## End(Not run)
```
<span id="page-46-0"></span>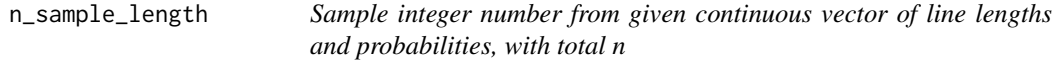

# Description

Sample integer number from given continuous vector of line lengths and probabilities, with total n

## Usage

```
n_sample_length(n, l_lengths, weights)
```
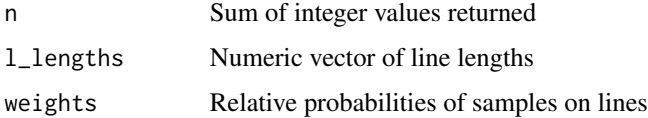

# See Also

```
Other lines: angle_diff(), geo_toptail(), is_linepoint(), line2df(), line2points(), line_bearing(),
line_match(), line_midpoint(), line_sample(), line_segment(), line_via(), mats2line(),
n_vertices(), onewaygeo(), onewayid(), points2line(), toptail_buff(), toptailgs(), update_line_geometry()
```
# Examples

```
n < -10l<sup>1</sup>engths \leq 1:5
weights <-9:5(res <- n_sample_length(n, l_lengths, weights))
sum(res)
n <- 100
l_lengths <- c(12, 22, 15, 14)
weights <- c(38, 10, 44, 34)
(res <- n_sample_length(n, l_lengths, weights))
sum(res)
# more examples:
n_sample_length(5, 1:5, c(0.1, 0.9, 0, 0, 0))
n_sample_length(5, 1:5, c(0.5, 0.3, 0.1, 0, 0))
l \leq flowlines[2:6, ]
l_lengths <- line_length(l)
n <- n_sample_length(10, l_lengths, weights = l$All)
```
<span id="page-47-0"></span>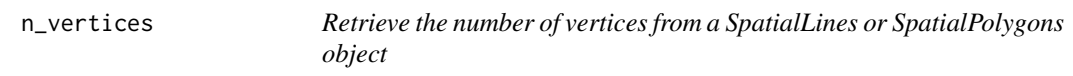

# Description

Returns a vector of the same length as the number of lines, with the number of vertices per line or polygon.

#### Usage

```
n_vertices(l)
```
# Arguments

l A SpatialLines or SpatalPolygons object

# Details

See <http://gis.stackexchange.com/questions/58147/> for more information.

### od2line 49

# See Also

```
Other lines: angle_diff(), geo_toptail(), is_linepoint(), line2df(), line2points(), line_bearing(),
line_match(), line_midpoint(), line_sample(), line_segment(), line_via(), mats2line(),
n_sample_length(), onewaygeo(), onewayid(), points2line(), toptail_buff(), toptailgs(),
update_line_geometry()
```
# Examples

```
n_vertices(routes_fast)
n_vertices(routes_fast_sf)
```
<span id="page-48-0"></span>

od2line *Convert origin-destination data to spatial lines*

# Description

Origin-destination ('OD') flow data is often provided in the form of 1 line per flow with zone codes of origin and destination centroids. This can be tricky to plot and link-up with geographical data. This function makes the task easier.

#### Usage

```
od2line(
  flow,
  zones,
  destinations = NULL,
  zone\_code = names(zones)[1],origin\_code = names(flow)[1],dest_code = names(flow)[2],
  zone_code_d = NA,
  silent = FALSE
\mathcal{L}
```
od2line2(flow, zones)

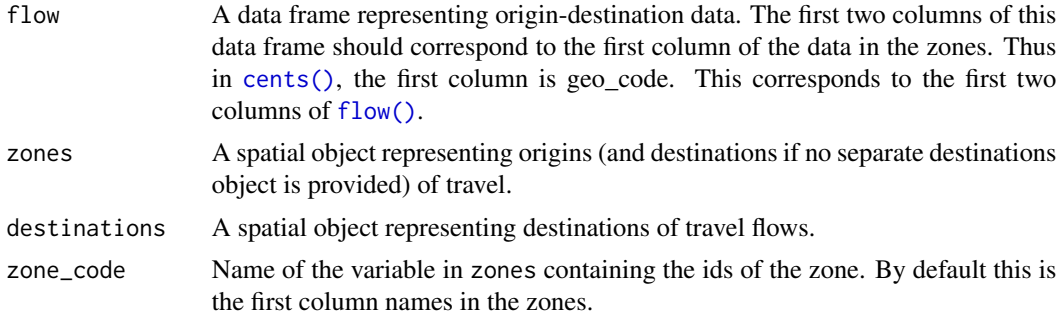

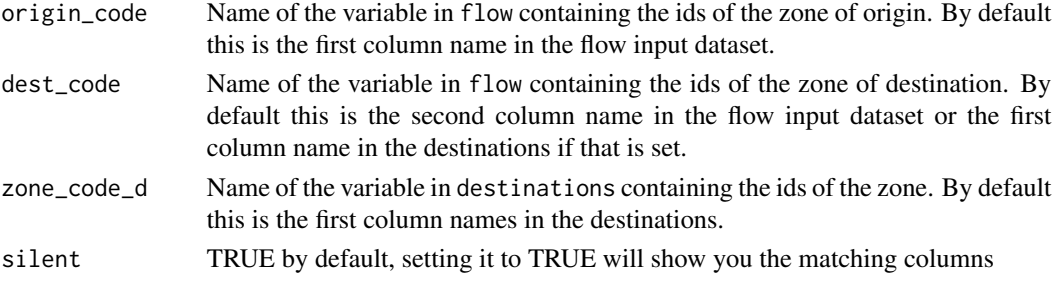

#### Details

Origin-destination (OD) data is often provided in the form of 1 line per OD pair, with zone codes of the trip origin in the first column and the zone codes of the destination in the second column (see the [vignette\("stplanr-od"\)](https://docs.ropensci.org/stplanr/articles/stplanr-od.html)) for details. od2line() creates a spatial (linestring) object representing movement from the origin to the destination for each OD pair. It takes data frame containing origin and destination cones (flow) that match the first column in a a spatial (polygon or point) object (zones).

## See Also

```
Other od: dist_google(), od2odf(), od_aggregate_from(), od_aggregate_to(), od_aggregate(),
od_coords2line(), od_coords(), od_dist(), od_id, od_oneway(), od_radiation(), od_to_odmatrix(),
odmatrix_to_od(), points2flow(), points2odf(), sp_aggregate()
```
### Examples

```
od_data <- stplanr::flow[1:20, ]
l \leq od2line(flow = od_data, zones = cents_sf)
plot(sf::st_geometry(cents_sf))
plot(l, lwd = l$All / mean(l$All), add = TRUE)
l \le - od2line(flow = od_data, zones = cents)
# When destinations are different
head(destinations[1:5])
od_data2 <- flow_dests[1:12, 1:3]
od_data2
flowlines_dests <- od2line(od_data2, cents_sf, destinations = destinations_sf)
flowlines_dests
plot(flowlines_dests)
```
od2odf *Extract coordinates from OD data*

# Description

Extract coordinates from OD data

#### Usage

od2odf(flow, zones)

#### Arguments

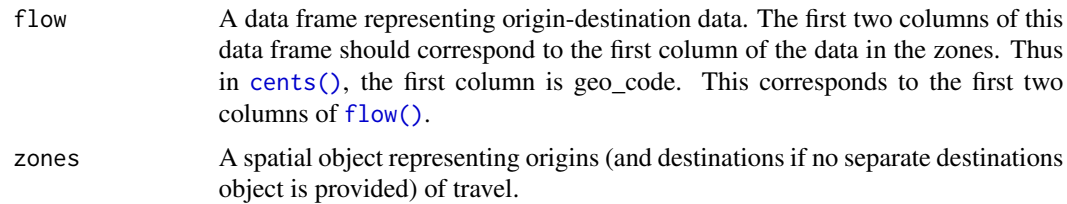

### Details

Origin-destination (OD) data is often provided in the form of 1 line per OD pair, with zone codes of the trip origin in the first column and the zone codes of the destination in the second column (see the [vignette\("stplanr-od"\)](https://docs.ropensci.org/stplanr/articles/stplanr-od.html)) for details. od2odf() creates an 'origin-destination data frame', based on a data frame containing origin and destination cones (flow) that match the first column in a a spatial (polygon or point) object (zones).

The function returns a data frame with coordinates for the origin and destination.

# See Also

```
Other od: dist_google(), od2line(), od_aggregate_from(), od_aggregate_to(), od_aggregate(),
od_coords2line(), od_coords(), od_dist(), od_id, od_oneway(), od_radiation(), od_to_odmatrix(),
odmatrix_to_od(), points2flow(), points2odf(), sp_aggregate()
```
#### Examples

data(flow) data(zones) od2odf(flow[1:2, ], zones)

<span id="page-50-0"></span>odmatrix\_to\_od *Convert origin-destination data from wide to long format*

#### **Description**

This function takes a matrix representing travel between origins (with origin codes in the rownames of the matrix) and destinations (with destination codes in the colnames of the matrix) and returns a data frame representing origin-destination pairs.

### Usage

```
odmatrix_to_od(odmatrix)
```
#### Arguments

odmatrix A matrix with row and columns representing origin and destination zone codes and cells representing the flow between these zones.

# Details

The function returns a data frame with rows ordered by origin and then destination zone code values and with names orig, dest and flow.

# See Also

```
Other od: dist_google(), od2line(), od2odf(), od_aggregate_from(), od_aggregate_to(),
od_aggregate(), od_coords2line(), od_coords(), od_dist(), od_id, od_oneway(), od_radiation(),
od_to_odmatrix(), points2flow(), points2odf(), sp_aggregate()
```
### Examples

```
odmatrix <- od_to_odmatrix(flow)
odmatrix_to_od(odmatrix)
flow[1:9, 1:3]
odmatrix_to_od(od_to_odmatrix(flow[1:9, 1:3]))
```
<span id="page-51-0"></span>od\_aggregate *Aggregate OD data between polygon geometries*

# Description

Aggregate OD data between polygon geometries

### Usage

```
od_aggregate(
  flow,
  zones,
  aggzones,
  aggzone_points = NULL,
  cols = FALSE,aggcols = FALSE,
  FUN = sum,prop_by_area = ifelse(identical(FUN, mean) == FALSE, TRUE, FALSE),
  digits = getOption("digits")
\lambda
```
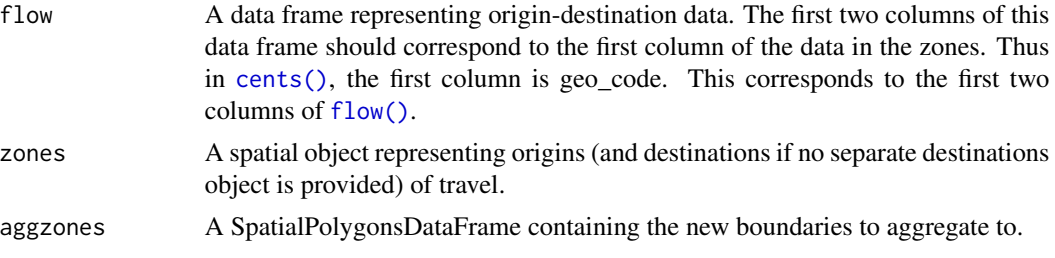

# od\_aggregate 53

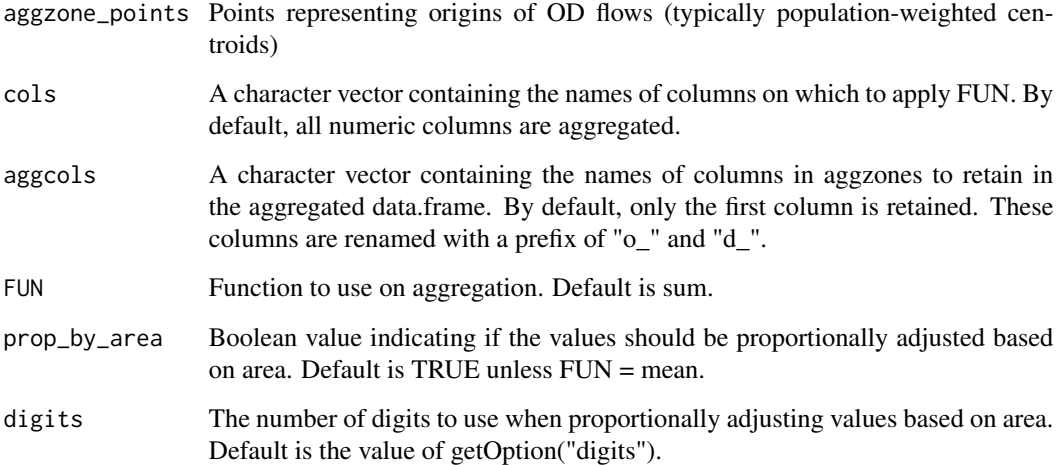

# Value

data.frame containing the aggregated od flows.

### Details

Origin-destination ('OD') flow data is often provided in the form of 1 line per flow with zone codes of origin and destination centroids. This function aggregates OD flows between polygon geometries allocating the original flows to larger zones based on area.

## See Also

```
Other od: dist_google(), od2line(), od2odf(), od_aggregate_from(), od_aggregate_to(),
od_coords2line(), od_coords(), od_dist(), od_id, od_oneway(), od_radiation(), od_to_odmatrix(),
odmatrix_to_od(), points2flow(), points2odf(), sp_aggregate()
```

```
zones$quadrant <- c(1, 2, 1, 4, 5, 6, 7, 1)aggzones <- rgeos::gUnaryUnion(zones, id = zones@data$quadrant)
aggzones <- sp::SpatialPolygonsDataFrame(aggzones, data.frame(region = c(1:6)), match.ID = FALSE)
sp::proj4string(aggzones) <- sp::proj4string(zones)
aggzones_sf <- sf::st_as_sf(aggzones)
aggzones_sf <- sf::st_set_crs(aggzones_sf, sf::st_crs(zones_sf))
od_agg <- od_aggregate(flow, zones_sf, aggzones_sf)
colSums(od_agg[3:9]) == colSums(flow[3:9])od_sf_agg <- od2line(od_agg, aggzones_sf)
plot(flowlines, lwd = flowlines$Bicycle)
plot(od_sf_agg$geometry, lwd = od_sf_agg$Bicycle, add = TRUE, col = "red")
```
<span id="page-53-0"></span>od\_aggregate\_from *Summary statistics of trips originating from zones in OD data*

# Description

This function takes a data frame of OD data and returns a data frame reporting summary statistics for each unique zone of origin.

## Usage

```
od\text{-}aggregate\text{-}from (flow, attrib = NULL, FUN = sum, ..., col = 1)
```
# Arguments

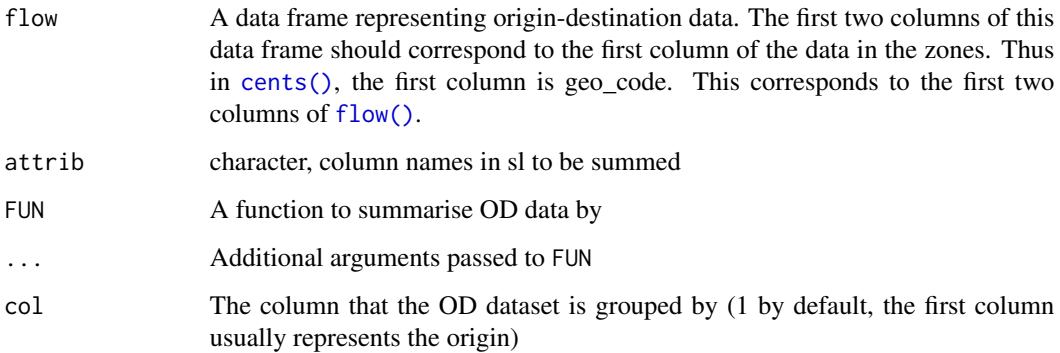

# Details

It has some default settings: the default summary statistic is sum() and the first column in the OD data is assumed to represent the zone of origin. By default, if attrib is not set, it summarises all numeric columns.

# See Also

```
dist_google(od2line(od2odf(od_aggregate_to(od_aggregate(od_coords2line(),
od_coords(), od_dist(), od_id, od_oneway(), od_radiation(), od_to_odmatrix(), odmatrix_to_od(),
points2flow(), points2odf(), sp_aggregate()
```
# Examples

od\_aggregate\_from(flow)

<span id="page-54-0"></span>od\_aggregate\_to *Summary statistics of trips arriving at destination zones in OD data*

#### Description

This function takes a data frame of OD data and returns a data frame reporting summary statistics for each unique zone of destination.

## Usage

```
od\_aggregate\_to(flow, attribute = NULL, FUN = sum, ..., col = 2)
```
### Arguments

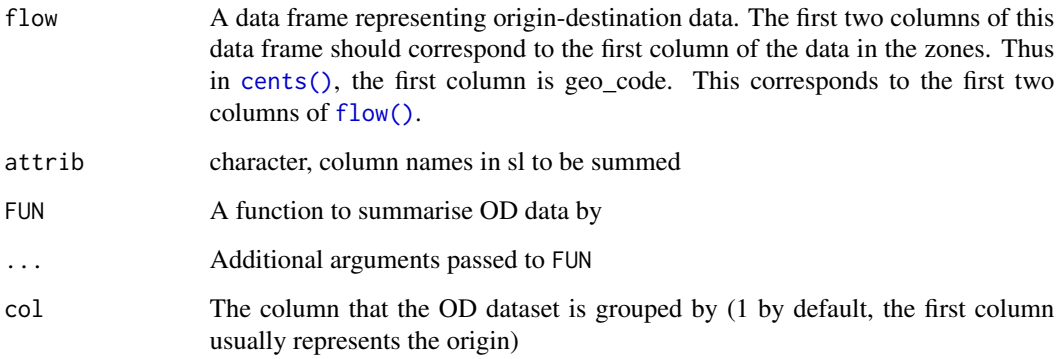

# Details

It has some default settings: it assumes the destination ID column is the 2nd and the default summary statistic is sum(). By default, if attrib is not set, it summarises all numeric columns.

# See Also

```
Other od: dist_google(), od2line(), od2odf(), od_aggregate_from(), od_aggregate(), od_coords2line(),
od_coords(), od_dist(), od_id, od_oneway(), od_radiation(), od_to_odmatrix(), odmatrix_to_od(),
points2flow(), points2odf(), sp_aggregate()
```
### Examples

od\_aggregate\_to(flow)

<span id="page-55-1"></span>

This function takes a wide range of input data types (spatial lines, points or text strings) and returns a matrix of coordinates representing origin (fx, fy) and destination (tx, ty) points.

# Usage

 $od\_coords(from = NULL, to = NULL,  $l = NULL$ )$ 

### **Arguments**

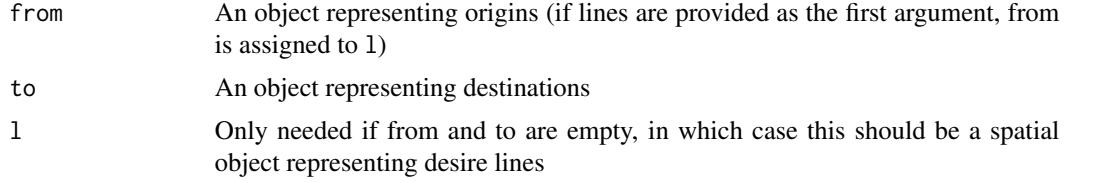

# See Also

```
Other od: dist_google(), od2line(), od2odf(), od_aggregate_from(), od_aggregate_to(),
od_aggregate(), od_coords2line(), od_dist(), od_id, od_oneway(), od_radiation(), od_to_odmatrix(),
odmatrix_to_od(), points2flow(), points2odf(), sp_aggregate()
```
### Examples

```
od_coords(from = c(0, 52), to = c(1, 53)) # lon/lat coordinates
od_coords(from = cents[1, ], to = cents[2, ]) # Spatial points
od_coords(cents_sf[1:3, ], cents_sf[2:4, ]) # sf points
# od_coords("Hereford", "Leeds") # geocode locations
od_coords(flowlines[1:3, ])
od_coords(flowlines_sf[1:3, ])
```
<span id="page-55-0"></span>od\_coords2line *Convert origin-destination coordinates into desire lines*

### Description

Convert origin-destination coordinates into desire lines

### Usage

```
od_coords2line(odc, crs = 4326, remove_duplicates = TRUE)
```
## od\_data\_lines 57

### Arguments

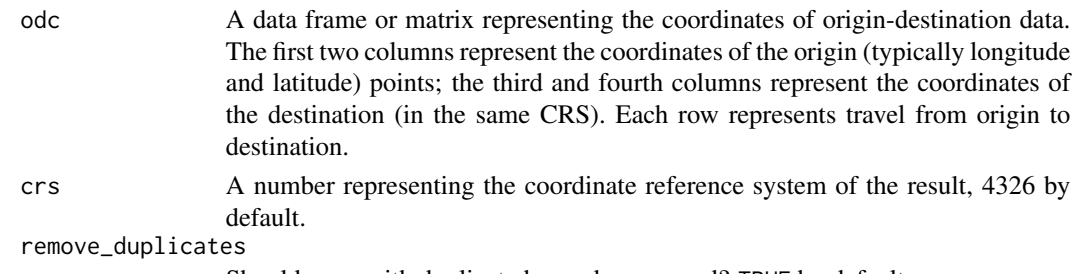

Should rows with duplicated rows be removed? TRUE by default.

# See Also

```
Other od: dist_google(), od2line(), od2odf(), od_aggregate_from(), od_aggregate_to(),
od_aggregate(), od_coords(), od_dist(), od_id, od_oneway(), od_radiation(), od_to_odmatrix(),
odmatrix_to_od(), points2flow(), points2odf(), sp_aggregate()
```
### Examples

```
odf \leftarrow od\_coordinates(1 = flowlines\_sf)odlines <- od_coords2line(odf)
odlines <- od_coords2line(odf, crs = 4326)
plot(odlines)
x\_coordinates = 1:3n = 50
d = data frame(lapply(1:4, function(x) sample(x_counts, n, replace = TRUE)))names(d) = c("fx", "fy", "tx", "ty")l = od_{coords2line(d)}plot(l)
nrow(l)
l_with_duplicates = od_coords2line(d, remove_duplicates = FALSE)
plot(l_with_duplicates)
nrow(l_with_duplicates)
```
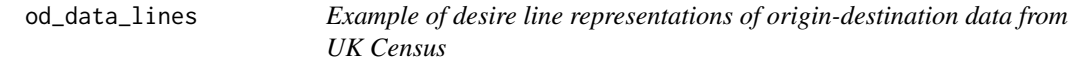

#### Description

Derived from od\_data\_sample showing movement between points represented in cents\_sf

#### Format

A data frame (tibble) object

#### Examples

od\_data\_lines

See data-raw/generate-data.Rmd for details on how this was created. The dataset shows routes between origins and destinations represented in od\_data\_lines

#### Format

A data frame (tibble) object

### Examples

od\_data\_routes

od\_data\_sample *Example of origin-destination data from UK Census*

## Description

See data-raw/generate-data.Rmd for details on how this was created.

## Format

A data frame (tibble) object

#### Examples

od\_data\_sample

od\_dist *Quickly calculate Euclidean distances of od pairs*

# Description

It is common to want to know the Euclidean distance between origins and destinations in OD data. You can calculate this by first converting OD data to SpatialLines data, e.g. with od21ine(). However this can be slow and overkill if you just want to know the distance. This function is a few orders of magnitude faster.

### Usage

od\_dist(flow, zones)

<span id="page-57-0"></span>

#### od\_id 59

# Arguments

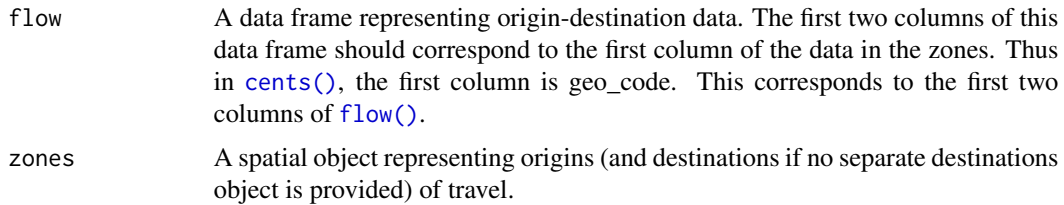

# Details

Note: this function assumes that the zones or centroids in cents have a geographic (lat/lon) CRS.

#### See Also

```
Other od: dist_google(), od2line(), od2odf(), od_aggregate_from(), od_aggregate_to(),
od_aggregate(), od_coords2line(), od_coords(), od_id, od_oneway(), od_radiation(), od_to_odmatrix(),
odmatrix_to_od(), points2flow(), points2odf(), sp_aggregate()
```
# Examples

data(flow) data(cents) od\_dist(flow, cents)

# <span id="page-58-0"></span>od\_id *Combine two ID values to create a single ID number*

# <span id="page-58-1"></span>Description

Combine two ID values to create a single ID number

## Usage

```
od_id_szudzik(x, y, ordermatters = FALSE)
```

```
od_id_max_min(x, y)
```
od\_id\_character(x, y)

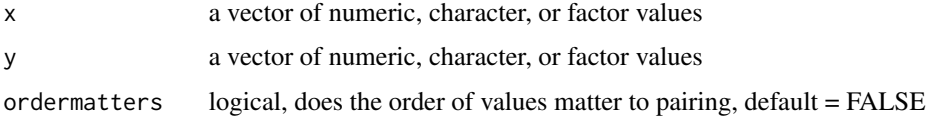

### Details

In OD data it is common to have many 'oneway' flows from "A to B" and "B to A". It can be useful to group these an have a single ID that represents pairs of IDs with or without directionality, so they contain 'twoway' or bi-directional values.

od\_id\* functions take two vectors of equal length and return a vector of IDs, which are unique for each combination but the same for twoway flows.

• the Szudzik pairing function, on two vectors of equal length. It returns a vector of ID numbers.

This function superseeds od\_id\_order as it is faster on large datasets

### See Also

od\_oneway

```
Other od: dist_google(), od2line(), od2odf(), od_aggregate_from(), od_aggregate_to(),
od_aggregate(), od_coords2line(), od_coords(), od_dist(), od_oneway(), od_radiation(),
od_to_odmatrix(), odmatrix_to_od(), points2flow(), points2odf(), sp_aggregate()
```
# Examples

```
(d <- od_data_sample[2:9, 1:2])
(id \leftarrow od_id_{character}(d[[1]], d[[2]]))duplicated(id)
od_id_szudzik(d[[1]], d[[2]])
od_id_max_min(d[[1]], d[[2]])
n < -100ids <- as.character(runif(n, 1e4, 1e7 - 1))
# benchmark of methods:
x \leftarrow data.frame(
 id1 = rep(ids, times = n),id2 = rep(ids, each = n),val = 1,
 stringsAsFactors = FALSE
)
bench::mark(check = FALSE, iterations = 10,
 od_id_order(x),
 od_id_character(x$id1, x$id2),
 od_id_szudzik(x$id1, x$id2),
 od_id_max_min(x$id1, x$id2)
)
```
<span id="page-59-0"></span>od\_id\_order *Generate ordered ids of OD pairs so lowest is always first This function is slow on large datasets, see szudzik\_pairing for faster alternative*

#### **Description**

Generate ordered ids of OD pairs so lowest is always first This function is slow on large datasets, see szudzik\_pairing for faster alternative

# od\_oneway 61

# Usage

 $od_idį\_order(x, id1 = names(x)[1], id2 = names(x)[2])$ 

# Arguments

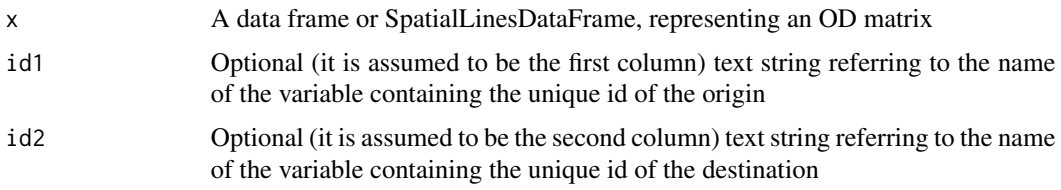

# Examples

```
x \le - data.frame(id1 = c(1, 1, 2, 2, 3), id2 = c(1, 2, 3, 1, 4))
od_id_order(x) # 4th line switches id1 and id2 so stplanr.key is in order
```
<span id="page-60-0"></span>od\_oneway *Aggregate od pairs they become non-directional*

# Description

For example, sum total travel in both directions.

## Usage

```
od_oneway(
  x,
 attrib = names(x[-c(1:2)])[vapply(x[-c(1:2)], is.numeric, TRUE)],id1 = names(x)[1],id2 = names(x)[2],stplanr.key = NULL
\mathcal{L}
```
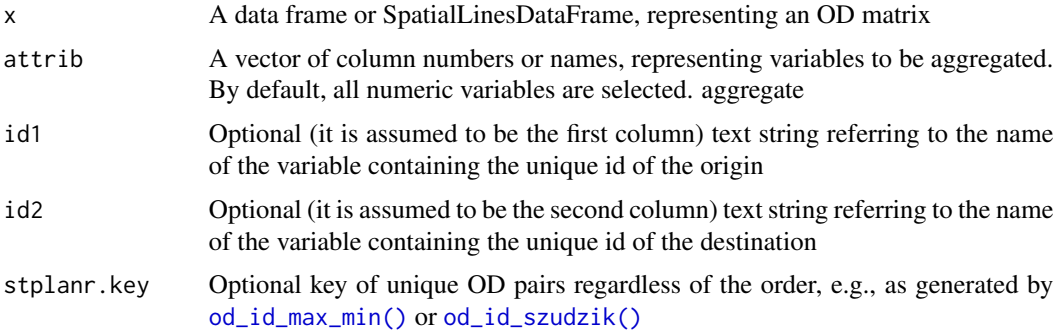

### Details

Flow data often contains movement in two directions: from point A to point B and then from B to A. This can be problematic for transport planning, because the magnitude of flow along a route can be masked by flows the other direction. If only the largest flow in either direction is captured in an analysis, for example, the true extent of travel will by heavily under-estimated for OD pairs which have similar amounts of travel in both directions. Flows in both direction are often represented by overlapping lines with identical geometries (see [flowlines\(\)](#page-21-0)) which can be confusing for users and are difficult to plot.

## Value

oneway outputs a data frame (or sf data frame) with rows containing results for the user-selected attribute values that have been aggregated.

## See Also

```
Other od: dist_google(), od2line(), od2odf(), od_aggregate_from(), od_aggregate_to(),
od_aggregate(), od_coords2line(), od_coords(), od_dist(), od_id, od_radiation(), od_to_odmatrix(),
odmatrix_to_od(), points2flow(), points2odf(), sp_aggregate()
```

```
(od_min = od_data_sample[c(1, 2, 9), 1:6])
(od_oneway = od_oneway(od_min))
# (od_oneway_old = onewayid(od_min, attrib = 3:6)) # old implementation
nrow(od_oneway) < nrow(od_min) # result has fewer rows
sum(od_min$all) == sum(od_oneway$all) # but the same total flow
od_oneway(od_min, attrib = "all")
attrib <- which(vapply(flow, is.numeric, TRUE))
flow\_oneway \leftarrow od\_oneway(flow, attrib = attrib)colSums(flow_oneway[attrib]) == colSums(flow[attrib]) # test if the colSums are equal
# Demonstrate the results from oneway and onewaygeo are identical
flow_oneway_geo <- onewaygeo(flowlines, attrib = attrib)
flow_oneway_sf <- od_oneway(flowlines_sf)
par(mfrow = c(1, 2))plot(flow_oneway_geo, lwd = flow_oneway_geo$All / mean(flow_oneway_geo$All))
plot(flow_oneway_sf$geometry, lwd = flow_oneway_sf$All / mean(flow_oneway_sf$All))
par(mfrow = c(1, 1))od_max_min <- od_oneway(od_min, stplanr.key = od_id_character(od_min[[1]], od_min[[2]]))
cor(od_max_min$all, od_oneway$all)
# benchmark performance
# bench::mark(check = FALSE, iterations = 3,
# onewayid(flowlines_sf, attrib),
# od_oneway(flowlines_sf)
# )
```
<span id="page-62-0"></span>

This is an implementation of the radiation model proposed in a paper by Simini et al. (2012).

## Usage

```
od\_radiation(p, pop\_var = "population", proportion = 1)
```
### Arguments

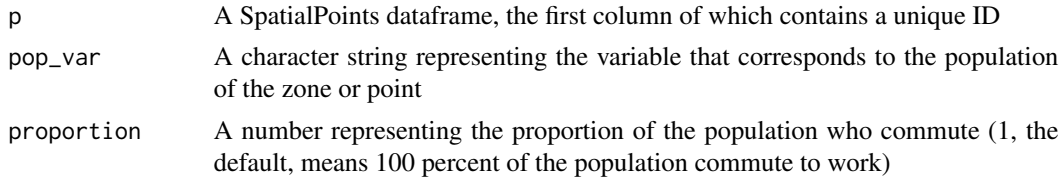

## References

Simini, F., Gonzalez, M.C., Maritan, A., Barabasi, A.L., 2012. A universal model for mobility and migration patterns. Nature. doi:10.1038/nature10856

### See Also

```
Other od: dist_google(), od2line(), od2odf(), od_aggregate_from(), od_aggregate_to(),
od_aggregate(), od_coords2line(), od_coords(), od_dist(), od_id, od_oneway(), od_to_odmatrix(),
odmatrix_to_od(), points2flow(), points2odf(), sp_aggregate()
```

```
# # load some points data
# data(cents)
# # plot the points to check they make sense
# plot(cents)
# class(cents)
# # Create test population to model flows
# set.seed(2050)
# cents$population <- runif(n = nrow(cents), min = 100, max = 1000)
# # estimate
# flowlines_radiation <- od_radiation(cents, pop_var = "population")
# flowlines_radiation$flow
# sum(flowlines_radiation$flow, na.rm = TRUE) # the total flow in the system
# sum(cents$population) # the total inter-zonal flow
```
- # plot(flowlines\_radiation, lwd = flowlines\_radiation\$flow / 100)
- # points(cents, cex = cents\$population / 100)

This function takes a data frame representing travel between origins (with origin codes in name\_orig, typically the 1st column) and destinations (with destination codes in name\_dest, typically the second column) and returns a matrix with cell values (from attrib, the third column by default) representing travel between origins and destinations.

### Usage

```
od_to_odmatrix(flow, attrib = 3, name_orig = 1, name_dest = 2)
```
## Arguments

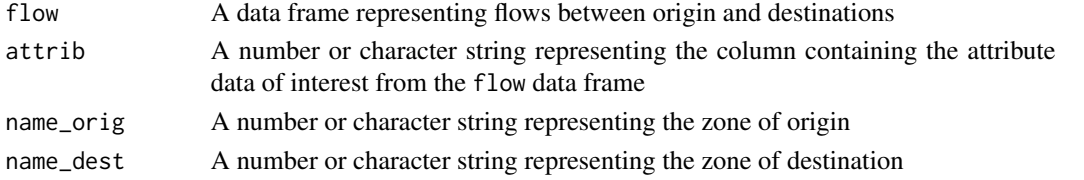

### See Also

```
Other od: dist_google(), od2line(), od2odf(), od_aggregate_from(), od_aggregate_to(),
od_aggregate(), od_coords2line(), od_coords(), od_dist(), od_id, od_oneway(), od_radiation(),
odmatrix_to_od(), points2flow(), points2odf(), sp_aggregate()
```
## Examples

```
od_to_odmatrix(flow)
od_to_odmatrix(flow[1:9, ])
od_to_odmatrix(flow[1:9, ], attrib = "Bicycle")
```
<span id="page-63-0"></span>onewaygeo *Aggregate flows so they become non-directional (by geometry - the slow way)*

### Description

Flow data often contains movement in two directions: from point A to point B and then from B to A. This can be problematic for transport planning, because the magnitude of flow along a route can be masked by flows the other direction. If only the largest flow in either direction is captured in an analysis, for example, the true extent of travel will by heavily under-estimated for OD pairs which have similar amounts of travel in both directions. Flows in both direction are often represented by overlapping lines with identical geometries (see [flowlines\(\)](#page-21-0)) which can be confusing for users and are difficult to plot.

# onewaygeo 65

#### Usage

onewaygeo(x, attrib)

#### Arguments

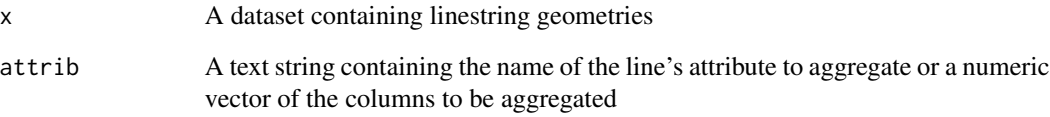

## Details

This function aggregates directional flows into non-directional flows, potentially halving the number of lines objects and reducing the number of overlapping lines to zero.

#### Value

onewaygeo outputs a SpatialLinesDataFrame with single lines and user-selected attribute values that have been aggregated. Only lines with a distance (i.e. not intra-zone flows) are included

# See Also

```
Other lines: angle_diff(), geo_toptail(), is_linepoint(), line2df(), line2points(), line_bearing(),
line_match(), line_midpoint(), line_sample(), line_segment(), line_via(), mats2line(),
n_sample_length(), n_vertices(), onewayid(), points2line(), toptail_buff(), toptailgs(),
update_line_geometry()
```
## Examples

```
plot(flowlines[1:30, ], lwd = flowlines$On.foot[1:30])
singlines <- onewaygeo(flowlines[1:30, ], attrib = which(names(flowlines) == "On.foot"))
plot(singlines, lwd = singlines$On.foot / 2, col = "red", add = TRUE)
## Not run:
plot(flowlines, lwd = flowlines$All / 10)
singlelines <- onewaygeo(flowlines, attrib = 3:14)
plot(singlelines, lwd = singlelines$All / 20, col = "red", add = TRUE)
sum(singlelines$All) == sum(flowlines$All)
nrow(singlelines)
singlelines_sf <- onewaygeo(flowlines_sf, attrib = 3:14)
sum(singlelines_sf$All) == sum(flowlines_sf$All)
summary(singlelines$All == singlelines_sf$All)
```
## End(Not run)

<span id="page-65-0"></span>

For example, sum total travel in both directions.

# Usage

```
onewayid(
  x,
  attrib,
 id1 = names(x)[1],id2 = names(x)[2],stplanr.key = od_id_order(x, id1, id2)
)
## S3 method for class 'data.frame'
onewayid(
 x,
 attrib,
  id1 = names(x)[1],id2 = names(x)[2],stplanr.key = od_id_order(x, id1, id2)
\mathcal{L}## S3 method for class 'SpatialLines'
onewayid(
 x,
 attrib,
 id1 = names(x)[1],id2 = names(x)[2],stplanr.key = od_id_order(x, id1, id2)
)
```
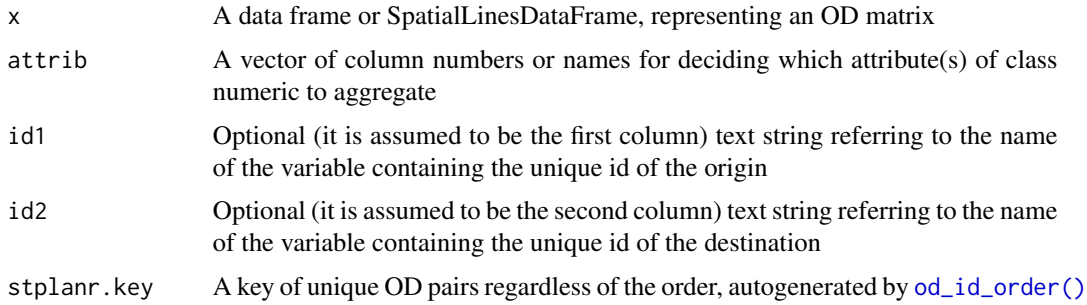

#### onewayid 67

#### Details

Flow data often contains movement in two directions: from point A to point B and then from B to A. This can be problematic for transport planning, because the magnitude of flow along a route can be masked by flows the other direction. If only the largest flow in either direction is captured in an analysis, for example, the true extent of travel will by heavily under-estimated for OD pairs which have similar amounts of travel in both directions. Flows in both direction are often represented by overlapping lines with identical geometries (see [flowlines\(\)](#page-21-0)) which can be confusing for users and are difficult to plot.

### Value

onewayid outputs a data.frame with rows containing results for the user-selected attribute values that have been aggregated.

# See Also

```
Other lines: angle_diff(), geo_toptail(), is_linepoint(), line2df(), line2points(), line_bearing(),
line_match(), line_midpoint(), line_sample(), line_segment(), line_via(), mats2line(),
n_sample_length(), n_vertices(), onewaygeo(), points2line(), toptail_buff(), toptailgs(),
update_line_geometry()
```

```
# # this function is deprecated so examples are not expected to run
# # keeping the example code in there for now for posterity
# flow_oneway <- onewayid(flow, attrib = 3)
# nrow(flow_oneway) < nrow(flow) # result has fewer rows
# sum(flow$All) == sum(flow_oneway$All) # but the same total flow
# # using names instead of index for attribute
# onewayid(flow, attrib = "All")
# # using many attributes to aggregate
# attrib <- which(vapply(flow, is.numeric, TRUE))
# flow_oneway <- onewayid(flow, attrib = attrib)
# colSums(flow_oneway[attrib]) == colSums(flow[attrib]) # test if the colSums are equal
# # Demonstrate the results from onewayid and onewaygeo are identical
# flow_oneway_geo <- onewaygeo(flowlines, attrib = attrib)
# plot(flow_oneway$All, flow_oneway_geo$All)
# flow_oneway_sf <- onewayid(flowlines_sf, 3)
# plot(flow_oneway_geo, lwd = flow_oneway_geo$All / mean(flow_oneway_geo$All))
# plot(flow_oneway_sf$geometry, lwd = flow_oneway_sf$All / mean(flow_oneway_sf$All))
# with spatial data
data(flowlines)
fo <- onewayid(flowlines, attrib = "All")
head(fo@data)
plot(fo)
sum(fo$All) == sum(flowlines$All)
# test results for one line
n < -3plot(fo[n, ], lwd = 20, add = TRUE)f_over_n <- rgeos::gEquals(fo[n, ], flowlines["All"], byid = TRUE)
sum(flowlines$All[f_over_n]) == sum(fo$All[n]) # check aggregation worked
```
68 overline to the control of the control of the control of the control of the control of the control of the control of the control of the control of the control of the control of the control of the control of the control

```
plot(flowlines[which(f_over_n)[1], ], add = TRUE, col = "white", lwd = 10)
plot(flowlines[which(f_over_n)[2], ], add = TRUE, lwd = 5)
```
osm\_net\_example *Example of OpenStreetMap road network*

## Description

Example of OpenStreetMap road network

#### Format

An sf object

# Examples

osm\_net\_example

<span id="page-67-0"></span>overline *Convert series of overlapping lines into a route network*

### Description

This function takes a series of overlapping lines and converts them into a single route network.

This function is intended as a replacement for overline() and is significantly faster especially on large datasets. However, it also uses more memory.

#### Usage

```
overline(sl, attrib, fun = sum, na.zero = FALSE, buff_dist = \emptyset)
overline2(sl, attrib, ncores = 1, simplify = TRUE, regionalise = 1e+05)
```
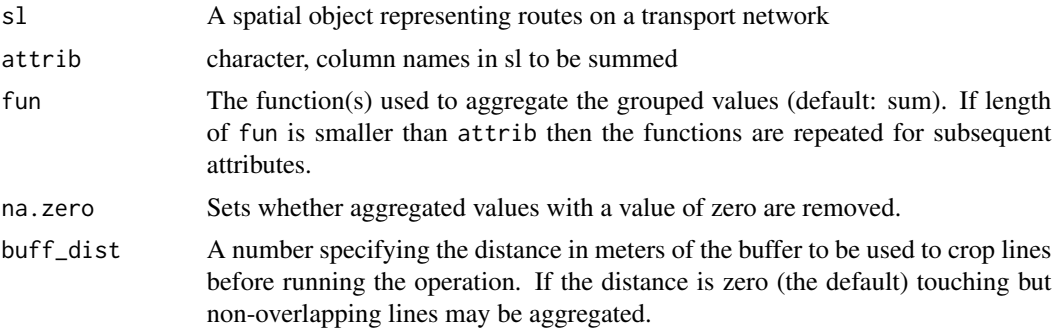

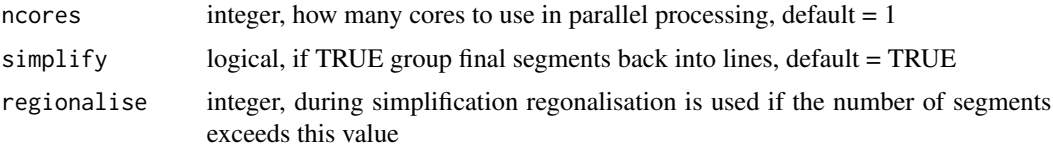

# Details

The function can be used to estimate the amount of transport 'flow' at the route segment level based on input datasets from routing services, for example linestring geometries created with the route() function.

The overline() function breaks each line into many straight segments and then looks for duplicated segments. Attributes are summed for all duplicated segments, and if simplify is TRUE the segments with identical attributes are recombined into linestrings.

The following arguments only apply to overline2():

- ncores, the number of cores to use in parallel processing
- simplify, should the final segments be converted back into longer lines? The default setting.
- regionalise the threshold number of rows above which regionalisation is used (see details).

For sf objects Regionalisation breaks the dataset into a  $10 \times 10$  grid and then performed the simplification across each grid. This significantly reduces computation time for large datasets, but slightly increases the final file size. For smaller datasets it increases computation time slightly but reduces memory usage and so may also be useful.

A known limitation of this method is that overlapping segments of different lengths are not aggregated. This can occur when lines stop halfway down a road. Typically these errors are small, but some artefacts may remain within the resulting data.

For very large datasets nrow(x) > 1000000, memory usage can be significant. In these cases is is possible to overline subsets of the dataset, rbind the results together, and then overline again, to produce a final result.

Multicore support is only enabled for the regionalised simplification stage as it does not help with other stages.

### Value

An sf object representing a route network

### Author(s)

Barry Rowlingson

Malcolm Morgan

# References

Rowlingson, B (2015). Overlaying lines and aggregating their values for overlapping segments. Reproducible question from <http://gis.stackexchange.com>. See [http://gis.stackexchange.](http://gis.stackexchange.com/questions/139681/overlaying-lines-and-aggregating-their-values-for-overlapping-segments) [com/questions/139681/overlaying-lines-and-aggregating-their-values-for-overlapping-segments](http://gis.stackexchange.com/questions/139681/overlaying-lines-and-aggregating-their-values-for-overlapping-segments).

# See Also

```
Other rnet: SpatialLinesNetwork, calc_catchment_sum(), calc_catchment(), calc_moving_catchment(),
calc_network_catchment(), find_network_nodes(), gsection(), islines(), lineLabels(),
plot,SpatialLinesNetwork,ANY-method, plot,sfNetwork,ANY-method, rnet_breakup_vertices(),
sln2points(), sum_network_links(), sum_network_routes()
```

```
Other rnet: SpatialLinesNetwork, calc_catchment_sum(), calc_catchment(), calc_moving_catchment(),
calc_network_catchment(), find_network_nodes(), gsection(), islines(), lineLabels(),
plot,SpatialLinesNetwork,ANY-method, plot,sfNetwork,ANY-method, rnet_breakup_vertices(),
sln2points(), sum_network_links(), sum_network_routes()
```
## Examples

```
sl <- routes_fast_sf[2:4, ]
rnet_sf \leq overline(sl = sl, attrib = "length")
plot(rnet_sf, lwd = rnet_sf$length / mean(rnet_sf$length))
# legacy implementation based on sp data
sl \leftarrow routes_fast[2:4, ]
rnet1 \leq overline(sl = sl, attrib = "length")
rnet2 <- overline(sl = sl, attrib = "length", buff_dist = 1)
plot(rnet1, lwd = rnet1$length / mean(rnet1$length))
plot(rnet2, lwd = rnet2$length / mean(rnet2$length))
sl = routes_fast_sf[routes_fast_sf$length > 0, ]
sl$bicycle = 1
rnet1 = overline(sl, "bicycle")
lwd = rnet1$bicycle / mean(rnet1$bicycle)
plot(rnet1, lwd = lwd)
# test on a larger dataset
region = "isle-of-wight"
u = paste\theta(
  "https://github.com/npct/pct-outputs-regional-notR/raw/master/commute/msoa/",
  region,
  "/rf.geojson"
)
```
overline\_intersection *Convert series of overlapping lines into a route network*

### Description

This function takes overlapping LINESTRINGs stored in an sf object and returns a route network composed of non-overlapping geometries and aggregated values.

### Usage

```
overline_intersection(sl, attrib, fun = sum, na.zero = FALSE, buff_dist = 0)
```
#### Arguments

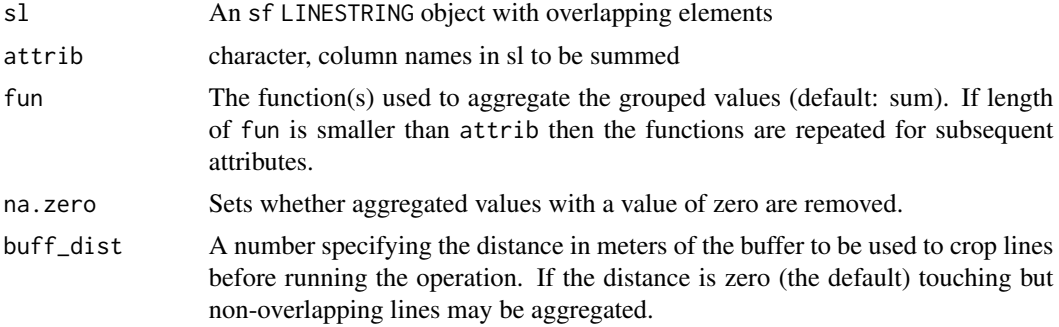

### Examples

```
routes_fast_sf$value = 1
sl <- routes_fast_sf[4:6, ]
attrib = c("value", "length")
rnet = overline_intersection(sl = sl, attrib)
plot(rnet, lwd = rnet$value)
# A larger example
sl <- routes_fast_sf[4:7, ]
rnet = overline_intersection(sl = sl, attrib = c("value", "length"))
plot(rnet, lwd = rnet$value)
rnet_sf <- overline(routes_fast_sf[4:7, ], attrib = c("value", "length"), buff_dist = 10)
plot(rnet_sf, lwd = rnet_sf$value)
# An even larger example (not shown, takes time to run)
# rnet = overline_intersection(routes_fast_sf, attrib = c("value", "length"))
```

```
# rnet_sf <- overline(routes_fast_sf, attrib = c("value", "length"), buff_dist = 10)
# plot(rnet$geometry, lwd = rnet$value * 2, col = "grey")
```

```
# plot(rnet_sf$geometry, lwd = rnet_sf$value, add = TRUE)
```
plot,sfNetwork,ANY-method *Plot an sfNetwork*

#### **Description**

Plot an sfNetwork

#### Usage

```
## S4 method for signature 'sfNetwork,ANY'
plot(x, component = "sl", ...)
```
## Arguments

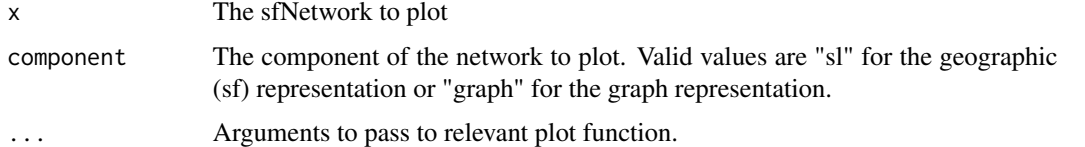

## See Also

```
Other rnet: SpatialLinesNetwork, calc_catchment_sum(), calc_catchment(), calc_moving_catchment(),
calc_network_catchment(), find_network_nodes(), gsection(), islines(), lineLabels(),
overline(), plot,SpatialLinesNetwork,ANY-method, rnet_breakup_vertices(), sln2points(),
sum_network_links(), sum_network_routes()
```
#### Examples

sln\_sf <- SpatialLinesNetwork(route\_network\_sf) plot(sln\_sf)

plot,SpatialLinesNetwork,ANY-method *Plot a SpatialLinesNetwork*

### Description

Plot a SpatialLinesNetwork

## Usage

```
## S4 method for signature 'SpatialLinesNetwork,ANY'
plot(x, component = "sl", ...)
```
#### Arguments

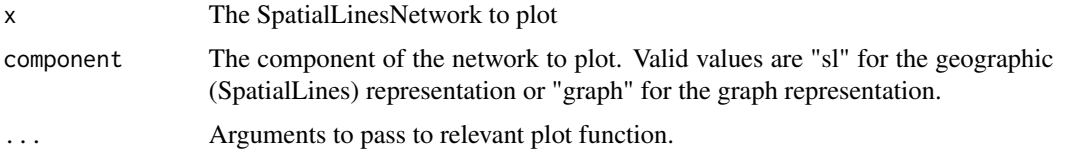

# See Also

Other rnet: [SpatialLinesNetwork](#page-100-0), [calc\\_catchment\\_sum\(](#page-9-0)), [calc\\_catchment\(](#page-6-0)), [calc\\_moving\\_catchment\(](#page-11-0)), [calc\\_network\\_catchment\(](#page-12-0)), [find\\_network\\_nodes\(](#page-18-0)), [gsection\(](#page-29-0)), [islines\(](#page-31-0)), [lineLabels\(](#page-36-1)), [overline\(](#page-67-0)), [plot,sfNetwork,ANY-method](#page-0-0), [rnet\\_breakup\\_vertices\(](#page-77-0)), [sln2points\(](#page-98-0)), [sum\\_network\\_links\(](#page-104-0)), [sum\\_network\\_routes\(](#page-105-0))
## points2flow 73

## Examples

```
sln <- SpatialLinesNetwork(route_network)
plot(sln)
plot(sln, component = "graph")
```
<span id="page-72-0"></span>points2flow *Convert a series of points into geographical flows*

## Description

Takes a series of geographical points and converts them into a spatial (linestring) object representing the potential flows, or 'spatial interaction', between every combination of points.

# Usage

points2flow(p)

## **Arguments**

p A spatial (point) object

## See Also

```
Other od: dist_google(), od2line(), od2odf(), od_aggregate_from(), od_aggregate_to(),
od_aggregate(), od_coords2line(), od_coords(), od_dist(), od_id, od_oneway(), od_radiation(),
od_to_odmatrix(), odmatrix_to_od(), points2odf(), sp_aggregate()
```
# Examples

```
data(cents)
plot(cents)
flow <- points2flow(cents)
plot(flow, add = TRUE)
flow_sf <- points2flow(cents_sf)
plot(flow_sf)
```
<span id="page-72-1"></span>points2line *Convert a series of points, or a matrix of coordinates, into a line*

#### Description

This is a simple wrapper around [spLines\(\)](#page-0-0) that makes the creation of SpatialLines objects easy and intuitive

#### Usage

points2line(p)

## Arguments

p A spatial (points) obect or matrix representing the coordinates of points.

# See Also

```
Other lines: angle_diff(), geo_toptail(), is_linepoint(), line2df(), line2points(), line_bearing(),
line_match(), line_midpoint(), line_sample(), line_segment(), line_via(), mats2line(),
n_sample_length(), n_vertices(), onewaygeo(), onewayid(), toptail_buff(), toptailgs(),
update_line_geometry()
```
## Examples

```
p \leftarrow matrix(1:4, ncol = 2)library(sp)
l <- points2line(p)
plot(l)
l <- points2line(cents)
plot(l)
p <- line2points(routes_fast)
l <- points2line(p)
plot(l)
l_sf <- points2line(cents_sf)
plot(l_sf)
```
<span id="page-73-0"></span>

points2odf *Convert a series of points into a dataframe of origins and destinations*

# Description

Takes a series of geographical points and converts them into a data.frame representing the potential flows, or 'spatial interaction', between every combination of points.

#### Usage

```
points2odf(p)
```
#### Arguments

p A spatial points object

## See Also

```
Other od: dist_google(), od2line(), od2odf(), od_aggregate_from(), od_aggregate_to(),
od_aggregate(), od_coords2line(), od_coords(), od_dist(), od_id, od_oneway(), od_radiation(),
od_to_odmatrix(), odmatrix_to_od(), points2flow(), sp_aggregate()
```
#### quadrant 75

## Examples

```
data(cents)
df <- points2odf(cents)
cents_centroids <- rgeos::gCentroid(cents, byid = TRUE)
df2 <- points2odf(cents_centroids)
df3 <- points2odf(cents_sf)
```
<span id="page-74-0"></span>quadrant *Split a spatial object into quadrants*

## Description

Split a spatial object (initially tested on SpatialPolygons) into quadrants.

#### Usage

quadrant(sp\_obj, number\_out = FALSE)

## Arguments

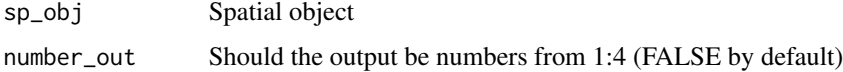

# Details

Returns a character vector of NE, SE, SW, NW corresponding to north-east, south-east quadrants respectively. If number\_out is TRUE, returns numbers from 1:4, respectively.

# See Also

```
Other geo: bbox_scale(), gclip(), geo_bb_matrix(), geo_bb(), mapshape_available(), mapshape(),
reproject()
```

```
data(zones)
sp_obj <- zones
(quads <- quadrant(sp_obj))
plot(sp_obj, col = factor(quads))
points(rgeos::gCentroid(sp_obj), col = "white")
# edge cases (e.g. when using rasters) lead to NAs
sp_obj <- raster::rasterToPolygons(raster::raster(ncol = 3, nrow = 3))
(quads <- quadrant(sp_obj))
plot(sp_obj, col = factor(quads))
```
read\_table\_builder *Import and format Australian Bureau of Statistics (ABS) TableBuilder files*

## Description

Import and format Australian Bureau of Statistics (ABS) TableBuilder files

## Usage

```
read_table_builder(dataset, filetype = "csv", sheet = 1, removeTotal = TRUE)
```
### Arguments

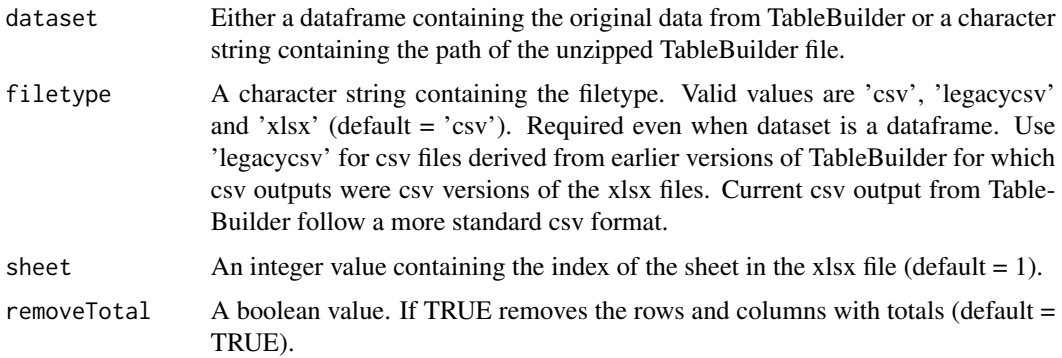

## Details

The Australian Bureau of Statistics (ABS) provides customised tables for census and other datasets in a format that is difficult to use in R because it contains rows with additional information. This function imports the original (unzipped) TableBuilder files in .csv or .xlsx format before creating an R dataframe with the data.

```
data_dir <- system.file("extdata", package = "stplanr")
t1 <- read_table_builder(file.path(data_dir, "SA1Population.csv"))
if(requireNamespace("openxlsx")) {
  t2 <- read_table_builder(file.path(data_dir, "SA1Population.xlsx"),
    filetype = "xlsx", sheet = 1, removeTotal = TRUE
\mathcal{L}}
f <- file.path(data_dir, "SA1Population.csv")
sa1pop <- read.csv(f, stringsAsFactors = TRUE, header = FALSE)
t3 <- read_table_builder(sa1pop)
```
<span id="page-76-0"></span>

Many GIS functions (e.g. finding the area)

#### Usage

reproject(shp, crs = geo\_select\_aeq(shp))

# Arguments

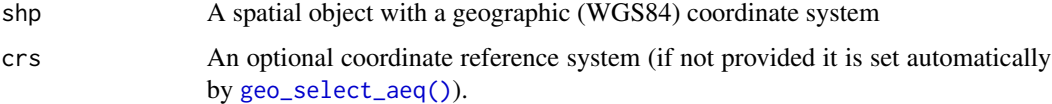

# See Also

Other geo: [bbox\\_scale\(](#page-6-0)), [gclip\(](#page-22-0)), [geo\\_bb\\_matrix\(](#page-24-0)), [geo\\_bb\(](#page-23-0)), [mapshape\\_available\(](#page-43-0)), [mapshape\(](#page-42-0)), [quadrant\(](#page-74-0))

# Examples

data(routes\_fast) rf\_aeq <- reproject(routes\_fast[1:3, ]) rf\_osgb <- reproject(routes\_fast[1:3, ], 27700)

rnet\_add\_node *Add a node to route network*

# Description

Add a node to route network

# Usage

rnet\_add\_node(rnet, p)

## Arguments

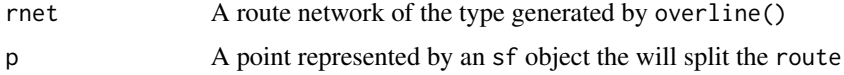

#### Examples

```
sample_routes <- routes_fast_sf[2:6, NULL]
sample_routes$value \leq rep(1:3, length.out = 5)
rnet <- overline2(sample_routes, attrib = "value")
p \leftarrow sf::st_sfc(sf::st_point(c(-1.540, 53.826)), crs = sf::st_ccrs(rnet))r_split <- route_split(rnet, p)
plot(rnet$geometry, lwd = rnet$value * 5, col = "grey")
plot(p, cex = 9, add = TRUE)plot(r_split, col = 1:nrow(r_split), add = TRUE, lwd = r_split$value)
```
<span id="page-77-0"></span>rnet\_breakup\_vertices *Break up an* sf *object with LINESTRING geometry.*

## Description

This function breaks up a single LINESTRING geometry into multiple LINESTRING(s) for preserving routability of an sfNetwork object created by [SpatialLinesNetwork\(\)](#page-100-0) function with Open Street Map data. See details and [stplanr/issues/282.](https://github.com/ropensci/stplanr/issues/282)

## Usage

rnet\_breakup\_vertices(rnet, breakup\_internal\_vertex\_matches = TRUE)

### Arguments

rnet An sf object with LINESTRING geometry representing a route network. breakup\_internal\_vertex\_matches Boolean. Should breaks be made at shared internal points? TRUE by default. Internal points are points that do not lie in the boundary of the LINESTRING.

## Details

A LINESTRING geometry is broken-up when one of the following conditions is met:

- 1. two or more LINESTRINGS share a POINT that lies in the union of their boundaries (see the rnet\_roundabout example);
- 2. two or more LINESTRINGS share a POINT which is not in the boundary of any LINESTRING (see the rnet\_cycleway\_intersection example).

The problem with the first example is that, according to algorithm behind SpatialLinesNetwork $($ ), two LINESTRINGS are connected if and only if they share at least one point in their boundaries. The roads and the roundabout are clearly connected in the "real" world but the corresponding LINESTRING objects do not share any boundary point. In fact, by Open Street Map standards, a roundabout is represented as a closed and circular LINESTRING and this implies that the roundabout is not connected to the other roads according to [SpatialLinesNetwork\(\)](#page-100-0) definition. By the same reasoning, the roads in the second example are clearly connected in the "real" world, but they do not share any point in their boundaries. This function is used to solve this type of problem.

#### Value

An sf object with LINESTRING geometry created after breaking up the input object.

#### See Also

```
Other rnet: SpatialLinesNetwork, calc_catchment_sum(), calc_catchment(), calc_moving_catchment(),
calc_network_catchment(), find_network_nodes(), gsection(), islines(), lineLabels(),
overline(), plot,SpatialLinesNetwork,ANY-method, plot,sfNetwork,ANY-method, sln2points(),
sum_network_links(), sum_network_routes()
```

```
library(sf)
def\_par = par(no.readonly = TRUE)par(max = rep(0, 4))
```

```
# Check the geometry of the roundabout example. The dots represent the
# boundary points of the LINESTRINGS. The "isolated" red point in the top-left
# is the boundary point of the roundabout, and it is not shared with any
# other street.
plot(st_geometry(rnet_roundabout), lwd = 2, col = rainbow(nrow(rnet_roundabout)))
boundary_points <- st_geometry(line2points(rnet_roundabout))
points_cols <- rep(rainbow(nrow(rnet_roundabout)), each = 2)
plot(boundary_points, pch = 16, add = TRUE, col = points_cols)
```

```
# Clean the roundabout example.
rnet_roundabout_clean <- rnet_breakup_vertices(rnet_roundabout)
plot(st_geometry(rnet_roundabout_clean), lwd = 2, col = rainbow(nrow(rnet_roundabout_clean)))
boundary_points <- st_geometry(line2points(rnet_roundabout_clean))
points_cols <- rep(rainbow(nrow(rnet_roundabout_clean)), each = 2)
plot(boundary_points, pch = 16, add = TRUE, col = points_cols)
# The roundabout is now routable since it was divided into multiple pieces
# (one for each colour), which, according to SpatialLinesNetwork() function,
# are connected to the other streets.
```

```
# Check the geometry of the overpasses example. This example is used to test
# that this function does not create any spurious intersection.
plot(st_geometry(rnet_overpass), lwd = 2, col = rainbow(nrow(rnet_overpass)))
boundary_points <- st_geometry(line2points(rnet_overpass))
points_cols <- rep(rainbow(nrow(rnet_overpass)), each = 2)
plot(boundary_points, pch = 16, add = TRUE, col = points_cols)
# At the moment the network is not routable since one of the underpasses is
# not connected to the other streets.
```

```
# Check interactively.
# mapview::mapview(rnet_overpass)
```

```
# Clean the network. It should not create any spurious intersection between
# roads located at different heights.
rnet_overpass_clean <- rnet_breakup_vertices(rnet_overpass)
plot(st_geometry(rnet_overpass_clean), lwd = 2, col = rainbow(nrow(rnet_overpass_clean)))
# Check interactively.
```

```
# mapview::mapview(rnet_overpass)
# Check the geometry of the cycleway_intersection example. The black dots
# represent the boundary points and we can see that the two roads are not
# connected according to SpatialLinesNetwork() function.
plot(rnet_cycleway_intersection$geometry, lwd = 2,
     col = rainbow(nrow(rnet_cycleway_intersection)))
plot(st_geometry(line2points(rnet_cycleway_intersection)), pch = 16, add = TRUE)
# Check interactively
# mapview::mapview(rnet_overpass)
# Clean the rnet object and plot the result.
rnet_cycleway_intersection_clean <- rnet_breakup_vertices(rnet_cycleway_intersection)
plot(rnet_cycleway_intersection_clean$geometry,
     lwd = 2, col = rainbow(nrow(rnet_cycleway_intersection_clean)))
plot(st_geometry(line2points(rnet_cycleway_intersection_clean)), pch = 16, add = TRUE)
par(def_par)
```
rnet\_cycleway\_intersection

*Example of cycleway intersection data showing problems for SpatialLinesNetwork objects*

#### Description

See data-raw/rnet\_cycleway\_intersection for details on how this was created.

#### Format

A sf object

## Examples

rnet\_cycleway\_intersection

rnet\_get\_nodes *Extract nodes from route network*

## **Description**

Extract nodes from route network

## Usage

rnet\_get\_nodes(rnet, p = NULL)

# rnet\_overpass 81

# Arguments

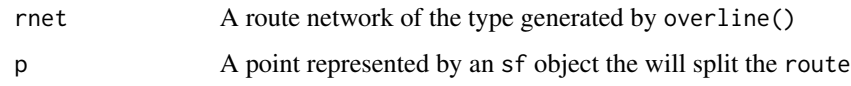

# Examples

rnet\_get\_nodes(route\_network\_sf)

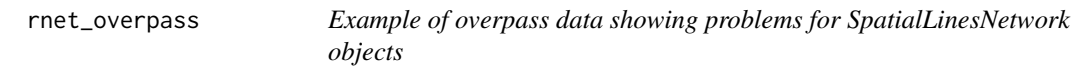

# Description

See data-raw/rnet\_overpass.R for details on how this was created.

# Format

A sf object

# Examples

rnet\_overpass

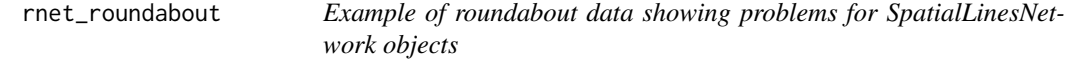

# Description

See data-raw/rnet\_roundabout.R for details on how this was created.

## Format

A sf object

# Examples

rnet\_roundabout

<span id="page-81-0"></span>Takes origins and destinations, finds the optimal routes between them and returns the result as a spatial (sf or sp) object. The definition of optimal depends on the routing function used

# Usage

```
route(
  from = NULL,
  to = NULL,
 l = NULL,route_fun = cyclestreets::journey,
 n-print = 10,
 list_output = FALSE,
 cl = NULL,...
)
```
## Arguments

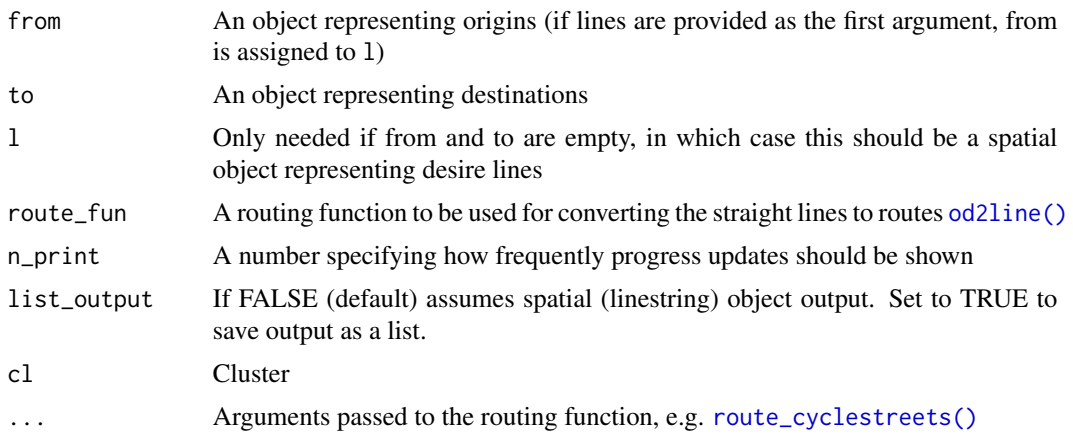

# See Also

```
Other routes: line2routeRetry(), line2route(), route_dodgr(), route_graphhopper(), route_local(),
route_transportapi_public()
```

```
r <- overline(routes_fast_sf[2:5, ], "length")
l <- od2line(od_data_sample[2:5, 1:3], cents_sf)
sln <- stplanr::SpatialLinesNetwork(r)
```
# routes\_fast 83

```
# calculate shortest paths
plot(sln)
plot(l$geometry, add = TRUE)
sp <- stplanr::route(
 1 = 1,route_fun = stplanr::route_local,
  sln = sln
)
plot(sp['all''], add = TRUE, lwd = 5)
```
<span id="page-82-1"></span>routes\_fast *spatial lines dataset of commuter flows on the travel network*

#### Description

Simulated travel route allocated to the transport network representing the 'fastest' between [cents\(\)](#page-15-0) objects with [od2line\(\)](#page-48-0) (see [flow\(\)](#page-20-0)).

## Usage

data(routes\_fast)

## Format

A spatial lines dataset with 49 rows and 15 columns

## See Also

Other example data: [destination\\_zones](#page-16-0), [flow\\_dests](#page-21-0), [flowlines](#page-21-1), [flow](#page-20-0), [route\\_network](#page-90-0), [routes\\_slow](#page-82-0)

<span id="page-82-0"></span>routes\_slow *spatial lines dataset of commuter flows on the travel network*

## Description

Simulated travel route allocated to the transport network representing the 'quietest' between [cents\(\)](#page-15-0) objects with [od2line\(\)](#page-48-0) (see [flow\(\)](#page-20-0)).

#### Usage

data(routes\_slow)

# Format

A spatial lines dataset 49 rows and 15 columns

# See Also

Other example data: [destination\\_zones](#page-16-0), [flow\\_dests](#page-21-0), [flowlines](#page-21-1), [flow](#page-20-0), [route\\_network](#page-90-0), [routes\\_fast](#page-82-1)

```
route_average_gradient
```
*Return average gradient across a route*

## Description

This function assumes that elevations and distances are in the same units.

#### Usage

```
route_average_gradient(elevations, distances)
```
#### Arguments

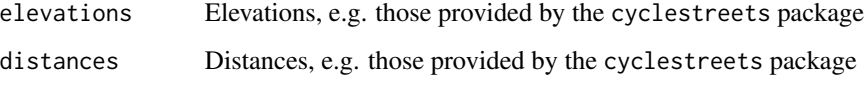

## See Also

```
Other route_funs: route_rolling_average(), route_rolling_diff(), route_rolling_gradient(),
route_sequential_dist(), route_slope_matrix(), route_slope_vector()
```
## Examples

```
r1 <- od_data_routes[od_data_routes$route_number == 2, ]
elevations <- r1$elevations
distances <- r1$distances
route_average_gradient(elevations, distances) # an average of a 4% gradient
```
<span id="page-83-0"></span>route\_cyclestreets *Plan a single route with CycleStreets.net*

#### Description

Provides an R interface to the CycleStreets.net cycle planning API, a route planner made by cyclists for cyclists. The function returns a SpatialLinesDataFrame object representing the an estimate of the fastest, quietest or most balance route. Currently only works for the United Kingdom and part of continental Europe, though other areas may be requested by contacting CycleStreets. See <https://www.cyclestreets.net/api/>for more information.

route\_cyclestreets 85

## Usage

```
route_cyclestreets(
  from,
  to,
 plan = "fastest",
 silent = TRUE,
 pat = NULL,
 base_url = "https://www.cyclestreets.net",
  reporterrors = TRUE,
  save_raw = "FALSE"
\lambda
```
## **Arguments**

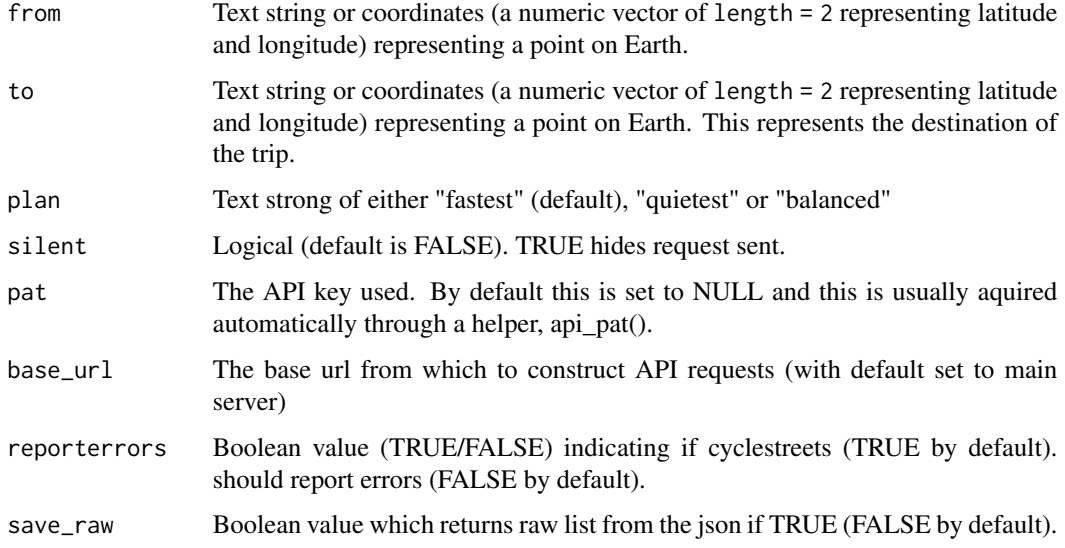

#### Details

This function uses the online routing service CycleStreets.net to find routes suitable for cyclists between origins and destinations. Requires an internet connection, a CycleStreets.net API key and origins and destinations within the UK (and various areas beyond) to run.

Note that if from and to are supplied as character strings (instead of lon/lat pairs), Google's geocoding services are used via geo\_code().

You need to have an api key for this code to run. Loading a locally saved copy of the api key text string before running the function, for example, will ensure it is available on any computer: mytoken <- readLines("~/Dropbox/dotfiles/cyclestreets-api-key-rl") Sys.setenv(CYCLESTREETS = mytoken)

if you want the API key to be available in future sessions, set it using the .Renviron file with usethis::edit\_r\_environ()

Read more about the .Renviron here: ?.Renviron

## See Also

line2route

# Examples

```
## Not run:
from <- c(-1.55, 53.80) # geo_code("leeds")
to <- c(-1.76, 53.80) # geo_code("bradford uk")
json_output <- route_cyclestreets(from = from, to = to, plan = "quietest", save_raw = TRUE)
str(json_output) # what does cyclestreets give you?
rf_lb <- route_cyclestreets(from, to, plan = "fastest")
rf_lb@data
plot(rf_lb)
(rf_lb$length / (1000 * 1.61)) / # distance in miles
  (rf_lb$time / (60 * 60)) # time in hours - average speed here: ~8mph
## End(Not run)
```
<span id="page-85-0"></span>route\_dodgr *Route on local data using the dodgr package*

#### Description

Route on local data using the dodgr package

#### Usage

route\_dodgr(from = NULL, to = NULL,  $l = NULL$ , net = NULL)

## Arguments

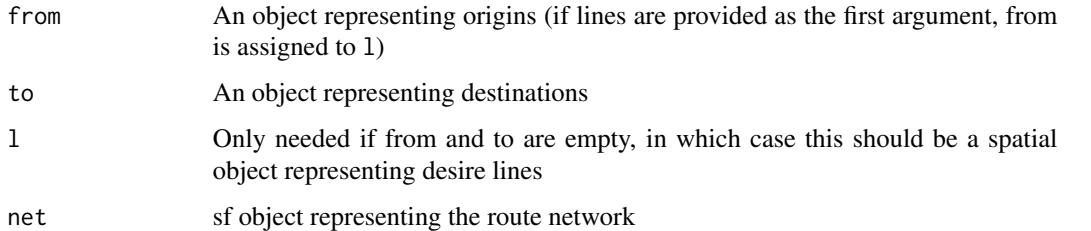

#### See Also

Other routes: [line2routeRetry\(](#page-35-0)), [line2route\(](#page-34-0)), [route\\_graphhopper\(](#page-87-0)), [route\\_local\(](#page-88-0)), route\_transportapi\_publi [route\(](#page-81-0))

# route\_google 87

#### Examples

```
if (requireNamespace("dodgr")) {
 from \leq - c(-1.5327, 53.8006) # from \leq geo_code("pedallers arms leeds")
 to \leq c(-1.5279, 53.8044) # to \leq geo_code("gzing")
 # next 4 lines were used to generate `stplanr::osm_net_example`
 # pts <- rbind(from, to)
 # colnames(pts) <- c("X", "Y")
 # net <- dodgr::dodgr_streetnet(pts = pts, expand = 0.1)
 # osm_net_example <- net[c("highway", "name", "lanes", "maxspeed")]
 r <- route_dodgr(from, to, net = osm_net_example)
 plot(osm_net_example$geometry)
 plot(r$geometry, add = TRUE, col = "red", lwd = 5)}
```
route\_google *Find shortest path using Google services*

# Description

Find the shortest path using Google's services. See the mapsapi package for details.

## Usage

```
route_google(from, to, mode = "walking", key = Sys.getenv("GOOGLE"), ...)
```
## Arguments

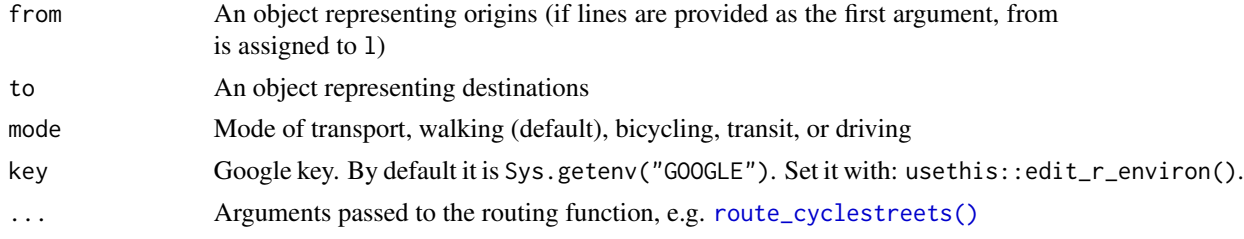

```
## Not run:
from = "university of leeds"
to = "pedallers arms leeds"
r = route(from, to, route_fun = cyclestreet::journey)plot(r)
# r_google <- route(from, to, route_fun = mapsapi::mp_directions) # fails
r_google1 <- route_google(from, to)
plot(r_google1)
r_google <- route(from, to, route_fun = route_google)
```

```
## End(Not run)
```
<span id="page-87-0"></span>

Note: See https://github.com/crazycapivara/graphhopper-r for modern interface

## Usage

```
route_graphhopper(
  from,
  to,
 l = NULL,vehicle = "bike",
  silent = TRUE,
 pat = NULL,
 base_url = "https://graphhopper.com"
\lambda
```
# Arguments

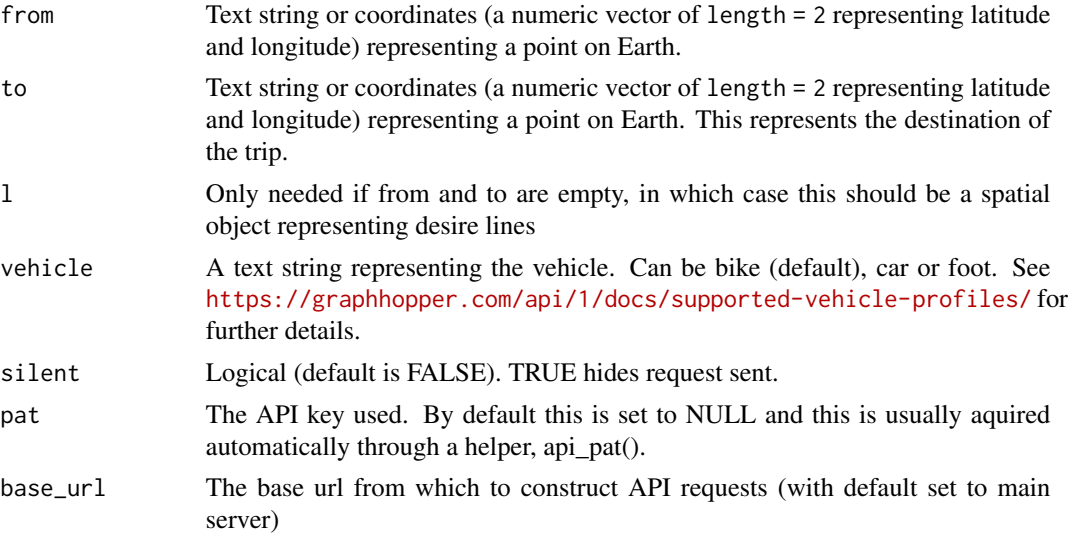

## Details

Provides an R interface to the graphhopper routing engine, an open source route planning service.

The function returns a SpatialLinesDataFrame object. See <https://github.com/graphhopper> for more information.

To test graphopper is working for you, try something like this, but with your own API key: To use this function you will need to obtain an API key from <https://graphhopper.com/#directions-api>. It is assumed that you have set your api key as a system environment for security reasons (so you

# route\_local 89

avoid typing the API key in your code). Do this by adding the following to your .Renviron file (see ?.Renviron or the 'api-packages' vignette at <https://cran.r-project.org/package=httr> for more on this):

GRAPHHOPPER='FALSE-Key-eccbf612-214e-437d-8b73-06bdf9e6877d'.

(Note: key not real, use your own key.)

obj <-jsonlite::fromJSON(url)

Where url is an example api request from [https://github.com/graphhopper/directions-api/](https://github.com/graphhopper/directions-api/blob/master/routing.md) [blob/master/routing.md](https://github.com/graphhopper/directions-api/blob/master/routing.md).

## See Also

route\_cyclestreet

Other routes: [line2routeRetry\(](#page-35-0)), [line2route\(](#page-34-0)), [route\\_dodgr\(](#page-85-0)), [route\\_local\(](#page-88-0)), [route\\_transportapi\\_public\(](#page-96-0)), [route\(](#page-81-0))

## Examples

```
# from <- c(-0.12, 51.5)
# to \leq -c(-0.14, 51.5)# r1 <- route_graphhopper(from = from, to = to, silent = FALSE)
# r2 <- route_graphhopper(from = from, to = to, silent = FALSE, vehicle = "foot")
# r3 <- route_graphhopper(from = from, to = to, silent = FALSE, vehicle = "car")
# plot(r1)
# plot(r2, add = TRUE, col = "blue") # compare routes
# plot(r3, add = TRUE, col = "red")
```
<span id="page-88-0"></span>route\_local *Plan a route with local data*

## Description

This function returns the shortest path between locations in, or near to, segements on a SpatialLinesNetwork.

#### Usage

```
route_local(sln, from, to, l = NULL)
```
#### Arguments

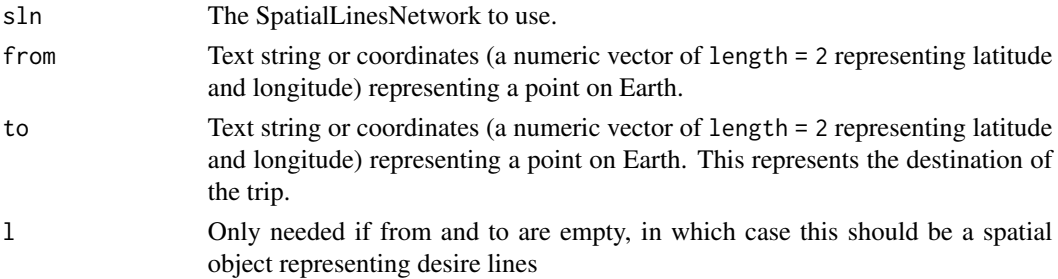

## See Also

Other routes: [line2routeRetry\(](#page-35-0)), [line2route\(](#page-34-0)), [route\\_dodgr\(](#page-85-0)), [route\\_graphhopper\(](#page-87-0)), route\_transportapi\_public [route\(](#page-81-0))

#### Examples

```
from <- c(-1.535181, 53.82534)
to <- c(-1.52446, 53.80949)
sln <- SpatialLinesNetwork(route_network_sf)
r <- route_local(sln, from, to)
plot(sln)
plot(r$geometry, add = TRUE, col = "red", lwd = 5)
plot(cents[c(3, 4), ], add = TRUE)r2 <- route_local(sln = sln, cents_sf[3, ], cents_sf[4, ])
plot(r2$geometry, add = TRUE, col = "blue", lwd = 3)
```
route\_nearest\_point *Find nearest route to a given point*

## Description

This function was written as a drop-in replacement for sf::st\_nearest\_feature(), which only works with recent versions of GEOS.

#### Usage

route\_nearest\_point(r, p, id\_out = FALSE)

#### **Arguments**

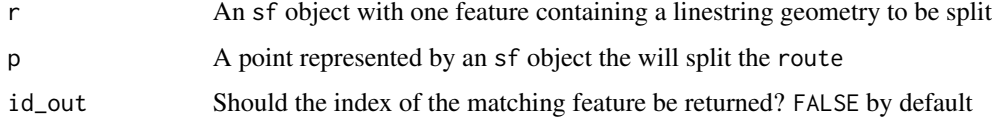

```
r <- routes_fast_sf[2:6, NULL]
p <- sf::st_sfc(sf::st_point(c(-1.540, 53.826)), crs = sf::st_crs(r))
route_nearest_point(r, p, id_out = TRUE)
r_nearest <- route_nearest_point(r, p)
plot(r$geometry)
plot(p, add = TRUE)
plot(r\_nearest, lwd = 5, add = TRUE)
```
<span id="page-90-0"></span>

The flow of commuters using different segments of the road network represented in the [flowlines\(\)](#page-21-1) and [routes\\_fast\(\)](#page-82-1) datasets

## Usage

```
data(route_network)
```
# Format

A spatial lines dataset 80 rows and 1 column

# See Also

Other example data: [destination\\_zones](#page-16-0), [flow\\_dests](#page-21-0), [flowlines](#page-21-1), [flow](#page-20-0), [routes\\_fast](#page-82-1), [routes\\_slow](#page-82-0)

# Examples

```
## Not run:
# Generate route network
route_network <- overline(routes_fast, "All", fun = sum)
route_network_sf <- sf::st_as_sf(route_network)
```
## End(Not run)

<span id="page-90-1"></span>route\_rolling\_average *Return smoothed averages of vector*

# Description

This function calculates a simple rolling mean in base R. It is useful for calculating route characteristics such as mean distances of segments and changes in gradient.

#### Usage

```
route_rolling_average(x, n = 3)
```
#### Arguments

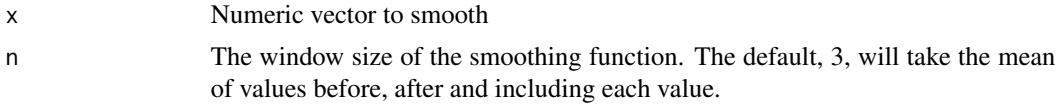

## See Also

```
Other route_funs: route_average_gradient(), route_rolling_diff(), route_rolling_gradient(),
route_sequential_dist(), route_slope_matrix(), route_slope_vector()
```
#### Examples

```
y = od_data_routes$elevations[od_data_routes$route_number == 2]
y
route_rolling_average(y)
route_rolling_average(y, n = 1)
route_rolling_average(y, n = 2)
route_rolling_average(y, n = 3)
```
<span id="page-91-0"></span>route\_rolling\_diff *Return smoothed differences between vector values*

#### Description

This function calculates a simple rolling mean in base R. It is useful for calculating route characteristics such as mean distances of segments and changes in gradient.

## Usage

route\_rolling\_diff(x, lag =  $1$ , abs = TRUE)

#### Arguments

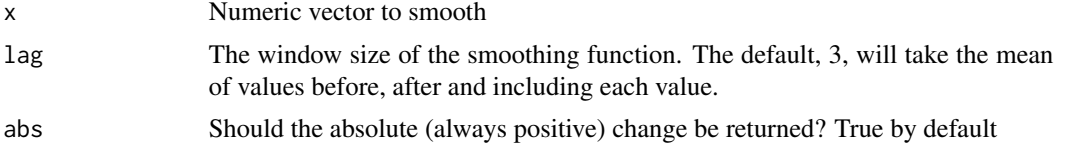

#### See Also

```
Other route_funs: route_average_gradient(), route_rolling_average(), route_rolling_gradient(),
route_sequential_dist(), route_slope_matrix(), route_slope_vector()
```

```
r1 <- od_data_routes[od_data_routes$route_number == 2, ]
y <- r1$elevations
route_rolling_diff(y, lag = 1)
route_rolling_diff(y, lag = 2)
r1$elevations_diff_1 <- route_rolling_diff(y, lag = 1)
r1$elevations_diff_n <- route_rolling_diff(y, lag = 1, abs = FALSE)
d <- cumsum(r1$distances) - r1$distances / 2
diff_above_mean <- r1$elevations_diff_1 + mean(y)
diff_above_mean_n <- r1$elevations_diff_n + mean(y)
```

```
plot(c(0, cumsum(r1$distances)), c(y, y[length(y)]), ylim = c(80, 130))
lines(c(0, cumsum(r1$distances)), c(y, y[length(y)]))
points(d, diff_above_mean)
points(d, diff_above_mean_n, col = "blue")
abline(h = mean(y))
```

```
route_rolling_gradient
```

```
Calculate rolling average gradient from elevation data at segment
level
```
Calculate rolling average gradient from elevation data at segment level

#### Usage

```
route_rolling_gradient(elevations, distances, lag = 1, n = 2, abs = TRUE)
```
## **Arguments**

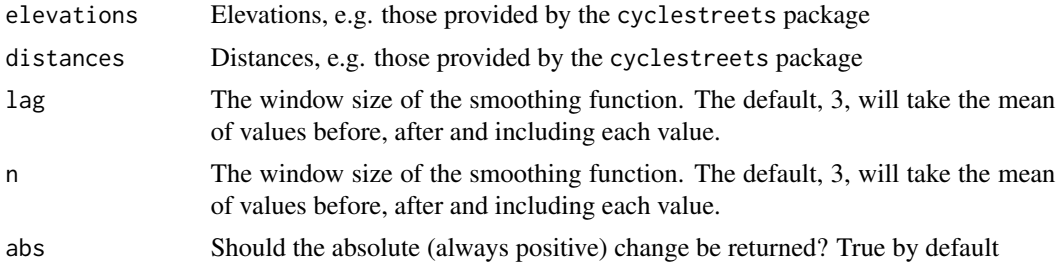

#### See Also

Other route\_funs: [route\\_average\\_gradient\(](#page-83-1)), [route\\_rolling\\_average\(](#page-90-1)), [route\\_rolling\\_diff\(](#page-91-0)), [route\\_sequential\\_dist\(](#page-93-0)), [route\\_slope\\_matrix\(](#page-94-0)), [route\\_slope\\_vector\(](#page-94-1))

```
r1 <- od_data_routes[od_data_routes$route_number == 2, ]
y <- r1$elevations
distances <- r1$distances
route_rolling_gradient(y, distances)
route_rolling_gradient(y, distances, abs = FALSE)
route_rolling_gradient(y, distances, n = 3)
route_rolling_gradient(y, distances, n = 4)
r1$elevations_diff_1 <- route_rolling_diff(y, lag = 1)
r1$rolling_gradient <- route_rolling_gradient(y, distances, n = 2)
r1$rolling_gradient3 <- route_rolling_gradient(y, distances, n = 3)
r1$rolling_gradient4 <- route_rolling_gradient(y, distances, n = 4)
d <- cumsum(r1$distances) - r1$distances / 2
```

```
diff_above_mean <- r1$elevations_diff_1 + mean(y)
par(mfrow = c(2, 1))plot(c(0, cumsum(r1$distances)), c(y, y[length(y)]), ylim = c(80, 130))
lines(c(0, cumsum(r1$distances)), c(y, y[length(y)]))
points(d, diff_above_mean )
abline(h = mean(y))rg = r1$rolling_gradient
rg[is.na(rg)] \leftarrow 0plot(c(\theta, d), c(\theta, rg), ylim = c(\theta, \theta.2))points(c(0, d), c(0, r1$rolling_gradient3), col = "blue")
points(c(0, d), c(0, r1$rolling_gradient4), col = "grey")
par(mfrow = c(1, 1))
```
<span id="page-93-0"></span>route\_sequential\_dist *Calculate the sequential distances between sequential coordinate pairs*

# Description

Calculate the sequential distances between sequential coordinate pairs

#### Usage

```
route_sequential_dist(m, lonlat = TRUE)
```
#### Arguments

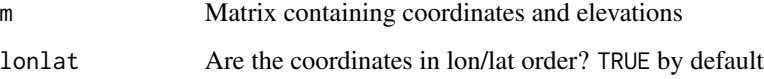

#### See Also

Other route\_funs: [route\\_average\\_gradient\(](#page-83-1)), [route\\_rolling\\_average\(](#page-90-1)), [route\\_rolling\\_diff\(](#page-91-0)), [route\\_rolling\\_gradient\(](#page-92-0)), [route\\_slope\\_matrix\(](#page-94-0)), [route\\_slope\\_vector\(](#page-94-1))

# Examples

 $x = c(0, 2, 3, 4, 5, 9)$  $y = c(0, 0, 0, 0, 0, 1)$  $m = \text{cbind}(x, y)$ route\_sequential\_dist(m)

<span id="page-94-0"></span>route\_slope\_matrix *Calculate the gradient of line segments from a matrix of coordinates*

# Description

Calculate the gradient of line segments from a matrix of coordinates

### Usage

route\_slope\_matrix(m,  $e = m[, 3],$  lonlat = TRUE)

#### **Arguments**

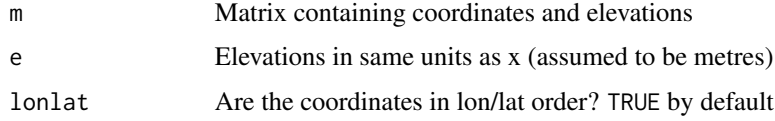

# See Also

Other route\_funs: [route\\_average\\_gradient\(](#page-83-1)), [route\\_rolling\\_average\(](#page-90-1)), [route\\_rolling\\_diff\(](#page-91-0)), [route\\_rolling\\_gradient\(](#page-92-0)), [route\\_sequential\\_dist\(](#page-93-0)), [route\\_slope\\_vector\(](#page-94-1))

# Examples

```
x = c(0, 2, 3, 4, 5, 9)y = c(0, 0, 0, 0, 0, 9)z = c(1, 2, 2, 4, 3, 1) / 10m = \text{cbind}(x, y, z)plot(x, z, ylim = c(-0.5, 0.5), type = "l")
(gx = route_slope_vector(x, z))(gxy = route_slope_matrix(m, lonlat = FALSE))
abline(h = 0, 1ty = 2)points(x[-length(x)], gx, col = "red")
points(x[-length(x)], gxy, col = "blue")title("Distance (in x coordinates) elevation profile",
  sub = "Points show calculated gradients of subsequent lines")
```
<span id="page-94-1"></span>route\_slope\_vector *Calculate the gradient of line segments from distance and elevation vectors*

## Description

Calculate the gradient of line segments from distance and elevation vectors

#### Usage

route\_slope\_vector(x, e)

## Arguments

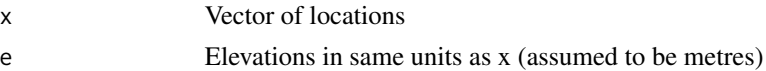

# See Also

Other route\_funs: [route\\_average\\_gradient\(](#page-83-1)), [route\\_rolling\\_average\(](#page-90-1)), [route\\_rolling\\_diff\(](#page-91-0)), [route\\_rolling\\_gradient\(](#page-92-0)), [route\\_sequential\\_dist\(](#page-93-0)), [route\\_slope\\_matrix\(](#page-94-0))

#### Examples

 $x = c(0, 2, 3, 4, 5, 9)$  $e = c(1, 2, 2, 4, 3, 1) / 10$ route\_slope\_vector(x, e)

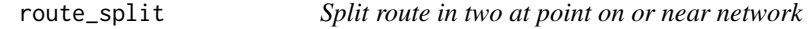

## Description

Split route in two at point on or near network

## Usage

route\_split(r, p)

# Arguments

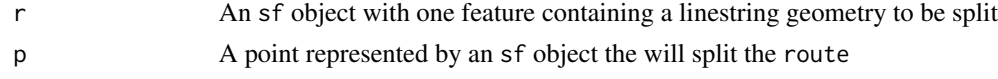

# Value

An sf object with 2 feature

```
sample_routes <- routes_fast_sf[2:6, NULL]
r <- sample_routes[2, ]
p <- sf::st_sfc(sf::st_point(c(-1.540, 53.826)), crs = sf::st_crs(r))
plot(r$geometry, lwd = 9, col = "grey")
plot(p, add = TRUE)
r_split <- route_split(r, p)
plot(r_split, col = c("red", "blue"), add = TRUE)
```
Split route based on the id or coordinates of one of its vertices

# Usage

route\_split\_id(r, id =  $NULL$ , p =  $NULL$ )

## Arguments

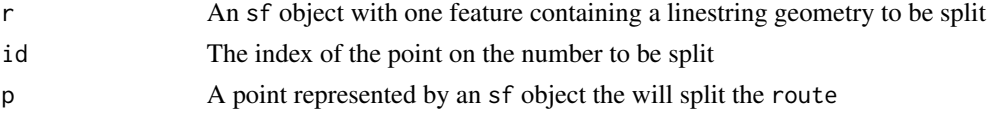

# Examples

```
sample_routes <- routes_fast_sf[2:6, 3]
r <- sample_routes[2, ]
id <- round(n_vertices(r) / 2)
r_split <- route_split_id(r, id = id)
plot(r$geometry, lwd = 9, col = "grey")plot(r_split, col = c("red", "blue"), add = TRUE)
```
<span id="page-96-0"></span>route\_transportapi\_public

*Plan a single route with TransportAPI.com*

## Description

Provides an R interface to the TransportAPI.com public transport API. The function returns a SpatialLinesDataFrame object representing the public route. Currently only works for the United Kingdom. See <https://developer.transportapi.com/documentation>for more information.

## Usage

```
route_transportapi_public(
  from,
  to,
  silent = FALSE,
  region = "southeast",
 modes = NA,
  not_modes = NA
)
```
# Arguments

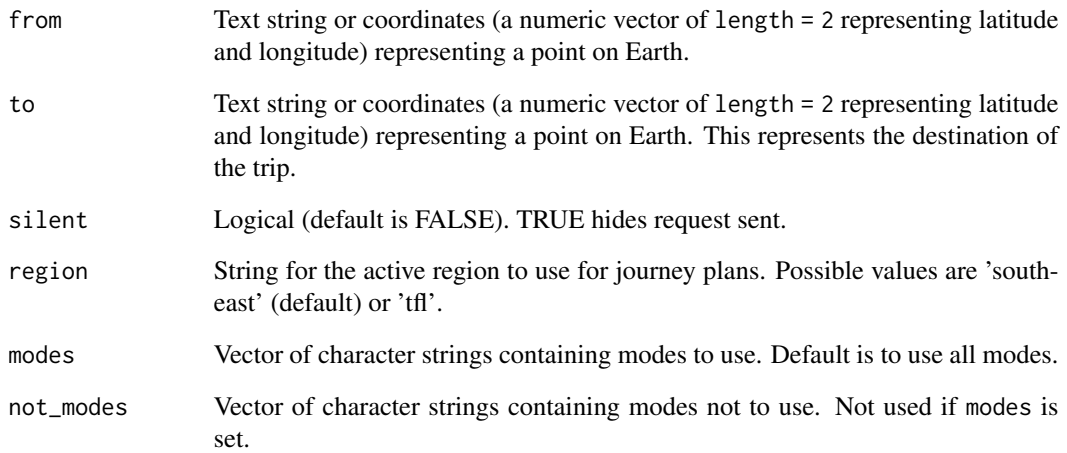

## Details

This function uses the online routing service TransportAPI.com to find public routes between origins and destinations. It does not require any key to access the API.

Note that if from and to are supplied as character strings (instead of lon/lat pairs), Google's geocoding services are used via geo\_code.

Note: there is now a dedicated transportAPI package: https://github.com/ITSLeeds/transportAPI

# See Also

## line2route

```
Other routes: line2routeRetry(), line2route(), route_dodgr(), route_graphhopper(), route_local(),
route()
```
#### Examples

```
## Not run:
# Plan the 'public' route from Hereford to Leeds
rqh <- route_transportapi_public(from = "Hereford", to = "Leeds")
plot(rq_hfd)
## End(Not run)
```
# Aim plan public transport routes with transportAPI

sfNetwork-class *An S4 class representing a (typically) transport network*

#### Description

This class uses a combination of a sf layer and an igraph object to represent transport networks that can be used for routing and other network analyses.

#### **Slots**

- sl A sf line layer with the geometry and other attributes for each link the in network.
- g The graph network corresponding to sl.
- nb A list containing vectors of the nodes connected to each node in the network.
- weightfield A character vector containing the variable (column) name from the SpatialLines-DataFrame to be used for weighting the network.

<span id="page-98-0"></span>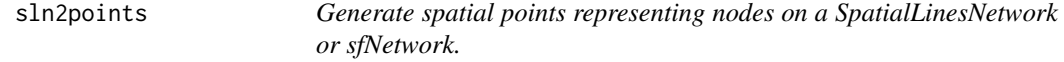

#### Description

Generate spatial points representing nodes on a SpatialLinesNetwork or sfNetwork.

#### Usage

sln2points(sln)

## Arguments

sln The SpatialLinesNetwork to use.

# See Also

```
Other rnet: SpatialLinesNetwork, calc_catchment_sum(), calc_catchment(), calc_moving_catchment(),
calc_network_catchment(), find_network_nodes(), gsection(), islines(), lineLabels(),
overline(), plot,SpatialLinesNetwork,ANY-method, plot,sfNetwork,ANY-method, rnet_breakup_vertices(),
sum_network_links(), sum_network_routes()
```

```
data(routes_fast)
rnet <- overline(routes_fast, attrib = "length")
sln <- SpatialLinesNetwork(rnet)
(sln_nodes <- sln2points(sln))
plot(sln)
plot(sln_nodes, add = TRUE)
```
Add node to spatial lines object

## Usage

sln\_add\_node(sln, p)

#### Arguments

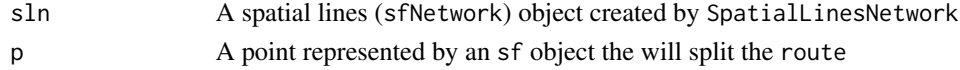

# Examples

```
sample_routes <- routes_fast_sf[2:6, NULL]
sample_routes$value <- rep(1:3, length.out = 5)
rnet <- overline2(sample_routes, attrib = "value")
sln <- SpatialLinesNetwork(rnet)
p \leftarrow sf::st\_sfc(sf::st\_point(c(-1.540, 53.826)), crs = sf::st\_crs(rnet))sln_nodes <- sln2points(sln)
sln_new <- sln_add_node(sln, p)
route <- route_local(sln_new, p, sln_nodes[9, ])
plot(sln)
plot(sln_nodes, pch = as.character(1:nrow(sln_nodes)), add = TRUE)
plot(route$geometry, lwd = 9, add = TRUE)
```
sln\_clean\_graph *Clean spatial network - return an sln with a single connected graph*

## Description

See https://github.com/ropensci/stplanr/issues/344

## Usage

```
sln_clean_graph(sln)
```
# Arguments

sln A spatial lines (sfNetwork) object created by SpatialLinesNetwork

## Value

An sfNetwork object

<span id="page-100-0"></span>SpatialLinesNetwork *Create object of class SpatialLinesNetwork or sfNetwork*

# Description

Creates a new SpatialLinesNetwork (for SpatialLines) or sfNetwork (for sf) object that can be used for routing analysis within R.

#### Usage

```
SpatialLinesNetwork(sl, uselonglat = FALSE, tolerance = 0)
```
#### Arguments

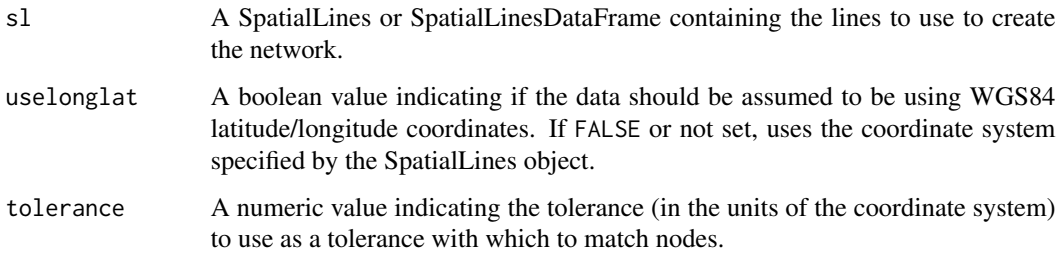

## Details

This function is used to create a new SpatialLinesNetwork from an existing SpatialLines or SpatialLinesDataFrame object. A typical use case is to represent a transport network for routing and other network analysis functions. This function and the corresponding SpatialLinesNetwork class is an implementation of the SpatialLinesNetwork developed by Edzer Pebesma and presented on [RPubs.](http://rpubs.com/edzer/6767) The original implementation has been rewritten to better support large (i.e., detailed citysize) networks and to provide additional methods useful for conducting transport research following on from the initial examples provided by [Janoska\(2013\).](http://rpubs.com/janoskaz/10396)

## References

Pebesma, E. (2013). Spatial Networks, URL:http://rpubs.com/edzer/6767.

Janoska, Z. (2013). Find shortest path in spatial network, URL:http://rpubs.com/janoskaz/10396.

# See Also

Other rnet: [calc\\_catchment\\_sum\(](#page-9-0)), [calc\\_catchment\(](#page-6-1)), [calc\\_moving\\_catchment\(](#page-11-0)), [calc\\_network\\_catchment\(](#page-12-0)), [find\\_network\\_nodes\(](#page-18-0)), [gsection\(](#page-29-0)), [islines\(](#page-31-1)), [lineLabels\(](#page-36-1)), [overline\(](#page-67-0)), [plot,SpatialLinesNetwork,ANY-method](#page-0-0), [plot,sfNetwork,ANY-method](#page-0-0), [rnet\\_breakup\\_vertices\(](#page-77-0)), [sln2points\(](#page-98-0)), [sum\\_network\\_links\(](#page-104-0)), [sum\\_network\\_routes\(](#page-105-0))

## Examples

```
sln <- SpatialLinesNetwork(route_network)
class(sln)
weightfield(sln) # field used to determine shortest path
plot(sln)
points(sln2points(sln)[1, ], cex = 5)
points(sln2points(sln)[50, ], cex = 5)
shortpath <- sum_network_routes(sln, 1, 50, sumvars = "length")
plot(shortpath, col = "red", lwd = 4, add = TRUE)points(sln2points(sln)[35, ], cex = 5)
shortpath <- sum_network_routes(sln, 1, 35, sumvars = "length")
plot(shortpath, col = "red", lwd = 4, add = TRUE)library(sf)
sln_sf <- SpatialLinesNetwork(route_network_sf)
plot(sln_sf)
shortpath <- sum_network_routes(sln_sf, 1, 50, sumvars = "length")
plot(shortpath$geometry, col = "red", lwd = 4, add = TRUE)
```
SpatialLinesNetwork-class *An S4 class representing a (typically) transport network*

## Description

This class uses a combination of a SpatialLinesDataFrame and an igraph object to represent transport networks that can be used for routing and other network analyses.

## **Slots**

- sl A SpatialLinesDataFrame with the geometry and other attributes for each link the in network.
- g The graph network corresponding to sl.
- nb A list containing vectors of the nodes connected to each node in the network.
- weightfield A character vector containing the variable (column) name from the SpatialLines-DataFrame to be used for weighting the network.

<span id="page-101-0"></span>sp\_aggregate *Aggregate SpatialPolygonsDataFrame to new geometry.*

## Description

Aggregate SpatialPolygonsDataFrame to new geometry.

# sp\_aggregate 103

# Usage

```
sp_aggregate(
  zones,
  aggzones,
  cols = FALSE,
 FUN = sum,
 prop_by_area = ifelse(identical(FUN, mean) == FALSE, TRUE, FALSE),
  digits = getOption("digits")
\lambda
```
#### Arguments

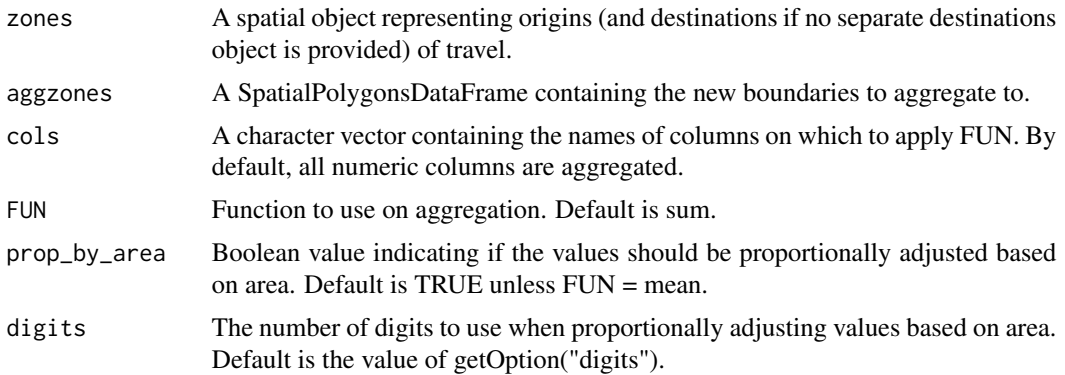

# Value

SpatialPolygonsDataFrame

## Details

This function performs aggregation on a SpatialPolygonsDataFrame to a different geometry specified by another SpatialPolygons object.

# See Also

```
Other od: dist_google(), od2line(), od2odf(), od_aggregate_from(), od_aggregate_to(),
od_aggregate(), od_coords2line(), od_coords(), od_dist(), od_id, od_oneway(), od_radiation(),
od_to_odmatrix(), odmatrix_to_od(), points2flow(), points2odf()
```

```
## Not run:
zones@data$region <- 1
zones@data[c(2, 5), c("region")] < -2aggzones <- sp::SpatialPolygonsDataFrame(rgeos::gUnaryUnion(
 zones,
 id = zones@data$region
), data.frame(region = c(1, 2)))
zones@data$region <- NULL
```

```
zones@data$exdata <- 5
library(sp)
sp_aggregate(zones, aggzones)
## End(Not run)
```
stplanr-deprecated *Deprecated functions in stplanr*

# Description

These functions are depreciated and will be removed:

summary, sfNetwork-method

*Print a summary of a sfNetwork*

# Description

Print a summary of a sfNetwork

# Usage

```
## S4 method for signature 'sfNetwork'
summary(object, ...)
```
# Arguments

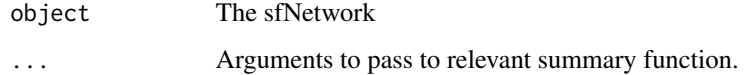

```
data(routes_fast)
rnet <- overline(routes_fast, attrib = "length")
sln <- SpatialLinesNetwork(rnet)
summary(sln)
```
summary,SpatialLinesNetwork-method

*Print a summary of a SpatialLinesNetwork*

## Description

Print a summary of a SpatialLinesNetwork

## Usage

```
## S4 method for signature 'SpatialLinesNetwork'
summary(object, ...)
```
# Arguments

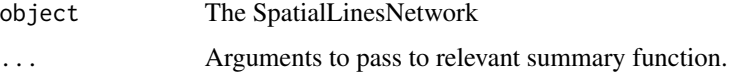

# Examples

```
data(routes_fast)
rnet <- overline(routes_fast, attrib = "length")
sln <- SpatialLinesNetwork(rnet)
summary(sln)
```
<span id="page-104-0"></span>sum\_network\_links *Summarise links from shortest paths data*

# Description

Summarise links from shortest paths data

## Usage

```
sum_network_links(sln, routedata)
```
# Arguments

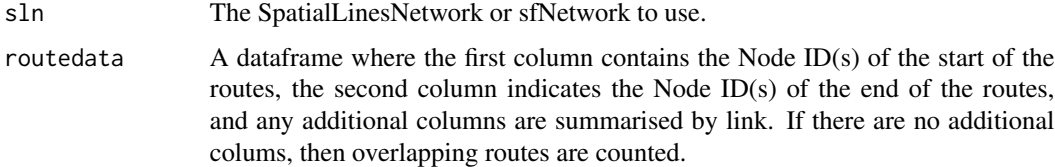

# Details

Find the shortest path on the network between specified nodes and returns a SpatialLinesDataFrame or sf containing the path(s) and summary statistics of each one.

## See Also

```
Other rnet: SpatialLinesNetwork, calc_catchment_sum(), calc_catchment(), calc_moving_catchment(),
calc_network_catchment(), find_network_nodes(), gsection(), islines(), lineLabels(),
overline(), plot,SpatialLinesNetwork,ANY-method, plot,sfNetwork,ANY-method, rnet_breakup_vertices(),
sln2points(), sum_network_routes()
```
#### Examples

```
sln_sf <- SpatialLinesNetwork(route_network_sf)
plot(sln_sf)
nodes_df <- data.frame(
   start = rep(c(1, 2, 3, 4, 5), each = 4),
    end = rep(c(50, 51, 52, 33), times = 5)\lambdaweightfield(sln_sf) # field used to determine shortest path
library(sf)
shortpath_sf <- sum_network_links(sln_sf, nodes_df)
plot(shortpath_sf["count"], lwd = shortpath_sf$count, add = TRUE)
```
<span id="page-105-0"></span>sum\_network\_routes *Summarise shortest path between nodes on network*

## **Description**

Summarise shortest path between nodes on network

#### Usage

```
sum_network_routes(
  sln,
 start,
 end,
 sumvars = weightfield(sln),
  combinations = FALSE
)
```
#### Arguments

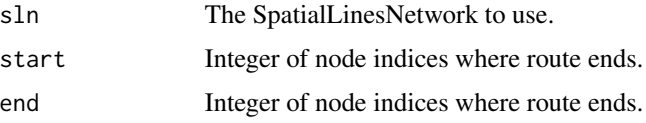

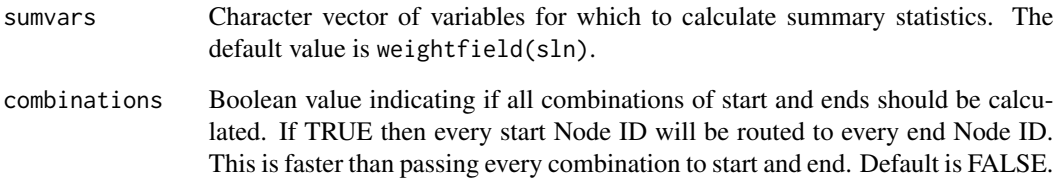

#### Details

Find the shortest path on the network between specified nodes and returns a SpatialLinesdataFrame containing the path(s) and summary statistics of each one.

The start and end arguments must be integers representing the node index. To find which node is closes to a geographic point, use find\_nearest\_node()

## See Also

```
Other rnet: SpatialLinesNetwork, calc_catchment_sum(), calc_catchment(), calc_moving_catchment(),
calc_network_catchment(), find_network_nodes(), gsection(), islines(), lineLabels(),
overline(), plot,SpatialLinesNetwork,ANY-method, plot,sfNetwork,ANY-method, rnet_breakup_vertices(),
sln2points(), sum_network_links()
```

```
# tests fail on dev version of dplyr
sln <- SpatialLinesNetwork(route_network)
weightfield(sln) # field used to determine shortest path
shortpath <- sum_network_routes(sln, start = 1, end = 50, sumvars = "length")
plot(shortpath, col = "red", lwd = 4)plot(sln, add = TRUE)
# with sf objects
sln <- SpatialLinesNetwork(route_network_sf)
weightfield(sln) # field used to determine shortest path
shortpath \le sum_network_routes(sln, start = 1, end = 50, sumvars = "length")
plot(sf::st\_geometry(shortpath), col = "red", lwd = 4)plot(sln, add = TRUE)
# find shortest path between two coordinates
sf::st_bbox(sln@sl)
start_coords <- c(-1.546, 53.826)
end_coords <- c(-1.519, 53.816)
plot(sln)
plot(sf::st\_point(start\_coords), cex = 3, add = TRUE)plot(sf::st_point(end_coords), cex = 3, add = TRUE)
nodes <- find_network_nodes(sln, rbind(start_coords, end_coords))
shortpath <- sum_network_routes(sln, nodes[1], nodes[2])
plot(sf::st_geometry(shortpath), col = "red", lwd = 3, add = TRUE)
```
<span id="page-107-1"></span>

Takes lines and removes the start and end point, to a distance determined by the user. Uses the geosphere::distHaversine function and requires coordinates in WGS84 (lng/lat).

## Usage

toptailgs(l, toptail\_dist, tail\_dist = NULL)

#### **Arguments**

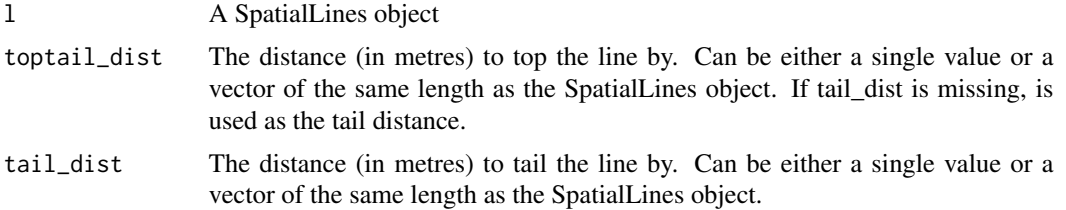

# See Also

```
Other lines: angle_diff(), geo_toptail(), is_linepoint(), line2df(), line2points(), line_bearing(),
line_match(), line_midpoint(), line_sample(), line_segment(), line_via(), mats2line(),
n_sample_length(), n_vertices(), onewaygeo(), onewayid(), points2line(), toptail_buff(),
update_line_geometry()
```
## Examples

```
data("routes_fast")
rf <- routes_fast[2:3, ]
r_toptail <- toptailgs(rf, toptail_dist = 300)
plot(rf, lwd = 3)plot(r_toptail, col = "red", add = TRUE)plot(cents, add = TRUE)
```
<span id="page-107-0"></span>toptail\_buff *Clip the beginning and ends SpatialLines to the edge of SpatialPolygon borders*

## Description

Takes lines and removes the start and end point, to a distance determined by the nearest polygon border.
# <span id="page-108-1"></span>update\_line\_geometry 109

#### Usage

toptail\_buff(l, buff, ...)

#### **Arguments**

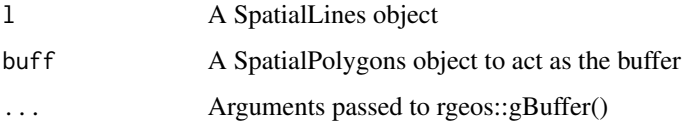

# See Also

```
Other lines: angle_diff(), geo_toptail(), is_linepoint(), line2df(), line2points(), line_bearing(),
line_match(), line_midpoint(), line_sample(), line_segment(), line_via(), mats2line(),
n_sample_length(), n_vertices(), onewaygeo(), onewayid(), points2line(), toptailgs(),
update_line_geometry()
```
# Examples

```
r_toptail <- toptail_buff(routes_fast, zones)
sel <- row.names(routes_fast) %in% row.names(r_toptail)
rf_cross_poly <- routes_fast[sel, ]
plot(zones)
plot(routes_fast, col = "blue", lwd = 4, add = TRUE)
# note adjacent lines removed
plot(rf_cross_poly, add = TRUE, lwd = 2)
plot(r_toptail, col = "red", add = TRUE)
```
<span id="page-108-0"></span>update\_line\_geometry *Update line geometry*

# Description

Take two SpatialLines objects and update the geometry of the former with that of the latter, retaining the data of the former.

### Usage

update\_line\_geometry(l, nl)

#### Arguments

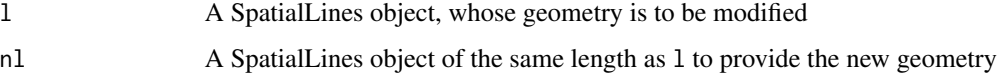

# See Also

```
Other lines: angle_diff(), geo_toptail(), is_linepoint(), line2df(), line2points(), line_bearing(),
line_match(), line_midpoint(), line_sample(), line_segment(), line_via(), mats2line(),
n_sample_length(), n_vertices(), onewaygeo(), onewayid(), points2line(), toptail_buff(),
toptailgs()
```
# Examples

```
data(flowlines)
l <- flowlines[2:5, ]
nl <- routes_fast
nrow(l)
nrow(nl)
l \leftarrow l[:is\_linepoint(1), ]names(l)
names(routes_fast)
l_newgeom <- update_line_geometry(l, nl)
plot(1, lwd = 1$All / mean(1$All))plot(l_newgeom, lwd = l$All / mean(l$All))
names(l_newgeom)
```
weightfield *Get or set weight field in SpatialLinesNetwork*

#### Description

Get or set value of weight field in SpatialLinesNetwork

#### Usage

```
weightfield(x)
weightfield(x, varname) <- value
weightfield(x, varname) <- value
## S4 method for signature 'SpatialLinesNetwork'
weightfield(x)
## S4 method for signature 'sfNetwork'
weightfield(x)
## S4 replacement method for signature 'SpatialLinesNetwork,ANY'
weightfield(x) <- value
## S4 replacement method for signature 'sfNetwork,ANY'
weightfield(x) <- value
```
<span id="page-109-0"></span>

#### <span id="page-110-0"></span>writeGeoJSON 111

```
## S4 replacement method for signature 'SpatialLinesNetwork, character'
weightfield(x, varname) \leq value
```

```
weightfield(x, varname) <- value
```
## S4 replacement method for signature 'sfNetwork, character'

#### Arguments

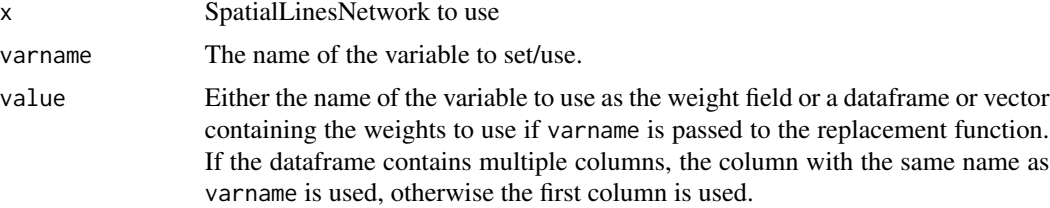

#### Details

These functions manipulate the value of weightfield in a SpatialLinesNetwork. When changing the value of weightfield, the weights of the graph network are updated with the values of the corresponding variables.

### Examples

```
# with sp objects
data(routes_fast)
rnet <- overline(routes_fast, attrib = "length")
sln <- SpatialLinesNetwork(rnet)
weightfield(sln) <- "length"
weightfield(sln, "randomnum") <- sample(1:10, size = nrow(sln@sl), replace = TRUE)
data(routes_fast_sf)
rnet <- overline(routes_fast_sf, attrib = "length")
sln <- SpatialLinesNetwork(rnet)
weightfield(sln) <- "length"
sln@sl$randomnum <- sample(1:10, size = nrow(sln@sl), replace = TRUE)
weightfield(sln) <- "randomnum"
# todo: show the difference that it makes
```
writeGeoJSON *Write to geojson easily*

#### Description

Provides a user-friendly wrapper for sf::st\_write(). Note, geojson\_write from the geojsonio package provides the same functionality <https://github.com/ropensci/geojsonio>.

#### Usage

writeGeoJSON(shp, filename)

# <span id="page-111-0"></span>Arguments

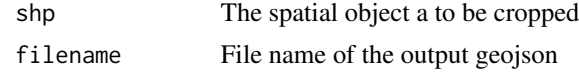

zones *Spatial polygons of home locations for flow analysis.*

# Description

These correspond to the [cents\(\)](#page-15-0) data.

# Details

• geo\_code. the official code of the zone

# Examples

zones zones\_sf plot(zones\_sf)

# Index

∗ datasets ca\_local, [15](#page-14-0) cents, [16](#page-15-1) destination\_zones, [17](#page-16-0) flow, [21](#page-20-0) flow\_dests, [22](#page-21-0) flowlines, [22](#page-21-0) l\_poly, [43](#page-42-0) od\_data\_lines, [57](#page-56-0) od\_data\_routes, [58](#page-57-0) od\_data\_sample, [58](#page-57-0) osm\_net\_example, [68](#page-67-0) rnet\_cycleway\_intersection, [80](#page-79-0) rnet\_overpass, [81](#page-80-0) rnet\_roundabout, [81](#page-80-0) route\_network, [91](#page-90-0) routes\_fast, [83](#page-82-0) routes\_slow, [83](#page-82-0) zones, [112](#page-111-0) ∗ data read\_table\_builder, [76](#page-75-0) ∗ example data destination\_zones, [17](#page-16-0) flow, [21](#page-20-0) flow\_dests, [22](#page-21-0) flowlines, [22](#page-21-0) route\_network, [91](#page-90-0) routes\_fast, [83](#page-82-0) routes\_slow, [83](#page-82-0) ∗ geo bbox\_scale, [7](#page-6-0) gclip, [23](#page-22-0) geo\_bb, [24](#page-23-0) geo\_bb\_matrix, [25](#page-24-0) mapshape, [43](#page-42-0) mapshape\_available, [44](#page-43-0) quadrant, [75](#page-74-0) reproject, [77](#page-76-0) ∗ lines

angle\_diff, [5](#page-4-1) geo\_toptail, [29](#page-28-1) is\_linepoint, [32](#page-31-1) line2df, [33](#page-32-1) line2points, [34](#page-33-1) line\_bearing, [37](#page-36-1) line\_match, [39](#page-38-1) line\_midpoint, [40](#page-39-2) line\_sample, [40](#page-39-2) line\_segment, [41](#page-40-1) line\_via, [42](#page-41-1) mats2line, [45](#page-44-1) n\_sample\_length, [47](#page-46-1) n\_vertices, [48](#page-47-1) onewaygeo, [64](#page-63-1) onewayid, [66](#page-65-1) points2line, [73](#page-72-1) toptail\_buff, [108](#page-107-2) toptailgs, [108](#page-107-2) update\_line\_geometry, [109](#page-108-1) ∗ nodes geo\_code, [26](#page-25-0) nearest\_google, [46](#page-45-0) ∗ od dist\_google, [18](#page-17-0) od2line, [49](#page-48-0) od2odf, [50](#page-49-0) od\_aggregate, [52](#page-51-0) od\_aggregate\_from, [54](#page-53-0) od\_aggregate\_to, [55](#page-54-0) od\_coords, [56](#page-55-0) od\_coords2line, [56](#page-55-0) od\_dist, [58](#page-57-0) od\_id, [59](#page-58-0) od\_oneway, [61](#page-60-0) od\_radiation, [63](#page-62-0) od\_to\_odmatrix, [64](#page-63-1) odmatrix\_to\_od, [51](#page-50-0)

points2flow, [73](#page-72-1)

#### 114 INDEX

points2odf, [74](#page-73-0) sp\_aggregate, [102](#page-101-0) ∗ package stplanr-package, [5](#page-4-1) ∗ rnet calc\_catchment, [7](#page-6-0) calc\_catchment\_sum, [10](#page-9-0) calc\_moving\_catchment, [12](#page-11-0) calc\_network\_catchment, [13](#page-12-0) find\_network\_nodes, [19](#page-18-0) gsection, [30](#page-29-0) islines, [32](#page-31-1) lineLabels, [37](#page-36-1) overline, [68](#page-67-0) plot,sfNetwork,ANY-method, [71](#page-70-0) plot,SpatialLinesNetwork,ANY-method, [72](#page-71-0) rnet\_breakup\_vertices, [78](#page-77-0) sln2points, [99](#page-98-0) SpatialLinesNetwork, [101](#page-100-0) sum\_network\_links, [105](#page-104-0) sum\_network\_routes, [106](#page-105-0) ∗ route\_funs route\_average\_gradient, [84](#page-83-0) route\_rolling\_average, [91](#page-90-0) route\_rolling\_diff, [92](#page-91-0) route\_rolling\_gradient, [93](#page-92-0) route\_sequential\_dist, [94](#page-93-0) route\_slope\_matrix, [95](#page-94-0) route\_slope\_vector, [95](#page-94-0) ∗ routes line2route, [35](#page-34-0) line2routeRetry, [36](#page-35-0) route, [82](#page-81-0) route\_dodgr, [86](#page-85-0) route\_graphhopper, [88](#page-87-0) route\_local, [89](#page-88-0) route\_transportapi\_public, [97](#page-96-0) angle\_diff, [5,](#page-4-1) *[29](#page-28-1)*, *[33,](#page-32-1) [34](#page-33-1)*, *[38–](#page-37-0)[42](#page-41-1)*, *[45](#page-44-1)*, *[48,](#page-47-1) [49](#page-48-0)*, *[65](#page-64-0)*, *[67](#page-66-0)*, *[74](#page-73-0)*, *[108–](#page-107-2)[110](#page-109-0)* as\_sf\_fun, [6](#page-5-0) as\_sp\_fun *(*as\_sf\_fun*)*, [6](#page-5-0) bb2poly *(*geo\_bb*)*, [24](#page-23-0) bbox\_scale, [7,](#page-6-0) *[23](#page-22-0)[–25](#page-24-0)*, *[44,](#page-43-0) [45](#page-44-1)*, *[75](#page-74-0)*, *[77](#page-76-0)* bearing(), *[6](#page-5-0)*, *[37](#page-36-1)*

ca\_local, [15](#page-14-0)

calc\_catchment, [7,](#page-6-0) *[11](#page-10-0)*, *[13](#page-12-0)*, *[15](#page-14-0)*, *[20](#page-19-0)*, *[30](#page-29-0)*, *[32](#page-31-1)*, *[37](#page-36-1)*, *[70](#page-69-0)*, *[72](#page-71-0)*, *[79](#page-78-0)*, *[99](#page-98-0)*, *[101](#page-100-0)*, *[106,](#page-105-0) [107](#page-106-0)* calc\_catchment(), *[5](#page-4-1)* calc\_catchment\_sum, *[9](#page-8-0)*, [10,](#page-9-0) *[13](#page-12-0)*, *[15](#page-14-0)*, *[20](#page-19-0)*, *[30](#page-29-0)*, *[32](#page-31-1)*, *[37](#page-36-1)*, *[70](#page-69-0)*, *[72](#page-71-0)*, *[79](#page-78-0)*, *[99](#page-98-0)*, *[101](#page-100-0)*, *[106,](#page-105-0) [107](#page-106-0)* calc\_moving\_catchment, *[9](#page-8-0)*, *[11](#page-10-0)*, [12,](#page-11-0) *[15](#page-14-0)*, *[20](#page-19-0)*, *[30](#page-29-0)*, *[32](#page-31-1)*, *[37](#page-36-1)*, *[70](#page-69-0)*, *[72](#page-71-0)*, *[79](#page-78-0)*, *[99](#page-98-0)*, *[101](#page-100-0)*, *[106,](#page-105-0) [107](#page-106-0)* calc\_network\_catchment, *[9](#page-8-0)*, *[11](#page-10-0)*, *[13](#page-12-0)*, [13,](#page-12-0) *[20](#page-19-0)*, *[30](#page-29-0)*, *[32](#page-31-1)*, *[37](#page-36-1)*, *[70](#page-69-0)*, *[72](#page-71-0)*, *[79](#page-78-0)*, *[99](#page-98-0)*, *[101](#page-100-0)*, *[106,](#page-105-0) [107](#page-106-0)* cents, [16](#page-15-1) cents(), *[21](#page-20-0)*, *[49](#page-48-0)*, *[51,](#page-50-0) [52](#page-51-0)*, *[54,](#page-53-0) [55](#page-54-0)*, *[59](#page-58-0)*, *[83](#page-82-0)*, *[112](#page-111-0)* cents\_sf *(*cents*)*, [16](#page-15-1) destination\_zones, [17,](#page-16-0) *[21](#page-20-0)[–23](#page-22-0)*, *[83](#page-82-0)*, *[91](#page-90-0)* destinations *(*destination\_zones*)*, [17](#page-16-0) destinations\_sf *(*destination\_zones*)*, [17](#page-16-0) dist\_google, [18,](#page-17-0) *[50](#page-49-0)[–57](#page-56-0)*, *[59,](#page-58-0) [60](#page-59-0)*, *[62](#page-61-0)[–64](#page-63-1)*, *[73,](#page-72-1) [74](#page-73-0)*, *[103](#page-102-0)* find\_network\_nodes, *[9](#page-8-0)*, *[11](#page-10-0)*, *[13](#page-12-0)*, *[15](#page-14-0)*, [19,](#page-18-0) *[30](#page-29-0)*, *[32](#page-31-1)*, *[37](#page-36-1)*, *[70](#page-69-0)*, *[72](#page-71-0)*, *[79](#page-78-0)*, *[99](#page-98-0)*, *[101](#page-100-0)*, *[106,](#page-105-0) [107](#page-106-0)* flow, *[17](#page-16-0)*, [21,](#page-20-0) *[22,](#page-21-0) [23](#page-22-0)*, *[83](#page-82-0)*, *[91](#page-90-0)* flow(), *[22](#page-21-0)*, *[49](#page-48-0)*, *[51,](#page-50-0) [52](#page-51-0)*, *[54,](#page-53-0) [55](#page-54-0)*, *[59](#page-58-0)*, *[83](#page-82-0)* flow\_dests, *[17](#page-16-0)*, *[21,](#page-20-0) [22](#page-21-0)*, [22,](#page-21-0) *[83](#page-82-0)*, *[91](#page-90-0)* flowlines, *[17](#page-16-0)*, *[21](#page-20-0)*, [22,](#page-21-0) *[23](#page-22-0)*, *[83](#page-82-0)*, *[91](#page-90-0)* flowlines(), *[62](#page-61-0)*, *[64](#page-63-1)*, *[67](#page-66-0)*, *[91](#page-90-0)* flowlines\_sf *(*flowlines*)*, [22](#page-21-0) gclip, *[7](#page-6-0)*, [23,](#page-22-0) *[24,](#page-23-0) [25](#page-24-0)*, *[44,](#page-43-0) [45](#page-44-1)*, *[75](#page-74-0)*, *[77](#page-76-0)* geo\_bb, *[7](#page-6-0)*, *[23](#page-22-0)*, [24,](#page-23-0) *[25](#page-24-0)*, *[44,](#page-43-0) [45](#page-44-1)*, *[75](#page-74-0)*, *[77](#page-76-0)* geo\_bb\_matrix, *[7](#page-6-0)*, *[23,](#page-22-0) [24](#page-23-0)*, [25,](#page-24-0) *[44,](#page-43-0) [45](#page-44-1)*, *[75](#page-74-0)*, *[77](#page-76-0)* geo\_buffer, [26](#page-25-0) geo\_code, [26,](#page-25-0) *[47](#page-46-1)* geo\_length, [27](#page-26-0) geo\_projected, [28](#page-27-0) geo\_select\_aeq, [28](#page-27-0) geo\_select\_aeq(), *[28](#page-27-0)*, *[77](#page-76-0)* geo\_toptail, *[6](#page-5-0)*, [29,](#page-28-1) *[33,](#page-32-1) [34](#page-33-1)*, *[38](#page-37-0)[–42](#page-41-1)*, *[45](#page-44-1)*, *[48,](#page-47-1) [49](#page-48-0)*, *[65](#page-64-0)*, *[67](#page-66-0)*, *[74](#page-73-0)*, *[108](#page-107-2)[–110](#page-109-0)* gprojected *(*geo\_projected*)*, [28](#page-27-0) gsection, *[9](#page-8-0)*, *[11](#page-10-0)*, *[13](#page-12-0)*, *[15](#page-14-0)*, *[20](#page-19-0)*, [30,](#page-29-0) *[32](#page-31-1)*, *[37](#page-36-1)*, *[70](#page-69-0)*, *[72](#page-71-0)*, *[79](#page-78-0)*, *[99](#page-98-0)*, *[101](#page-100-0)*, *[106,](#page-105-0) [107](#page-106-0)* gtfs2sldf, [31](#page-30-0)

is\_linepoint, *[6](#page-5-0)*, *[29](#page-28-1)*, [32,](#page-31-1) *[33,](#page-32-1) [34](#page-33-1)*, *[38](#page-37-0)[–42](#page-41-1)*, *[45](#page-44-1)*, *[48,](#page-47-1) [49](#page-48-0)*, *[65](#page-64-0)*, *[67](#page-66-0)*, *[74](#page-73-0)*, *[108](#page-107-2)[–110](#page-109-0)* islines, *[9](#page-8-0)*, *[11](#page-10-0)*, *[13](#page-12-0)*, *[15](#page-14-0)*, *[20](#page-19-0)*, *[30](#page-29-0)*, [32,](#page-31-1) *[37](#page-36-1)*, *[70](#page-69-0)*, *[72](#page-71-0)*, *[79](#page-78-0)*, *[99](#page-98-0)*, *[101](#page-100-0)*, *[106,](#page-105-0) [107](#page-106-0)*

#### INDEX 115

 $l$ <sub>-</sub>poly,  $43$ line2df, *[6](#page-5-0)*, *[29](#page-28-1)*, *[33](#page-32-1)*, [33,](#page-32-1) *[34](#page-33-1)*, *[38–](#page-37-0)[42](#page-41-1)*, *[45](#page-44-1)*, *[48,](#page-47-1) [49](#page-48-0)*, *[65](#page-64-0)*, *[67](#page-66-0)*, *[74](#page-73-0)*, *[108–](#page-107-2)[110](#page-109-0)* line2points, *[6](#page-5-0)*, *[29](#page-28-1)*, *[33](#page-32-1)*, [34,](#page-33-1) *[38–](#page-37-0)[42](#page-41-1)*, *[45](#page-44-1)*, *[48,](#page-47-1) [49](#page-48-0)*, *[65](#page-64-0)*, *[67](#page-66-0)*, *[74](#page-73-0)*, *[108–](#page-107-2)[110](#page-109-0)* line2pointsn *(*line2points*)*, [34](#page-33-1) line2route, [35,](#page-34-0) *[36](#page-35-0)*, *[82](#page-81-0)*, *[86](#page-85-0)*, *[89,](#page-88-0) [90](#page-89-0)*, *[98](#page-97-0)* line2route(), *[36](#page-35-0)* line2routeRetry, *[35](#page-34-0)*, [36,](#page-35-0) *[82](#page-81-0)*, *[86](#page-85-0)*, *[89,](#page-88-0) [90](#page-89-0)*, *[98](#page-97-0)* line2vertices *(*line2points*)*, [34](#page-33-1) line\_bearing, *[6](#page-5-0)*, *[29](#page-28-1)*, *[33,](#page-32-1) [34](#page-33-1)*, [37,](#page-36-1) *[39–](#page-38-1)[42](#page-41-1)*, *[45](#page-44-1)*, *[48,](#page-47-1) [49](#page-48-0)*, *[65](#page-64-0)*, *[67](#page-66-0)*, *[74](#page-73-0)*, *[108–](#page-107-2)[110](#page-109-0)* line\_length, [38](#page-37-0) line\_match, *[6](#page-5-0)*, *[29](#page-28-1)*, *[33,](#page-32-1) [34](#page-33-1)*, *[38](#page-37-0)*, [39,](#page-38-1) *[40–](#page-39-2)[42](#page-41-1)*, *[45](#page-44-1)*, *[48,](#page-47-1) [49](#page-48-0)*, *[65](#page-64-0)*, *[67](#page-66-0)*, *[74](#page-73-0)*, *[108–](#page-107-2)[110](#page-109-0)* line\_midpoint, *[6](#page-5-0)*, *[29](#page-28-1)*, *[33,](#page-32-1) [34](#page-33-1)*, *[38,](#page-37-0) [39](#page-38-1)*, [40,](#page-39-2) *[41,](#page-40-1) [42](#page-41-1)*, *[45](#page-44-1)*, *[48,](#page-47-1) [49](#page-48-0)*, *[65](#page-64-0)*, *[67](#page-66-0)*, *[74](#page-73-0)*, *[108–](#page-107-2)[110](#page-109-0)* line\_sample, *[6](#page-5-0)*, *[29](#page-28-1)*, *[33,](#page-32-1) [34](#page-33-1)*, *[38–](#page-37-0)[40](#page-39-2)*, [40,](#page-39-2) *[41,](#page-40-1) [42](#page-41-1)*, *[45](#page-44-1)*, *[48,](#page-47-1) [49](#page-48-0)*, *[65](#page-64-0)*, *[67](#page-66-0)*, *[74](#page-73-0)*, *[108–](#page-107-2)[110](#page-109-0)* line\_segment, *[6](#page-5-0)*, *[29](#page-28-1)*, *[33,](#page-32-1) [34](#page-33-1)*, *[38–](#page-37-0)[41](#page-40-1)*, [41,](#page-40-1) *[42](#page-41-1)*, *[45](#page-44-1)*, *[48,](#page-47-1) [49](#page-48-0)*, *[65](#page-64-0)*, *[67](#page-66-0)*, *[74](#page-73-0)*, *[108–](#page-107-2)[110](#page-109-0)* line\_via, *[6](#page-5-0)*, *[29](#page-28-1)*, *[33,](#page-32-1) [34](#page-33-1)*, *[38–](#page-37-0)[41](#page-40-1)*, [42,](#page-41-1) *[45](#page-44-1)*, *[48,](#page-47-1) [49](#page-48-0)*, *[65](#page-64-0)*, *[67](#page-66-0)*, *[74](#page-73-0)*, *[108–](#page-107-2)[110](#page-109-0)* lineLabels, *[9](#page-8-0)*, *[11](#page-10-0)*, *[13](#page-12-0)*, *[15](#page-14-0)*, *[20](#page-19-0)*, *[30](#page-29-0)*, *[32](#page-31-1)*, [37,](#page-36-1) *[70](#page-69-0)*, *[72](#page-71-0)*, *[79](#page-78-0)*, *[99](#page-98-0)*, *[101](#page-100-0)*, *[106,](#page-105-0) [107](#page-106-0)* mapshape, *[7](#page-6-0)*, *[23](#page-22-0)[–25](#page-24-0)*, [43,](#page-42-0) *[45](#page-44-1)*, *[75](#page-74-0)*, *[77](#page-76-0)* mapshape(), *[44](#page-43-0)* mapshape\_available, *[7](#page-6-0)*, *[23–](#page-22-0)[25](#page-24-0)*, *[44](#page-43-0)*, [44,](#page-43-0) *[75](#page-74-0)*, *[77](#page-76-0)* mats2line, *[6](#page-5-0)*, *[29](#page-28-1)*, *[33,](#page-32-1) [34](#page-33-1)*, *[38–](#page-37-0)[42](#page-41-1)*, [45,](#page-44-1) *[48,](#page-47-1) [49](#page-48-0)*, *[65](#page-64-0)*, *[67](#page-66-0)*, *[74](#page-73-0)*, *[108–](#page-107-2)[110](#page-109-0)* n\_sample\_length, *[6](#page-5-0)*, *[29](#page-28-1)*, *[33,](#page-32-1) [34](#page-33-1)*, *[38–](#page-37-0)[42](#page-41-1)*, *[45](#page-44-1)*, [47,](#page-46-1) *[49](#page-48-0)*, *[65](#page-64-0)*, *[67](#page-66-0)*, *[74](#page-73-0)*, *[108–](#page-107-2)[110](#page-109-0)* n\_vertices, *[6](#page-5-0)*, *[29](#page-28-1)*, *[33,](#page-32-1) [34](#page-33-1)*, *[38–](#page-37-0)[42](#page-41-1)*, *[45](#page-44-1)*, *[48](#page-47-1)*, [48,](#page-47-1) *[65](#page-64-0)*, *[67](#page-66-0)*, *[74](#page-73-0)*, *[108–](#page-107-2)[110](#page-109-0)*

nearest\_cyclestreets, [46](#page-45-0) nearest\_google, *[27](#page-26-0)*, [46](#page-45-0)

od2line, *[19](#page-18-0)*, [49,](#page-48-0) *[51](#page-50-0)[–57](#page-56-0)*, *[59,](#page-58-0) [60](#page-59-0)*, *[62–](#page-61-0)[64](#page-63-1)*, *[73,](#page-72-1) [74](#page-73-0)*, *[103](#page-102-0)* od2line(), *[22](#page-21-0)*, *[35](#page-34-0)*, *[58](#page-57-0)*, *[82,](#page-81-0) [83](#page-82-0)* od2line2 *(*od2line*)*, [49](#page-48-0) od2odf, *[19](#page-18-0)*, *[50](#page-49-0)*, [50,](#page-49-0) *[52](#page-51-0)[–57](#page-56-0)*, *[59,](#page-58-0) [60](#page-59-0)*, *[62–](#page-61-0)[64](#page-63-1)*, *[73,](#page-72-1) [74](#page-73-0)*, *[103](#page-102-0)* od\_aggregate, *[19](#page-18-0)*, *[50](#page-49-0)[–52](#page-51-0)*, [52,](#page-51-0) *[54–](#page-53-0)[57](#page-56-0)*, *[59,](#page-58-0) [60](#page-59-0)*, *[62](#page-61-0)[–64](#page-63-1)*, *[73,](#page-72-1) [74](#page-73-0)*, *[103](#page-102-0)* od\_aggregate\_from, *[19](#page-18-0)*, *[50–](#page-49-0)[53](#page-52-0)*, [54,](#page-53-0) *[55–](#page-54-0)[57](#page-56-0)*, *[59,](#page-58-0) [60](#page-59-0)*, *[62](#page-61-0)[–64](#page-63-1)*, *[73,](#page-72-1) [74](#page-73-0)*, *[103](#page-102-0)*

od\_aggregate\_to, *[19](#page-18-0)*, *[50](#page-49-0)[–54](#page-53-0)*, [55,](#page-54-0) *[56,](#page-55-0) [57](#page-56-0)*, *[59,](#page-58-0) [60](#page-59-0)*, *[62](#page-61-0)[–64](#page-63-1)*, *[73,](#page-72-1) [74](#page-73-0)*, *[103](#page-102-0)* od\_coords, *[19](#page-18-0)*, *[50](#page-49-0)[–55](#page-54-0)*, [56,](#page-55-0) *[57](#page-56-0)*, *[59,](#page-58-0) [60](#page-59-0)*, *[62](#page-61-0)[–64](#page-63-1)*, *[73,](#page-72-1) [74](#page-73-0)*, *[103](#page-102-0)* od\_coords2line, *[19](#page-18-0)*, *[50](#page-49-0)[–56](#page-55-0)*, [56,](#page-55-0) *[59,](#page-58-0) [60](#page-59-0)*, *[62](#page-61-0)[–64](#page-63-1)*, *[73,](#page-72-1) [74](#page-73-0)*, *[103](#page-102-0)* od\_data\_lines, [57](#page-56-0) od\_data\_routes, [58](#page-57-0) od\_data\_sample, [58](#page-57-0) od\_dist, *[19](#page-18-0)*, *[50](#page-49-0)[–57](#page-56-0)*, [58,](#page-57-0) *[60](#page-59-0)*, *[62–](#page-61-0)[64](#page-63-1)*, *[73,](#page-72-1) [74](#page-73-0)*, *[103](#page-102-0)* od\_id, *[19](#page-18-0)*, *[50](#page-49-0)[–57](#page-56-0)*, *[59](#page-58-0)*, [59,](#page-58-0) *[62](#page-61-0)[–64](#page-63-1)*, *[73,](#page-72-1) [74](#page-73-0)*, *[103](#page-102-0)* od\_id\_character *(*od\_id*)*, [59](#page-58-0) od\_id\_max\_min *(*od\_id*)*, [59](#page-58-0) od\_id\_max\_min(), *[61](#page-60-0)* od\_id\_order, [60](#page-59-0) od\_id\_order(), *[66](#page-65-1)* od\_id\_szudzik *(*od\_id*)*, [59](#page-58-0) od\_id\_szudzik(), *[61](#page-60-0)* od\_oneway, *[19](#page-18-0)*, *[50](#page-49-0)[–57](#page-56-0)*, *[59,](#page-58-0) [60](#page-59-0)*, [61,](#page-60-0) *[63,](#page-62-0) [64](#page-63-1)*, *[73,](#page-72-1) [74](#page-73-0)*, *[103](#page-102-0)* od\_radiation, *[19](#page-18-0)*, *[50](#page-49-0)[–57](#page-56-0)*, *[59,](#page-58-0) [60](#page-59-0)*, *[62](#page-61-0)*, [63,](#page-62-0) *[64](#page-63-1)*, *[73,](#page-72-1) [74](#page-73-0)*, *[103](#page-102-0)* od\_to\_odmatrix, *[19](#page-18-0)*, *[50](#page-49-0)[–57](#page-56-0)*, *[59,](#page-58-0) [60](#page-59-0)*, *[62,](#page-61-0) [63](#page-62-0)*, [64,](#page-63-1) *[73,](#page-72-1) [74](#page-73-0)*, *[103](#page-102-0)* odmatrix\_to\_od, *[19](#page-18-0)*, *[50,](#page-49-0) [51](#page-50-0)*, [51,](#page-50-0) *[53](#page-52-0)[–57](#page-56-0)*, *[59,](#page-58-0) [60](#page-59-0)*, *[62](#page-61-0)[–64](#page-63-1)*, *[73,](#page-72-1) [74](#page-73-0)*, *[103](#page-102-0)* onewaygeo, *[6](#page-5-0)*, *[29](#page-28-1)*, *[33,](#page-32-1) [34](#page-33-1)*, *[38](#page-37-0)[–42](#page-41-1)*, *[45](#page-44-1)*, *[48,](#page-47-1) [49](#page-48-0)*, [64,](#page-63-1) *[67](#page-66-0)*, *[74](#page-73-0)*, *[108](#page-107-2)[–110](#page-109-0)* onewayid, *[6](#page-5-0)*, *[29](#page-28-1)*, *[33,](#page-32-1) [34](#page-33-1)*, *[38](#page-37-0)[–42](#page-41-1)*, *[45](#page-44-1)*, *[48,](#page-47-1) [49](#page-48-0)*, *[65](#page-64-0)*, [66,](#page-65-1) *[74](#page-73-0)*, *[108](#page-107-2)[–110](#page-109-0)* osm\_net\_example, [68](#page-67-0) overline, *[9](#page-8-0)*, *[11](#page-10-0)*, *[13](#page-12-0)*, *[15](#page-14-0)*, *[20](#page-19-0)*, *[30](#page-29-0)*, *[32](#page-31-1)*, *[37](#page-36-1)*, [68,](#page-67-0) *[72](#page-71-0)*, *[79](#page-78-0)*, *[99](#page-98-0)*, *[101](#page-100-0)*, *[106,](#page-105-0) [107](#page-106-0)* overline(), *[5](#page-4-1)*, *[32](#page-31-1)* overline2 *(*overline*)*, [68](#page-67-0) overline\_intersection, [70](#page-69-0)

plot,sfNetwork,ANY-method, [71](#page-70-0) plot,SpatialLinesNetwork,ANY-method, [72](#page-71-0) points2flow, *[19](#page-18-0)*, *[50](#page-49-0)[–57](#page-56-0)*, *[59,](#page-58-0) [60](#page-59-0)*, *[62](#page-61-0)[–64](#page-63-1)*, [73,](#page-72-1) *[74](#page-73-0)*, *[103](#page-102-0)* points2line, *[6](#page-5-0)*, *[29](#page-28-1)*, *[33,](#page-32-1) [34](#page-33-1)*, *[38](#page-37-0)[–42](#page-41-1)*, *[45](#page-44-1)*, *[48,](#page-47-1) [49](#page-48-0)*, *[65](#page-64-0)*, *[67](#page-66-0)*, [73,](#page-72-1) *[108](#page-107-2)[–110](#page-109-0)* points2odf, *[19](#page-18-0)*, *[50](#page-49-0)[–57](#page-56-0)*, *[59,](#page-58-0) [60](#page-59-0)*, *[62](#page-61-0)[–64](#page-63-1)*, *[73](#page-72-1)*, [74,](#page-73-0) *[103](#page-102-0)*

quadrant, *[7](#page-6-0)*, *[23](#page-22-0)[–25](#page-24-0)*, *[44,](#page-43-0) [45](#page-44-1)*, [75,](#page-74-0) *[77](#page-76-0)*

read\_table\_builder, [76](#page-75-0) reproject, *[7](#page-6-0)*, *[23](#page-22-0)[–25](#page-24-0)*, *[44,](#page-43-0) [45](#page-44-1)*, *[75](#page-74-0)*, [77](#page-76-0) rnet\_add\_node, [77](#page-76-0) rnet\_breakup\_vertices, *[9](#page-8-0)*, *[11](#page-10-0)*, *[13](#page-12-0)*, *[15](#page-14-0)*, *[20](#page-19-0)*, *[30](#page-29-0)*, *[32](#page-31-1)*, *[37](#page-36-1)*, *[70](#page-69-0)*, *[72](#page-71-0)*, [78,](#page-77-0) *[99](#page-98-0)*, *[101](#page-100-0)*, *[106,](#page-105-0) [107](#page-106-0)* rnet\_cycleway\_intersection, [80](#page-79-0) rnet\_get\_nodes, [80](#page-79-0) rnet\_overpass, [81](#page-80-0) rnet\_roundabout, [81](#page-80-0) route, *[35,](#page-34-0) [36](#page-35-0)*, [82,](#page-81-0) *[86](#page-85-0)*, *[89,](#page-88-0) [90](#page-89-0)*, *[98](#page-97-0)* route\_average\_gradient, [84,](#page-83-0) *[92–](#page-91-0)[96](#page-95-0)* route\_cyclestreets, [84](#page-83-0) route\_cyclestreets(), *[5](#page-4-1)*, *[35,](#page-34-0) [36](#page-35-0)*, *[82](#page-81-0)*, *[87](#page-86-0)* route\_dodgr, *[35,](#page-34-0) [36](#page-35-0)*, *[82](#page-81-0)*, [86,](#page-85-0) *[89,](#page-88-0) [90](#page-89-0)*, *[98](#page-97-0)* route\_google, [87](#page-86-0) route\_graphhopper, *[35,](#page-34-0) [36](#page-35-0)*, *[82](#page-81-0)*, *[86](#page-85-0)*, [88,](#page-87-0) *[90](#page-89-0)*, *[98](#page-97-0)* route\_local, *[35,](#page-34-0) [36](#page-35-0)*, *[82](#page-81-0)*, *[86](#page-85-0)*, *[89](#page-88-0)*, [89,](#page-88-0) *[98](#page-97-0)* route\_nearest\_point, [90](#page-89-0) route\_network, *[17](#page-16-0)*, *[21–](#page-20-0)[23](#page-22-0)*, *[83](#page-82-0)*, [91](#page-90-0) route\_network\_sf *(*route\_network*)*, [91](#page-90-0) route\_rolling\_average, *[84](#page-83-0)*, [91,](#page-90-0) *[92–](#page-91-0)[96](#page-95-0)* route\_rolling\_diff, *[84](#page-83-0)*, *[92](#page-91-0)*, [92,](#page-91-0) *[93–](#page-92-0)[96](#page-95-0)* route\_rolling\_gradient, *[84](#page-83-0)*, *[92](#page-91-0)*, [93,](#page-92-0) *[94–](#page-93-0)[96](#page-95-0)* route\_sequential\_dist, *[84](#page-83-0)*, *[92,](#page-91-0) [93](#page-92-0)*, [94,](#page-93-0) *[95,](#page-94-0) [96](#page-95-0)* route\_slope\_matrix, *[84](#page-83-0)*, *[92–](#page-91-0)[94](#page-93-0)*, [95,](#page-94-0) *[96](#page-95-0)* route\_slope\_vector, *[84](#page-83-0)*, *[92–](#page-91-0)[95](#page-94-0)*, [95](#page-94-0) route\_split, [96](#page-95-0) route\_split\_id, [97](#page-96-0) route\_transportapi\_public, *[35,](#page-34-0) [36](#page-35-0)*, *[82](#page-81-0)*, *[86](#page-85-0)*, *[89,](#page-88-0) [90](#page-89-0)*, [97](#page-96-0) routes\_fast, *[17](#page-16-0)*, *[21](#page-20-0)[–23](#page-22-0)*, *[83](#page-82-0)*, [83,](#page-82-0) *[91](#page-90-0)* routes\_fast(), *[91](#page-90-0)* routes\_fast\_sf *(*routes\_fast*)*, [83](#page-82-0) routes\_slow, *[17](#page-16-0)*, *[21](#page-20-0)[–23](#page-22-0)*, *[83](#page-82-0)*, [83,](#page-82-0) *[91](#page-90-0)* routes\_slow\_sf *(*routes\_slow*)*, [83](#page-82-0) sfNetwork-class, [99](#page-98-0)

```
sln2points, 9, 11, 13, 15, 20, 30, 32, 37, 70,
         72, 79, 99, 101, 106, 107
sln_add_node, 100
sln_clean_graph, 100
sp_aggregate, 19, 50–57, 59, 60, 62–64, 73,
         74, 102
SpatialLinesMidPoints(), 40
SpatialLinesNetwork, 9, 11, 13, 15, 20, 30,
         32, 37, 70, 72, 79, 99, 101, 106, 107
SpatialLinesNetwork(), 78
```
SpatialLinesNetwork-class, [102](#page-101-0) spLines(), *[73](#page-72-1)* stplanr *(*stplanr-package*)*, [5](#page-4-1) stplanr-deprecated, [104](#page-103-0) stplanr-package, [5](#page-4-1) sum\_network\_links, *[9](#page-8-0)*, *[11](#page-10-0)*, *[13](#page-12-0)*, *[15](#page-14-0)*, *[20](#page-19-0)*, *[30](#page-29-0)*, *[32](#page-31-1)*, *[37](#page-36-1)*, *[70](#page-69-0)*, *[72](#page-71-0)*, *[79](#page-78-0)*, *[99](#page-98-0)*, *[101](#page-100-0)*, [105,](#page-104-0) *[107](#page-106-0)* sum\_network\_routes, *[9](#page-8-0)*, *[11](#page-10-0)*, *[13](#page-12-0)*, *[15](#page-14-0)*, *[20](#page-19-0)*, *[30](#page-29-0)*, *[32](#page-31-1)*, *[37](#page-36-1)*, *[70](#page-69-0)*, *[72](#page-71-0)*, *[79](#page-78-0)*, *[99](#page-98-0)*, *[101](#page-100-0)*, *[106](#page-105-0)*, [106](#page-105-0) summary, sfNetwork-method, [104](#page-103-0) summary,SpatialLinesNetwork-method, [105](#page-104-0) system(), *[44](#page-43-0)* toptail *(*geo\_toptail*)*, [29](#page-28-1)

toptail\_buff, *[6](#page-5-0)*, *[29](#page-28-1)*, *[33,](#page-32-1) [34](#page-33-1)*, *[38](#page-37-0)[–42](#page-41-1)*, *[45](#page-44-1)*, *[48,](#page-47-1) [49](#page-48-0)*, *[65](#page-64-0)*, *[67](#page-66-0)*, *[74](#page-73-0)*, *[108](#page-107-2)*, [108,](#page-107-2) *[110](#page-109-0)* toptailgs, *[6](#page-5-0)*, *[29](#page-28-1)*, *[33,](#page-32-1) [34](#page-33-1)*, *[38](#page-37-0)[–42](#page-41-1)*, *[45](#page-44-1)*, *[48,](#page-47-1) [49](#page-48-0)*, *[65](#page-64-0)*, *[67](#page-66-0)*, *[74](#page-73-0)*, [108,](#page-107-2) *[109,](#page-108-1) [110](#page-109-0)* toptailgs(), *[29](#page-28-1)*

update\_line\_geometry, *[6](#page-5-0)*, *[29](#page-28-1)*, *[33,](#page-32-1) [34](#page-33-1)*, *[38](#page-37-0)[–42](#page-41-1)*, *[45](#page-44-1)*, *[48,](#page-47-1) [49](#page-48-0)*, *[65](#page-64-0)*, *[67](#page-66-0)*, *[74](#page-73-0)*, *[108,](#page-107-2) [109](#page-108-1)*, [109](#page-108-1)

weightfield, [110](#page-109-0) weightfield,sfNetwork-method *(*weightfield*)*, [110](#page-109-0) weightfield,SpatialLinesNetwork-method *(*weightfield*)*, [110](#page-109-0) weightfield<- *(*weightfield*)*, [110](#page-109-0) weightfield<-,sfNetwork,ANY-method *(*weightfield*)*, [110](#page-109-0) weightfield<-,sfNetwork,character-method *(*weightfield*)*, [110](#page-109-0) weightfield<-,SpatialLinesNetwork,ANY-method *(*weightfield*)*, [110](#page-109-0) weightfield<-,SpatialLinesNetwork,character-method *(*weightfield*)*, [110](#page-109-0) writeGeoJSON, [111](#page-110-0)

zones, [112](#page-111-0) zones\_sf *(*zones*)*, [112](#page-111-0)